# Copy Atari Copy Atari Boot Tapes To Disk **Boot Tapes To Disk**

C. Scott Davis  $\mathbf{B}$ C. Scott Davis Broomfield. CO

If you're an Atari owner who purchased a disk drive after you bought your initial system, probably one of the first things you did was transfer your one of the first things you did was transfer your program library from cassette to diskette. I know I did. Everything was going along fine until I got to a boot tape. They're the ones you load by poweringup the system while depressing the START key. up the system while depressing the START key. The game "SHOOT" appearing in the September The game "SHOOT" appea ring in the September <sup>1981</sup> issue of COMPUTE! is an example. 198 1 issue of **COMPUTE!** is an example.

Not being satisfied with leaving several programs on cassette, I had to find a way to put them on disk. After a little research I developed a program that did the job. Considerable credit goes to gram that did the job. Considerable credit goes to Bob Malbone, who had already developed his own Bob Nalbone, who had already developed his own program to read and display data from cassette program to read and display data from cassette tapes. tapes.

To use the program, simply boot up your To use the program, simply boot up your system with the BASIC cartridge in place, the disk system with the BASIC cartridge in place, the disk drive turned on with a DOS disk inserted, and a blank formatted disk handy. Run the program blank formatted disk handy. Run the program from this article. When finished, you should have a boot disk containing the program from your boot boot disk containing the program from your boot tape. A boot disk is loaded by powering up your disk drive, inserting the disk, and then powering disk drive , inserting the disk, and then powering up your computer while depressing the START key. key.

Here's an explanation of the program: Here's an explanation of the program:

Lines <sup>180</sup> <sup>210</sup> read the first four bytes of *Lines 180* - 2 J *0* read the first four bytes of information from the tape. The number of records and starting address for loading are . contained in bytes two, three, and four. contained in bytes twO, three, and four. Lines <sup>220</sup> <sup>370</sup> display system parameters as *Lines 220* - *370* display system parameters as well as information just obtained from the well as in formation just obtained from the boot tape. This could be useful if the tape can't boot tape. T his could be useful if the tape can't be copied because of lack of memory space. be copied because of lack of memory space. Line 380 calculates the starting address for a work area to be used in transferring data from work area to be used in transferring data from tape to disk. <sup>500</sup> bytes above the area used by tape to disk. 500 bytes above the area used by BASIC was selected. BASIC was selected.

Line <sup>390</sup> calculates the address of the last *Line 390* calculates the add ress of the last location required for the work space. location required for the work space.

Lines <sup>400</sup> <sup>480</sup> check to make sure your system *Lines 400* - *'180* check to make sure your system has sufficient space to make the transfer. Note

that a boot tape may contain as many as 256 records (128 bytes each) requiring a total of <sup>32</sup> of free space. Most tapes should be much 32K of free space. Most tapes should be much smaller. smaller.

Lines 490 - 570 place the code for a short machine language routine into reserved mem machine language routine into reserved memory starting at location <sup>1536</sup> decimal. This or y starting at location 1536 decimal. T his routine will read the tape and store the data in routine will read the tape and store the data in the work area previously defined. Machine language is required because BASIC isn't fast language is required because BASIC isn't fast enough for more than the first record on the enough for more than the first record on the tape. Table 1 shows the assembly language version of this code. version of this code.

Line <sup>620</sup> opens the cassette for input. The *Line 620* <sup>o</sup> pens the cassette for input. The parameter <sup>128</sup> specifies data with short inter-paramete r 128 specifies data with short interrecord gaps. record gaps.

Line 630 calls the routine to read the tape. The work area starting address and the tape length work area starting address and the tape length in bytes are passed via the USR function. in bytes are passed via the USR function. *Lines 650 - 670* check for an error in the tape reading attempt. reading attempt.

Lines <sup>720</sup> <sup>740</sup> set up parameters for writing *Lines 720* - *740* set up parameters for writing data onto disk. The locations and values used data onto disk. The locations and values used were derived from the Atari Technical Users of the Atari Technical Users of the Atari Technical Users of the A were derived from the Atari *Technical Users Noles.* 

Lines <sup>750</sup> <sup>800</sup> provide routine to write *Lines 750* - *800* provide a routine to write a single sector of data to disk. See Table 2. single sectOr of data to disk. See Table 2.

Lines <sup>810</sup> <sup>870</sup> provide loop to manipulate *Lines 8 10* - *870* provide a loop to manipulate several parameters and call the machine several parameters and call the machine routine. The variable START contains the routine. The variable START contains the starting address of the next <sup>128</sup> bytes of data starting address of the next 128 bytes of data to be written. to be written .

Line <sup>820</sup> POKEs the low byte of the STARTing *Line 820* POKEs the low byte of the STARTing address into memory.

Line <sup>830</sup> POKEs the high byte of START into *Line 830* POKEs the high byte of START into memory. memory.

Line 840 takes care of the disk sector number to be written. **to be written.** 

Line <sup>850</sup> calls the USR routine to do the write *Line 850* calls the USR routine to do the write to disk.

Line <sup>860</sup> increments the starting address for *Line 860* increments the starting address for the next write operation. the next write operation.

COMPUTE)

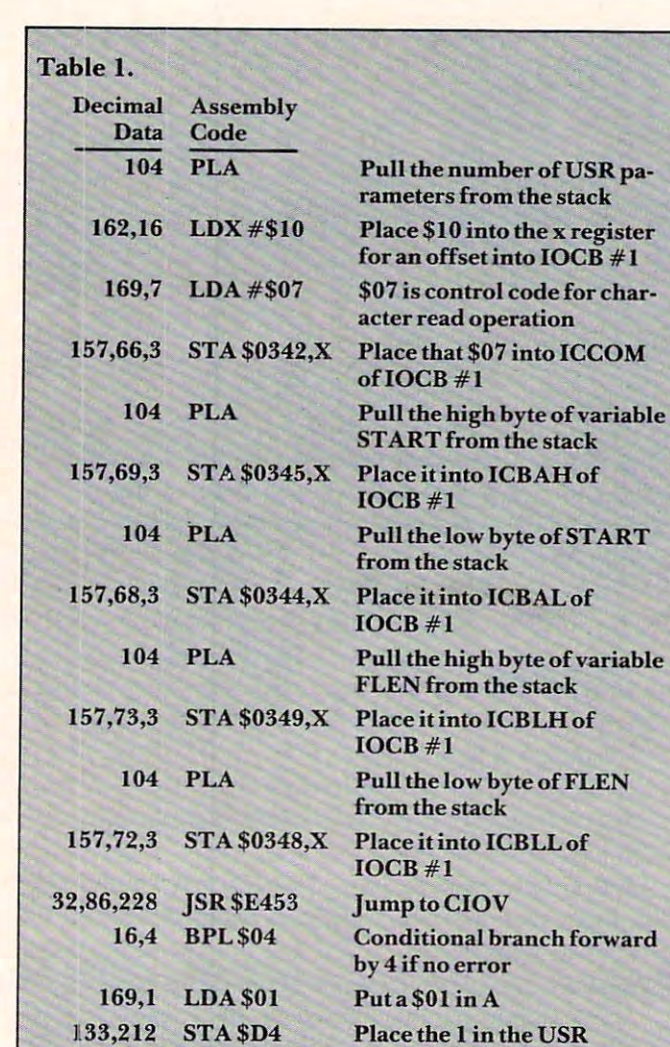

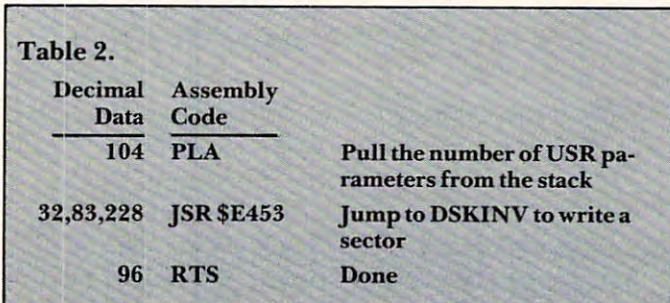

Done Done

Place the interest of the interest of the USR and the Interest of the USR and the USR and the USR and

return location

vard

<sup>100</sup> GRAPHICS 11O DIM A\*(1) 110 DIM AS(ll <sup>130</sup> PRINT <sup>140</sup> PRINT 150 PRINT "DEPRESS PLAY BUTTON" 160 PRINT "PRESS RETURN KEY" <sup>170</sup> PRINT 170 PRINT 180 OPEN #1,4,0, "C:" <sup>190</sup> BET #1,A:GET #1,NREC 190 GET al,A:GET al,NREC <sup>200</sup> GET #1,ADL:GET #1,ADH 200 GET #l,ADL :GET \*l,ADH 210 CLOSE #1 PLACE BOOT TAPE IN PLAYER REWIND TAPE "; 100 GRAPHICS 0 120 PRINT 130 PRINT "PLACE BOOT TAPE IN PLAYER" 40 PRINT "REWIND TAPE - ";

22O PRINT "SYSTEM PARAMETERS:" 220 PRINT "SYSTEM PARAMETERS :" <sup>240</sup> 240 BTOP=PEEK( 144)+256tPEEK(145) <sup>260</sup> 0T0P=PEEK(74I)+256\*PEEK(742) 260 OTOP=PEEK(7 41)+256tPEEK(742)  $270$  PRINT "OS MEMTOP = ";OTOP 280 PRINT "FREE RAM = ";OTOP-BTOP <sup>290</sup> PRINT 290 PRINT <sup>300</sup> START=ADL+256\*ADH 300 START=ADL+256tADH <sup>310</sup> PRINT "YOUR BOOT TAPE NORMALLY-310 PRINT "YOUR BOOT TAPE NORMALLY" <sup>320</sup> PRINT "LOADS STARTING AT ";START 320 PRINT "LOADS STARTING AT ",START 330 IF NREC=0 THEN NREC=256 <sup>340</sup> PRINT "CONTAINS ";NREC;" RECORDS 340 PRINT "CONTAINS ";NREC;" RECORDS " 35O 350 FLEN=128tNREC 360 PRINT " = ";FLEN;" BYTES" <sup>370</sup> PRINT 370 PRINT <sup>380</sup> START=BT0P+500 380 START=BTOP+500 <sup>390</sup> LAST=START+FLEN 390 LAST=START+FLEN 400 IF LAST<OTOP THEN 490 <sup>410</sup> PRINT "WORK AREA REQUIRED" 410 PRINT "W ORK AREA REQUIRED" <sup>420</sup> 420 PRINT  $-1$ <sup>450</sup> "INSUFFICIENT FREE RAM PRINT 450 PRINT "INSUFFICIENT FREE RAM" 46O PRINT 460 PRI NT 47O 470 PRINT "SORRY" <sup>480</sup> STOP 480 STOP <sup>490</sup> TO <sup>1569</sup> FOR A=1536 490 FOR A=1536 TO 1569 <sup>500</sup> READ 500 READ D <sup>510</sup> POKE A,D 510 POKE A,D <sup>520</sup> NEXT 520 NEXT A <sup>530</sup> 162,16,169.7,157,66,3 DATA <sup>104</sup> 530 DATA 104,162,16,169,7,157,66,3 <sup>540</sup> 104,157,69,3,104,157.68.3 DATA 540 DATA 104,157,69,3,104,157,68, 3 <sup>550</sup> 1O4,157,73,3,104,157,72,3 DATA 550 DATA 194,157,73,3, 104 , 157,72 , 3 <sup>560</sup> 32,86,228,16,4,169,1,133,212 DATA 560 DATA 32,86,228,16,4,169,1,133 ,212 57O <sup>96</sup> DATA 570 DATA 96 580 PRINT "REWIND THE TAPE AGAIN" <sup>600</sup> PRINT "PRESS RETURN" 600 PRINT "PRESS RETURN" <sup>610</sup> PRINT 610 PRINT 620 OPEN #1, 4, 128, "C: " <sup>630</sup> X=USR(1536,START,FLEN) X=USR(1536,START,FLEN) 630 640 CLOSE #1 650 IF X<>1 THEN 680 <sup>670</sup> STOP STOP 670 680 PRINT "PUT A FORMATTED DISK IN" <sup>700</sup> INPUT A\* INPUT AS 700 <sup>710</sup> PRINT PRINT 710 720 POKE 769, 1: REM DUNIT=1 ------<sup>750</sup> FOR A=1536 TO <sup>1540</sup> FOR A=1536 TO 1540 7 50 76O READ D 760 <sup>780</sup> NEXT NEXT A 780 790 DATA 104,32,83,228 <sup>800</sup> DATA <sup>96</sup> DATA 96 8 00 <sup>810</sup> FOR SECTOR=I TO NREC 8 10 -----840 POKE 778, SECTOR <sup>850</sup> X=USR(1536) 8 50 X= USR (1536) <sup>860</sup> START=START+12S 8 60 START=START+128 <sup>870</sup> NEXT SECTOR 8 70 NEXT SECTOR <sup>880</sup> PRINT 880 PRINT <sup>890</sup> PRINT "DONE" 890 PRINT "DONE" <sup>900</sup> END 9 00 . . . . . . . BT0PEEK + 2566 PEEK (2456 PEEK) + 2566 PEEK (2456 PEEK) + 2566 PEEK (2456 PEEK) + 2566 PEEK (2456 PEEK) + 2566 PEEK  $250$  PRINT "BASIC MEMTOP = ";BTOP PRINT START." TO ";LAST 430 PRINT START , " TO ";LAST PRINT IN THE RESIDENCE AGAINST THE RESIDENCE OF A RESIDENCE OF A RESIDENCE OF A RESIDENCE OF A RESIDENCE OF A RESIDENCE OF A RESIDENCE OF A RESIDENCE OF A RESIDENCE OF A RESIDENCE OF A RESIDENCE OF A RESIDENCE OF A RESIDEN PRINT "DEPRESS PLAY BUTTON" 590 PRINT "DEPRESS PLAY BUTTON" 660 PRINT "TAPE READ ERROR" POKE 770,87:REM WRITE=87 POKE 779,0:REM DAUX1=O 770 POKE A, D FOR SECTOR=1 TO NREC POKE 772,START-256\*INT(START/256) POKE 773, INT <START/256) 690 PRINT "DRIVE #1 - PRESS RETURN" 230 PRINT ; 440 PRINT POKE 770,87:REM WRITE=87  $POKE$  779.0 REM DAUX1=0 730 7 4 0 820 830 POKE 772,START-256tINT(START/256) POKE 773. INT (START/256)  $EAD$  come  $Q$ 

Cwww.commodore.ca

<sup>200</sup>

133,212

<sup>96</sup> RTS 96 RTS

STATES OF THE WALL COMPANY COMPANY COUNTIER.

## Can you blast through the deadly asteroid fields? Can you blast through the deadly asteroid fields? Can you survive robot space bombs? Can you survive robot space bombs? Can you handle invisible Silurian space mines? Can you handle invisible Silurian space mines? Can you dodge a rotating death vortex? Can you defeat the alien battle cruisers? Can you defeat the alien battle cruisers? GOOD LUCK CHARLEY! Arcade Quality Graphics and Sound Arcade Quality Graphics and Sound Relentless Non-Stop Action Relentless Non-Stop Action SO ... YOU THINK YOU CAN HANDLE IT ? Try it, if you're right, you're a... SPACE ACE! Try ii, if you're righi, you're a ... SPACE ACE! great new and challenging space game by Greg Young A great new and challenging space game by Greg Young Hi-res Graphics Requires 16K and all of the potential of the Atari™ 400/800 Time limit options potential of the A'arl™ *400/800* • Tlma limit options Joystick • Joy stick • Joy stick<br>• 100% machine language \$29.95 SEND CHECK OR MONEY ORDER TO: SEND CHECK OR MONEY ORDER TO: LONDON SOFTWARE LONDON SOFTWARE <sup>374</sup> Wildwood Avenue 374 Wildwood Avenue Please add \$1.50 postage & handling. Calif, residents add additional \$1.95 tax. • Hi-res Graphics • Multiple levels of play Great Audio Bonus scoring 29.95 Ph. orders (415) 893-1090 Ph. orders (4 15) 693·1090 Visa/Mastercharge Dealer Inquiries Invited. Dealer Inquiries Invited. Atari 400/800 is a registered trademark of Atari, Inc. SO ... YOU THINK YOU'RE A SPACE ACE! GOOD LUCK CHARLEY! SO ... YOU THINK YOU CAN HANDLE IT? Requires 16K and all of the Disk/Cassette • Bonus scoring Piedmont, CA 94611 Visa/Mastercharge

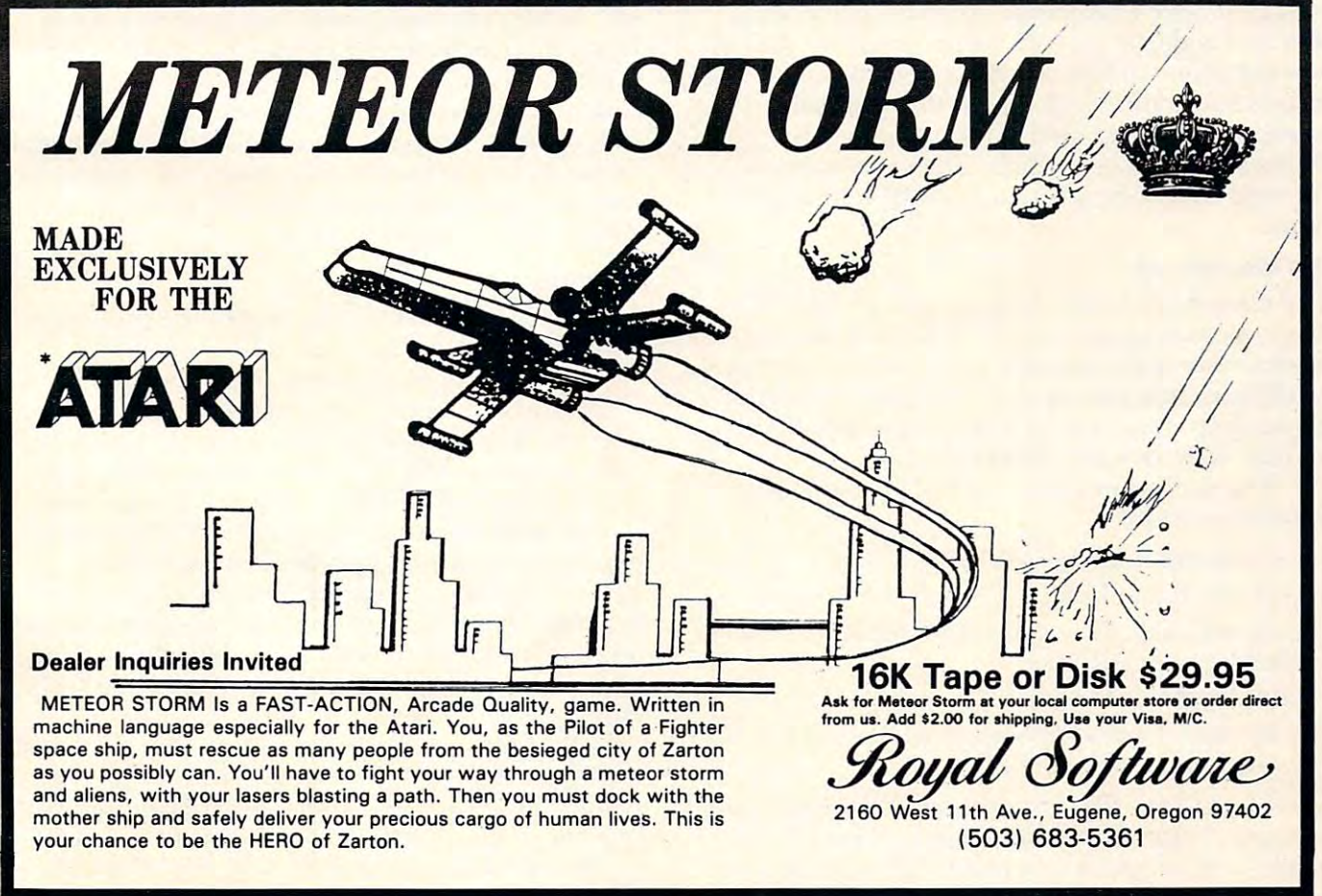

# www.commodore.ca

A routine for Upgrade and 4.0 BASIC (except 4.0, 40-column model) PETs that saves screen images on disk and has *other applications.* 

# PET: Picture Files **PET: Picture Files**

Malvern, PA Elizabeth Deal Malvern. PA

PET knows four types of disk files. It's time we add another, except that it really isn't new – just a program file under a new name. The set of subroutines in the listing shows a way to use a disk as a storage device for screen images. The routine is for Upgrade PET. Conversions to BASIC 4 (80 column) are coded in. are coded in.

The save/load method described here need The savelload method described he re need not be limited to the screen; it can handle any area of memory. This opens up some interesting possibilities for BASIC, without touching machine sibilities for BASIC, without touching machine code directly.

At present, if you or your children have ever At present, if you or your children have ever wanted to save a picture from the screen onto a  $\;$ disk file, and bring it back by pressing one shifted key, then this routine is just for you. We use it as an instant subroutine with Power (Professional Soft instant subroutine with *Power* (Professional Software), but it can be used without Power. The code ware), but it can be used without *<sup>P</sup> OWeT.* The code shows bare-bones essentials. You can customize it **shows bare-bones essentials. You can clistomize it**  for your hardware setup or for different applica for your hardware setup or for diffe rent applications. tions.

#### The Mechanics **The Mechanics**

The lines that actually do the work are 330-500. The lines that actuall y do the work are 330-500. The code is a translation into BASIC from the machine language monitor save and load routines, machine language monitOr save and load routines, which here function as such. The save command is particularly powerful, in that from within BASIC  $\,$ we can easily save any area of memory. **we can easily save any area of memory.** 

The subroutine in lines 330-500 needs only this information: this information:

(1) device number (DV) (I) device number (DV)

 $(2)$  file name FL $\$$ 

(3) address of file name; pointer in 68/69 gives (3) address of fi le name; pointer in *68/69* gives address for 218/21-9 address for *2 18/219* 

(4) length of file name. (4) length of fil e name.

 $(5)$  start  $(S1-S2)$  and end  $(S3/S4)$  addresses for writing. **writing.** 

The picture files are program files, quick and compact. Code conversion is not needed. Charac com pact. Code conversion is not needed. Characters in reverse, quotes, commas, colons, and other **ters in reverse, quotes:** COIn mas, **colons, and other** 

such nasties cause us no problem whatsoever. such nasties cause us no problem whatsoever. Loading does not cause a change in BASIC pointers, and, since it does not cause the automatic execution from the first line of text, you don't have to code from the first line of text, you don't have to code around that issue.

Disk errors do not cause any problems. The Disk errors do not cause any problems. The curious necessity of pressing STOP key in the curious necessity of pressing a STOP key in the event of FILE NOT FOUND condition has been event of FILE NOT FO UN D condition has been eliminated (line 460). The message prints by itself eliminated (line 460). The message prints by itself if file does not exist, hence this code is more feasible if file does not exist, hence this code is more feasible for use within a program than the semi-direct Power-mode, a necessity for users without *Power*.

I have hard coded device 8 and drive 1. Most of you have interrogation routines on the demo of yo u have inte rroga tion routines o n the demo disk; they can make the setup more flexible. The program does ask for a file name and permits you to gracefully get out (type X) before any disk activity to gracefully get out (type X) before any disk activity takes place. Limit your input to <sup>12</sup> characters, and takes place. Limit your input to 12 characte rs, and be careful not to push cursor-down and clear-screen during input. Once again, existing get/input during input. Once again , existing get/input routines are neater solution. **routines are a neater solution.** 

# **Cautions**

Do not change the business part of the program Do not change the business part of the program without first understanding it.

Screen images, if loaded via an ordinary LOAD Screen images, ifloaded via an ordinary LOAD command by mistake, cause a crash. For that reason, files saved by my routine have clearly visible "P." fi les saved by my routine have a clearly visible "P." (for picture) prefix. This overcomes the only  $(I)$ think) dangerous feature of the program. If you have habit of saying "LOAD"P\*",8" then this is have a habit of saying "LOAD"P\*",8" then this is a good time to plan to stretch the habit to three good time to plan to stretch the habit to three letters. Of course, one experience guarantees fast learning. This program does not check the end-load address. It is unlikely you have a "P." file starting at the screen and going all the way into the interface chips. chips.

The load command is tricky, in that it normally The load command is tricky, in that it normall y loads into the same place as where the code came from. This means that, unless you're careful, you from . This means that, unless you're ca reful , you may mess up a program in memory if you inadvertently ask for a display of a wrong file. The coding

# SOFTWARE FOR CBM <sup>641</sup> Word Processing San Processing San Processing San Processing San Processing San Processing San Processing San Processing San Processing San Processing San Processing San Processing San Processing San Processing San Process Computer Tutoring Game <sup>50</sup> **SOFTWARE FOR CBM 64** Word Processing. . . . . . . . . . . . . . . . . . . . . . \$80 Computer Tutoring Game .... 50

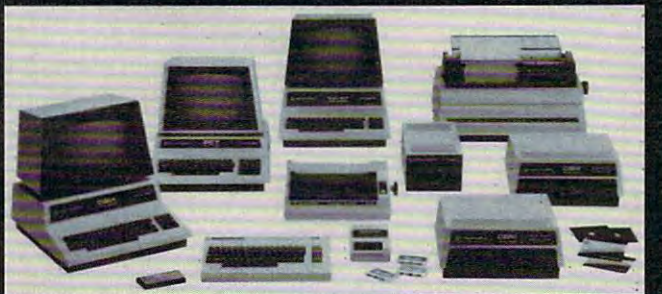

# **Gcommodore**

#### **INTERFACES** International and the control of the control of the control of the control of the control of the control of the

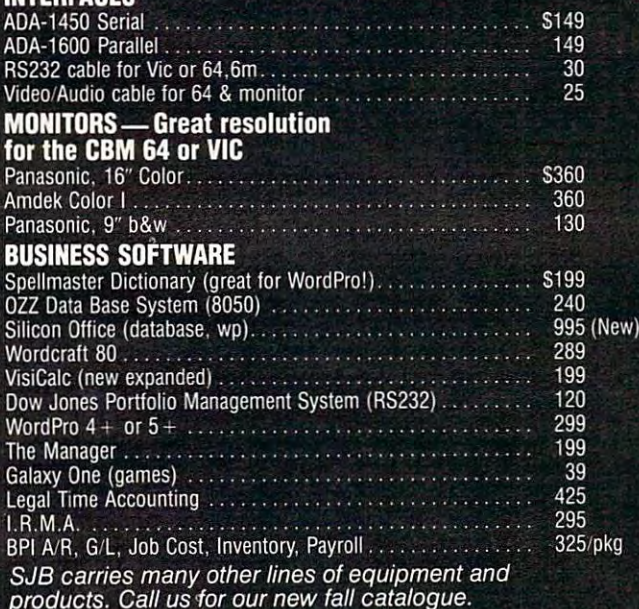

# MasterCard, Visa, Money Order, Bank Check

Colorado (additional composition) and state design and state of the state of the state of the state of the state of the state of the state of the state of the state of the state of the state of the state of the state of th

Add 3% surcharge for credit cards.

In stock items shipped within 48 hours, F.O.B., Dallas, TX. All products shipped with manufacturer's warranty.

#### ORDER CALL TOLL FREE тп 800-527-4893 800-442-1048 (Within Texas) 800-527-4893 800-442-1048 (Within Texas)

SJB will meet any competitive price under similar in-stock conditions.

# SJB DISTRIBUTORS, INC.

<sup>10520</sup> Piano Road, Suite <sup>206</sup> Dallas, Texas <sup>75238</sup> (214) 343-1328

Prices are subject to change without notice.

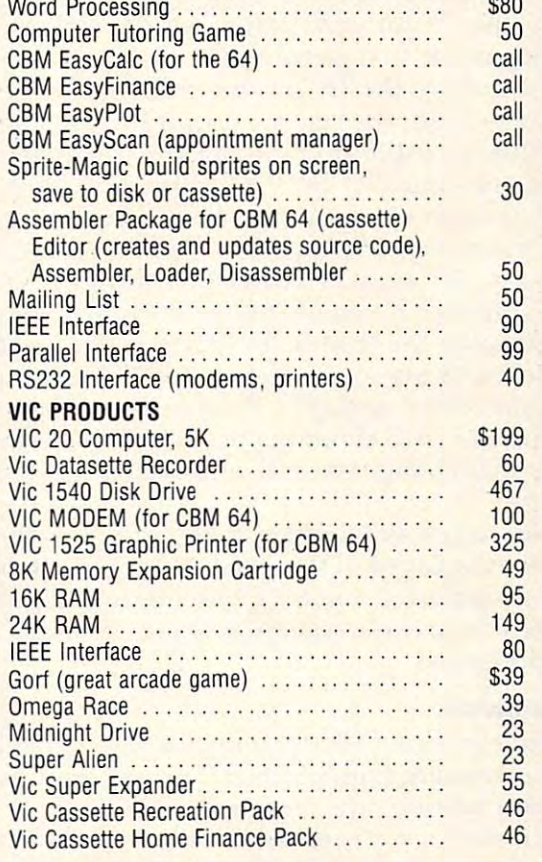

#### Arcade Joysticks Heavy duty with firing **S25** but to the VIC or 64 metal for the VIC or 64 metal control or 64 metal control or 64 metal control or 64 metal SuperPet (5 languages, processors) and the perspect of the perspective perspective perspective perspective perspective Camputer, 8032 Computer, 8032 Computer, 8032 Computer, 8032 Computer, 80 column 200 CBM Memory Expansion, 64K and 64K and 64K and 64K and 64K and 64K and 64K and 64K and 64K and 64K and 64K and PET 4032.40 Column...\*. 1259 <u>CBM 9050, 2010 PM 8050, 2010</u> 1760 2795 Campaign and Drive and Drive and Drive and Drive and Drive and Drive and Drive and Drive and Drive and Drive and Drive and Drive and Drive and Drive and Drive and Drive and Drive and Drive and Drive and Drive and Drive and 3195 CBM D9060.5 Mg. Hard Disk CBM 4040.34QK Dual Drive CBM D9090.7.5 Mg. Hard Disk 919 489 CBM 2031,170K Single Drive PRINTERS —LETTER QUALITY CBM 8300,40cps Nee Spinwriter 7700,55cps Nee Spinwriter 3500,35cps PRINTERS - DOT MATRIX \$395 CBM 4022,80cps/graphics....... 589 449 CBM 8023, Capacitan and Capacitan and Capacitan and Capacitan and Capacitan and Capacitan and Capacitan and Capacitan and Capacitan and Capacitan and Capacitan and Capacitan and Capacitan and Capacitan and Capacitan and Ca Okidata 82A, 120cps/serial or participate or participate or participate or participate or participate or participate 499 Nec 8023A(parallel) .............................

Cwww.commodore.ca

in lines 460-500 prevents this from happening. in li nes 460-500 prevents this from happening. Your variations on this theme may exclude the Your variations on this theme may exclude the starting address test in line 490, but be careful what you're doing. what you're doing.

The message end of line 490 is never executed by my program, as the failure to find a program file with <sup>a</sup> "P." prefix is actually detected in line file with a "P." pre fix is actually detected in line 460. keep line <sup>490</sup> for safety, in the event of 460. I keep line 490 for safety, in the event of skipping "P." in line 210 or in versions of the routine **or in the event of an existing "P." file that is not a** screen file.

For loading via this program you may, of For loading via this program you may, of course, use "\*" for <sup>a</sup> file name, as "P.\*" will result, **course, lise "\*,, for a file name, as "P. \*" will result,**  bringing in the first picture file. bringing in the first picture file.

Do not add the "P." prefix when you are asking Do not add the "P." prefix when you are asking to write or read; the routine does it for you and to write or read ; the routine does it for you and prints it as an input prompt, but you can't change prints it as an input prompt, but you can't change it. The only time "P." in "P.ELEPHANT\*" is mandatory is when you want to load the elephant while in the monitor mode (and don't use Power!). Needless to say, "P." must be used when you save screen less to say, "P." must be used when you save screen via the monitor if you plan to read by this code.

Consider the bottom line useless. It is saved, but is used by my routine for asking file name and for floppy error messages. Bottom line seldom is used anyway, so it shouldn't be too painful to forget used anyway, so it shouldn't be too painful to forget it. You may change the end address to skip saving it. You may change the end address to skip saving that line.

Go easy on the  $\operatorname{RETURN}$  key after a picture. has been displayed, if that picture happens to be has been displayed , if that picture happens to be a program text or if numbers exist on the left edge. program text or if numbers exist on the le ft edge. You may or may not want to enter the lines into your program. your program.

### Power Mode

The code in lines 110-120 is my hookup to Power. T he code in lines 11 0-120 is my hookup to *Power.*  Many of you are familiar with Charles Brannon's Keyprint routine, which clumps the screen to Keyprint routine, which dumps the screen to printer when key is pressed. This Power hook printer when a key is pressed. This *Power* hookup works in a similar fashion: pressing a userdesignated shifted key dumps the screen image designated shifted key dumps the screen image onto floppy or brings an old image back. The onto a flopp)' or brings an old image back. The shifted key does not print and, miracle of useful shifted key does nOt prim and, miracle of useful miracles, the cursor stays in place. **miracles, the cursor Slays in place.** 

### Program Mode Suggestions **Program Mode Suggestions**

Don't worry if you don't have Power. You can use Don't worry if you don't have *Power.* You can use the routine just about as listed. But it has to be the routine just about as listed. But it has to be done in a program. You have to arrange for starting and ending the procedure without scrolling the screen. The reason is that, in contrast to *Power's* instant subroutines, PET's direct "execute" type instant subroutines, PET's direct "execute" type commands must be typed on the screen, and the commands must be typed on the screen, and the cursor hops down. Both events usually mangle the cursor hops down. Both events usually mangle the picture.

The simplest thing is to transfer your picture T he simplest thing is to transfer your picture to another area of the PET before saving. Changing to another area of the PET before saving. Changing top of the PET pointer will protect the picture.

You can then save the entire alternate screen area (change the addresses). After loading it by the (change the addresses). After loading it by the quick load method, you can transfer the image quick load method , you can transfer the image **back, for further work, or whatever.** 

Swapping the screen prior to input activity Swapping the screen prior to input activity into an alternate area is good idea anyway in very into an alternate a rea is a good idea anyway in very serious uses. You will then not need fancy user-serious uses. You will then not need fancy use rproof input routines, your picture being safe elsewhere. **e lsewhe re.** 

#### Some Applications For Picture Files **Some Applications For Picture Files**

Many uses are obvious. Your child's masterpiece Many uses are obvious. Your child's masterpiece can be preserved (several times, while working). Graphs and other displays can be saved. Tiny sections of programs can be saved and brought sections of programs can be saved and brought back without disturbing a program in memory. You can save an annotated history of your floppy on the floppy. You can debug programs which are on the floppy. You can debug programs which are heavily screen oriented, by being able to quickly **overlay and compare various outputs you've previ**ously saved as picture files. Fixing the pointer chain can be a building block for a BASIC disk append routine. And more. append routine. And more.

### Non-Upgrade PETs **Non-Upgrade PETs**

The table shows the system addresses used in the The table shows the system add resses used in the code so that if anything goes wrong you can track it code so that if anything goes wrong you can track it down. Most addresses are identical in Upgrade down. Most addresses are identical in Upgrade and 4.0 BASIC. Addresses of two ROM routines and 4.0 BASIC. Addresses of tWO ROM routines differ. Provided that they function in the same way diffe r. Provided that they fun ction in the same way (the Micromon code seems to tell me they do), 4.0 (the Micromon code seems to tell me they do), 4.0 users should experience no difficulty. use rs should expe rience no difficulty.

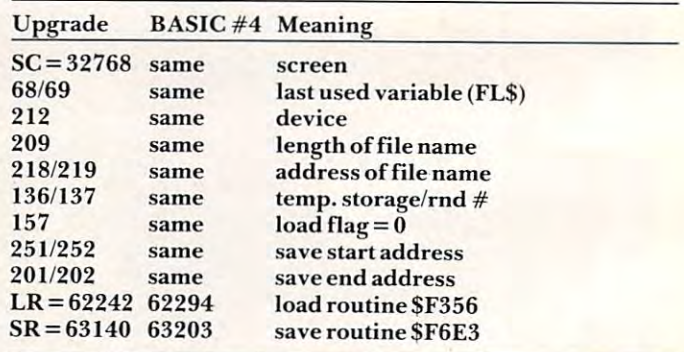

Additionally, 80-column PETs have a 2000byte screen. This is reflected in the screen end address correction in line 300, as well as in longer strings of blanks. Be careful of three-way concatenation if memory is getting short. nation if memory is getting short.

### **Refere nces**

- 1. CBM User Manual (Upgrade) Monitor listing. *I. CBM User M anual* (Upgrade) Monitor lisling.
- 2. Butterfield, BASIC4 Memory map and ROM routines,
- **COMPUTE!**, November/December 1980, #7.
- 3. Butterfield, Upgrade Memory map, COMPUTE!. 3. Butterfield, Upgrade Memory map, **COMPUTE!,**
- November/December 1979, #1. November/December 1979, # I.

4. Micromon code where one gets load subroutine 4. **Micromon code where one gelS load subroliline**  address.

(Commodore-Canada). (Commodore-Canada). (Commodore-Canada). (Commodore-Canada). (Commodore-Canada). (Commodore-Canada). (Commodore-Canada). (Commodore-Canada). (Commodore-Canada). (Commodore-Canada). (Commodore-Canada). (C

5. Butterfield disk utilities where one gets instructions **5. Butterfield disk utilities where one gets instructions**  about disk.

**6. Collins, "Host Equipment Test," The Microcomputer** Magazine (Conimodore-PA), also in the Transactor **1\1/** (lg{lzil/.(~ **(Collllllodore- PA), also in the** *Transaclor*  (Commodore-Canada).

```
10 REM"W 170:WRITE PIC TO FLOPPY
120 REM"R 180:READ TO SCREEN
12B 
REM"R 18B:READ TO SCREEN 
130 STOP
170 LF=0:GOT0190:REM W (ON DEVICE 8
170 LF=0: GOTO 290 R (ON DEVICE CONTROL COMPANY)
180 LF=1 :REM R DRIVE 1)
 198 LF=1 :REM R DRIVE 1)<br>98 DV=8:DR$="1":FL$=""
200 IFLF=0THENFL$="@"
<u>200 IFLG</u>
210 FL$=FL$+DR$+":P."
21B 
FL$=FL$+DR$+':P.' 
220 GOSUB270:GOSUB550
22B 
GOSUB27B:GOSUB55B 
 23B 
E1=1:GOSUB63B:IFE1GOT025B 
240 FL$=FL$+I$:GOSUB330
240 FL$+IS:GOSUB3300 FL$+IS:GOSUB3300 FL$+IS:GOSUB3300 FL$+IS:GOSUB3300 FL$+IS:GOSUB3300 FL$+IS:GOSUB3300 FL$+IS:GOSUB3300 FL$+IS:GOSUB3300 FL$+IS:GOSUB3300 FL$+IS:GOSUB3300 FL$+IS:GOSUB3300 FL$+IS:GOSUB3300 FL$+IS:GOSUB33
 50 PRINTH$;:RETURN
25B 
PRINTH$; : RETURN 
260 REM---SOME SYS CONSTANTS------
 27B 
GOSUB520:IFTP=0THENSTOP 
280 SC=32768:LR=62242:SR=63140
280 
SC=32768:LR-62242:SR=63140 
290 S1=0:S2=128:S3-232:S4=131
29B 
S1=0:S2=128:S3-2 32:S4=131 
295 
IFTP=2THENLR=62294:SR=63203 
300 IFTP=3THENLR»6 2294:SR=6320 3:S3=208:S4=13
3BB 
IFTP-3THENLR-62294:SR=63203:S3=2B8:S4-135 
310 FF=20:RETURN
31B 
FF- 20: RETURN 
320 REM---READ/WRITE FILE---------
330 CLOSE15:OPEN15,DV,15
330 CLOSE 200 CLOSE 200 CLOSE 200 CLOSE 200 CLOSE 200 CLOSE 200 CLOSE 200 CLOSE 200 CLOSE 200 CLOSE 200 CLOSE 200 CLOSE 200 CLOSE 200 CLOSE 200 CLOSE 200 CLOSE 200 CLOSE 200 CLOSE 200 CLOSE 200 CLOSE 200 CLOSE 200 CLOSE 20
340 IFLFTHENGOSUB460:IFE1THENRETURN
34B 
IFLFTHENGOSUB460:IFE1THENRETURN 
350 POKE212,DV:POKE209,LEN(FL$)
35B 
POKE212,DV:POKE209,LEN( FL$) 
360 POKE136,PEEK(68):P0KE137,PEEK{69)
36B 
POKE136,PEEK(68):POKE137,PEEK( 69 ) 
370 AD=PEEK{136)+256*PEEK(137)+1
37B 
AD=PEEK (136)+256*PEEK(137)+1 
38B 
AD=PEEK(AD)+256*PEEK(AD+1) 
380 AD=PEEK(AD)+256*PEEK(AD+1)
390 POKE218/AD-256*INT(AD/256):POKE219,AD/256
39B 
POKE218,AD-256*INT(AD/256) :POKE219,AD/ 256 
400 IFLFTHENPOKE157,0:SYS(LR):GOSUB430:CLOSE15
4BB 
IFLFTHENPOKE157,0:SYS(LR) :GOSUB430:CLOSE15 : RETURN 
       :RETURN
410 POKE2 51,S1:POKE252,S2:POKE201,S3:POKE202/S
4lB 
POKE251,S1:POKE252,S2:POKE201,S3:POKE202,S 
       4: SYS (SR) 
420 REM---FLOPPY STATUS-----------
430 INPUT#15,E1,E$,E2,E3:IFE1=0THENPRINTH$M1$;<br>:RETURN
440 PRIMTHSBLSHS" *"E1;ES,E2;E3j:CLOSB15:RETUR
440 
PRINTH$BL$H$" *'E1;E$,E2;E3;:CLOSE1 5:RETUR 
       N 
450 
REM---LEGAL TO LOAD?----------
450 REM LEGAL TO LOAD?
460 CLOSEFF:OPENFF,DV/3,FL$+",P":GOSUB430:IFE1
460 
CLOSEFF:OPENFF,DV,3,FLS+",PM:GOSUB430:IFEl 
      THENRETURN
470 GET#FF/I$:LA=ASC(I$+CHR$(0))
470 
GETI FF,I$:LA=ASC( I $+CHR$(0)) 
480 GET#FF, I$: CLOSEFF: LA=LA+256*ASC(I$)
490 IFLAOSCTHENPRINTH$M2S; :E1
490 
IFLA<>SCTHENPRINTH$M2$;:E1=1 
500 RETURN
500 
RETURN 
510 
REM---J.COLLINS TYPE TEST-----
510 REM J.COLLINS TYPE TEST
20 A=PEEK(57 345):TP=0:IFATHENTP=l:IFAAND1THEN
520 
A=PEEK(57345) :TP=0:IFATHENTP=1:IFAAND1THEN 
       TP=3:IFAAND4THENTP=2
TP=3:IFAAND4THENTP=2 
30 RETURN:ORIG=0,UPGR=1,4/40=2,4/80=3
530 
RET URN:ORIG=0 ,UPGR=1,4/ 40=2,4 / 80=3 
540 REM---MESSAGES----------------
550 H$="{HOME}{24 DOWN}":REM[HOME,24DOWN]<br>560 BL$="
560 BLS="
            ": REM [39BLANKS]
570 
IFTP=3THENBL$=B L$ +BL$+CHR$(32) 
\bullet . If \bullet if \bullet if \bullet if \bullet if \bullet if \bullet if \bullet if \bullet if \bullet if \bullet if \bullet if \bullet if \bullet if \bullet if \bullet if \bullet if \bullet if \bullet if \bullet if \bullet if \bullet if \bullet if \bullet if \bullet if \bullet if \bullet if \bulletBL$=BL$+CHR$ (20)+" ":MI$=" OK"<br>M2$=" * 22"
580 
580 BL$+CHR$(20)+" ":M1$=" OK" OK" OK" OK" OK
590 
600 PRINTH$BL$;:REM CLEAR BOTTOM LINE
60B 
PRIN7H$BL$;:REM CLEAR BOTTOM LINE 
610 RETURN
620 REM---CONFIRM, ASK FILE NAME---
630 LL$="WRITE ":IFLFTHENLL$="READ
630 
LL$=MWRITE ":IFLFTHENLL$=MREAD M 
640 PRINTHȘ" {REV}
640 PRINTH$"{REV} X/FILE NAME{OFF} "LL$FL$;
        :GOSUB680
:GOSUB680 
650 IFASC(I$)=88THENPRINTH$M1$;:RETURN
650 
IFASC(I$)=88THENPRINT H$Ml $;:RETURN 
660 E1=0:RETURN
66B 
E1=0:RETURN 
670 REM---INPUT-------------------
680 CLOSEFF:OPENFF,0:INPUT#FF,I$:CLOSEFF:RETUR
680 
CLOSEFF:OPENFF,0:INPUTIFF,I $:CLOSEFF : RETUR 
       N 
                                                                                   Q
690 REM----------------------------
```
# Commodore <sup>64</sup> **Commodore 64**  Owners **Owners**<br>**COMPUTE!** is looking for articles on the new

Commodore <sup>64</sup> computer. If you've written Commodo re 64 computer. If you've written an interesting program – a game, a data base manager, any program you think might be manager, any program you think might be of value to others – you could become a COMPUTE! author. In the coming months, we **COMPUTE!** author. **In** the coming months, we will be publishing a Sprite Editor, a music composition program, and many more ex composition program, and many more exciting applications for the 64. What's more, citing applications for the 64. What's more, we're bringing out a book on the 64's sound and graphics. and graphics.

For consideration for publication in COMPUTE! or in our upcoming book, write **COMPUTE!** or in our upcoming book, write anything from a couple of paragraphs to several pages of documentation, enclose several pages of documentation, enclose a tape with your program recorded twice, and mail it to: Editor, COMPUTE! Magazine, P.O. mail it to: Editor, **COMPUTE!** Magazine, P.O. Box 5406, Greensboro, NC 27403. If you Box 5406, Greensboro, C 27403. If you want the materials returned, please enclose want the mate rials returned, please enclose an SASE.

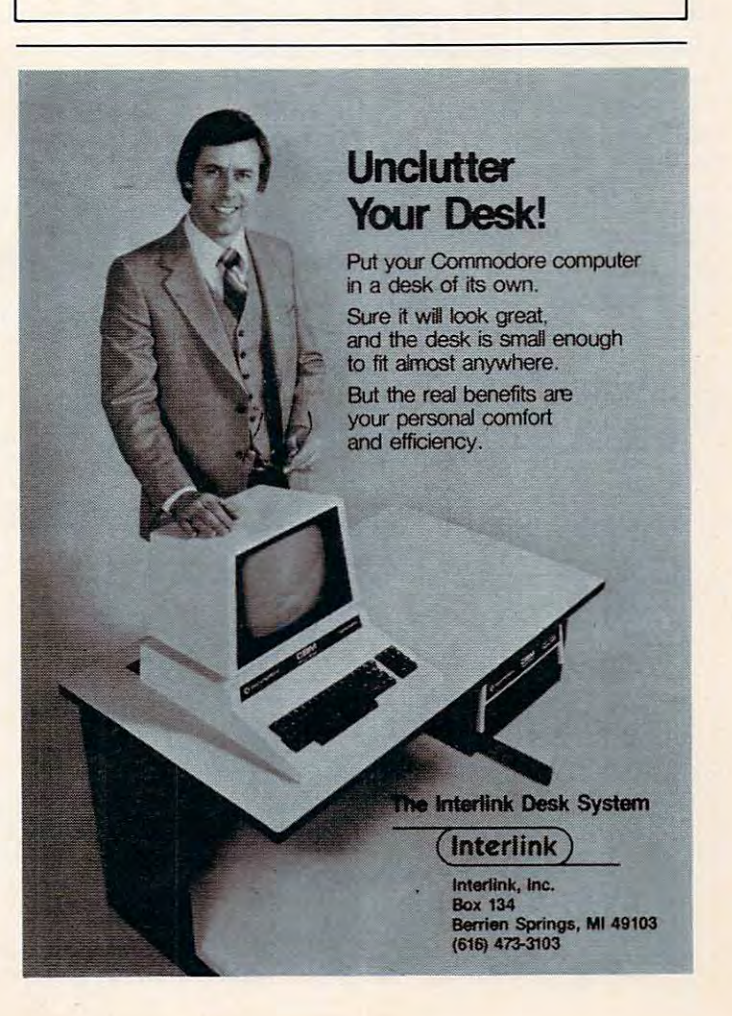

Building on an intriguing video display technique ("Marquee," February 1982, p. 135), this program makes it easy to add horizontal scrolling which is independent of BASIC. Line 20 can accept a string either from the keyboard or a DATA statement READ. The rest is automatic and, because this routine uses interrupts, it is "transparent" to other things BASIC is doing at the time. It works as printed for Upgrade and 4.0 BASIC PET/CBM's. If you have an 80column screen, change the 40 in line 864 to an 80. Change the speed by changing the five in line 864.

# Calling Routine For Marquee **Calling Routine For Marquee**

Kenneth Finn Bedford, NY

"Marquee." by Mark Bernstein (COMPUTE!, Feb ruary 1982, #21), is an exciting program that gives the capability to make the top line of the screen the capability to make the top line of the screen into a billboard with strings moving from right to left across it. left across it. "Marquee." by Mark Bernstein **(COMPUTE!**, Feb-

Since the program is in machine language, it requires a special set-up to use from BASIC. The way the program was originally written, you load the Accumulator and X register of the  $6502$  with the address of the string you want printed before calling the routine. In his article he coded such calling the routine, In his article he coded such a string for demonstration. However, when you are **string for demonstration. H owever, when YOli are**  writing BASIC program, setting up such <sup>a</sup> string writing a BAS IC program, setting up such a string is not so easy. **is not so easy.** 

The following routine can be used in any BASIC program to make Marquee work simply BASIC program to make Marquee work simply and easily for you. The trick is that locations  $68\,$ and 69 contain an address for the location of the last referenced string in the BASIC program. Thus, we must make our BASIC program reference T hus, we must make our BASIC program re ference the correct string, then tack on a chr $$(0)$  to it as an end marker, and then indirectly get its address. end marke r, and then indirectly get its address. The following program does this for you in the The following program *does* this for you in the form of subroutine. **form of a subroutine.** 

```
10 INPUT /ENTER STRING/;A$
10 INPUT IENTER STRING/;A$ 
  20 LET A\$ = A\$ + CHR\$(0) : GOSUB10030 REM
  40 GOTO 10
40 GOTO 10 
  50 END
50 END 
  60 REM
60 REM 
  70 REM
70 REM 
100 REM MARQUE CALLING SUBROUTINE
100 REM MARQUE CALLING SUBROUTINE 
105 IFPEEK(145)<>46THEN 105
105 IF PEEK( 145) " 46 THEN 105 
110 POKE1009,PEEK((PEEK(68) + 2 + PEEK(69)*256):
       REM HI BYTE
REM HI BYTE 
120 POKE1011,PEEK((PEEK{68)+ PEEK(69)*256):
120 POKEIOII,PEEK((PEEK(68)+ 1+ PEEK(69)*256): 
       REM LO BYTE
REM LO BYTE 
130 SYS1008:RETURN
130 SYSI008:RETURN 
103 REM 
140 REM 
150 REM
```
The above routine makes using Marquee from The above routine makes using Marquee from

BASIC simple and makes the routine even more BAS IC simple and makes the rOUline even more valuable.

- 10 GOSUB800
- <sup>20</sup> INPUT A\$:A\$=A\$+CHR\$(0): REM OR READ 20 INPUT A\$ : A\$=A\$+CHR\$(0): REM OR READ A
- (FROM DATA STATEMENT IN PROGRAM) \$ (FROM A DATA STATEMENT IN PROGRAM)
- POKE1009,PEEK(PEEK(68)+PEEK(69)\*256+2 30 POKE1009,PEEK(PEEK(68)+PEEK(69)\*256+2 ):REM HIGH BYTE REM HIGH BYTE REM HIGH BYTE REMOVED A REMOVED A REMOVED A REMOVED A REMOVED A REMOVED A REMOVED A REMOVED A REMOVED A REMOVED A REMOVED A REMOVED A REMOVED A REMOVED A REMOVED A REMOVED A REMOVED A REMOVED ) : REM HIGH BYTE
- 4 O POKEN A DISCOVERED AT A 1990 FOR DESCRIPTION OF REAL PROPERTY AND A 2000 FOR DESCRIPTION OF REAL PROPERTY AND A 2000 FOR DESCRIPTION OF REAL PROPERTY AND A 2000 FOR DESCRIPTION OF REAL PROPERTY AND A 2000 FOR DESCRIPTI ):REM LOW BYTE 40 POKE10 11,PEEK(PEEK(68)+PEEK(69)\*256+1 ) : REM LOW BYTE
- <sup>50</sup> SYS1008 50 SYS1008
- 60 END
- 800 REM MARQUEE MACHINE LANGUAGE MACHINE LANGUAGE MACHINE LANGUAGE MACHINE LANGUAGE MACHINE LANGUAGE MACHINE LANGUAGE MACHINE LANGUAGE MACHINE LANGUAGE MACHINE LANGUAGE MACHINE LANGUAGE MACHINE LANGUAGE MACHINE LANGUAGE MA 800 REM MARQUEE MACHINE LANGUAGE
- <sup>810</sup> FOR ADRES=864TO1015:READ DATTA: POKE 810 FOR ADRES=864T0101 5 : READ DATTA: POKE ADRES,DATTA:NEXT ADRES ADRES ,DATTA : NEXT ADRES
- $20$  Returns  $20$  Returns  $20$ 8 20 RETURN
- <sup>864</sup> DATA 40,0,5,85,228,7 864 DATA 40,O,5 , 85,228,7
- <sup>870</sup> DATA 5,40,160,1,185,0 870 DATA 5 , 40,160,1,185 , O
- <sup>876</sup> DATA128,153,255,127,200,204 876 DATA128 , 153,255 , 127 , 200 , 204
- <sup>882</sup> DATA96,3,208,244,32,161 J 882 DATA96 , 3,208 , <sup>244</sup> , 32,161
- <sup>888</sup> DATA3,205,97,3,240,15 888 DATA3,205 , 97,3 , 240 , 15
- <sup>894</sup> DATA192,255,240,11,200,140 8 9 4 DATA192 , 255,24 0 ,11,200,140
- <sup>900</sup> DATA101,3,172,96,3,153 900 DATA101,3 , 172,96 , 3 , 153
- <sup>906</sup> DATA255,127,96,172,96,3 906 DATA255,127 , 96 ,172,96,3
- <sup>912</sup> DATA169,32,153,255,127,238 912 DATA169,32,153 , 255 ,1 27 , 238
- <sup>918</sup> DATA103,3,173,103,3,205 918 DATA103,3,173,103,3, 205
- <sup>924</sup> DATA96,3,176,48,96,172 924 DATA96,3,176,48 , 96 , 17 2
- 930 DATA101, 200 DATA101, 200 DATA101, 200 DATA101, 200 DATA101, 200 DATA101, 200 DATA101, 200 DATA101, 200 DA 930 DATA101, 3, 177, 0, 41, 191
- 936 DATA96, 141, 0, 0, 142, 1
- <sup>942</sup> DATA0,169,0,141,103,3 942 DATA0 , 169 , 0 , 141,103 , 3
- 948 DATA141,101,3,173,144,0
- <sup>954</sup> DATA141,99,3,173,145,0 954 DATA141 ,9 9 , 3 , 173,145,0
- 960 DATA141,100,3,120,169,223
- 966 DATA141,144,0,169,3,141 <sup>972</sup> DATA145,0,88,96,120,173 972 DATA145,0,88,96,120 , 173
- <sup>978</sup> DATA99,3,141,144,0,173 978 DATA99,3,141 , 144,0,173
- <sup>984</sup> DATA100,3,141,145,0,88 984 DATA100 , 3 ,1 41 , 145 , 0 , 88
- <sup>990</sup> DATA96,206/102,3,16,9 990 DATA96 , 206,102 , 3 ,1 6,9
- 996 DATA32, 104, 3, 173, 98, 3
- <sup>1002</sup> DATA141,102,3,108,99,3 1002 DATA141, 1 02 , 3,108 , 99,3
- 1008 DATA162, 3, 169, 248, 32, 169
- <sup>1014</sup> DATA3,9 1014 DATA3 , 96
	- C-www.commodore.ca

A gentle introduction to PET interfacing with a simple example to let your computer control external devices. *example to let your computer control external devices.* 

# PET Interfacing **PET Interfacing**

Compton, CA Mike Baskerville

Technological advances in the field of micropro Technological advances in the fi eld of microprocessor interfacing permit the computer to control cessor interfacing permit the compute r to control large amounts of current and voltage. Silicon de large amounts of current and voltage. Silicon devices such as the diode, transistors, and thyristors vices such as the diode, transistors, and th yristors allow the computer to function as a very flexible control mechanism. control mechanism.

The intent of this article is to open the door The intent of this article is to open the door for users who would like to do something with for users who would like to do something with their PET/CBM other than send electronic mail their PET/CBM other than send electronic mail and dazzle their friends with the PET's computing abilities.

The user port on the PET/CBM is one of the few things that has not changed from the first 4K few things that has not changed from the first 4K PET to the current 32K CBM. It is driven by POKEs PET to the current 32K CBM. Itis driven by POKEs and read with PEEKs. Machine language program and read with PEEKs. Machine language programming allows very quick responses, making the port ming allows very quick respo nses, making the port priceless. Those of you not familiar with the user priceless. Those of you not familiar with the user port, pay close attention: you may be in for a pleasant surprise. pleasant surprise.

The <sup>6522</sup> VIA (Versatile Interface Adaptor) is The 6522 VIA (Versatile Interface Adaptor) is the IC (integrated circuit) which gives us the user port. It provides a parallel eight-bit bidirectional data port as well as serial in and out for those great data port as well as serial in and out for those great sound effects. Bidirectional means that data can be sound effects. Bidirectional means that data can be read or written and is an important feature because many hardware applications require monitoring as many hardware applications require monitoring as well as control. The eight-bit parallel port can control eight devices, or a combination of monitoring and control can be obtained without addi toring and control can be obtained without additional decoding or multiplexing. read or written and is an important feature because

Data seen on the port in the output mode is Data seen on the port in the output mode 'is a one or a zero in binary. The corresponding measured quantities are  $+2.4$  volts (binary one) or something less than  $+0.5$  volts, which corresponds to the binary zero. Knowing this, and having a little knowledge of semiconductors and digital logic, you knowledge of semiconductors and digital logic, you can easily control lights, TVs, radios, security systems, tape recorders, or just about anything that tems, tape recorders, or just about anything that can be turned on and off. can be turned on and off.

Obviously, can't (in one article) show how to Obviously, I can't (in one article) show how to interface to any device, but I will introduce a simple interface and trust that, with a little creativity, many users will adopt their own style and applications. users will adopt their own style and applications.

Like money in the bank, a buffer is a good

idea. A buffer adds a margin of safety between you and the computer (we don't want to lose that <sup>6522</sup> and the computer (we don't want to lose that 6522 VIA). For the purpose of buffering have used VIA). For the purpose of buffering I have used AND gates, NAND gates, and/or hex inverters. In AND gates, NAND gates, and/or hex inverters. In order to maintain compatibility, TTL (Transistor-order to maintain compatibility, TTL (Transistor-Transistor Logic) IC's should be utilized. This compatibility assures proper voltage, current, and switching levels for the buffer. At this point, switching levels for the buffer. At this point, I recommend that anyone seriously interested in recommend that anyone seriously interested in interfacing acquire a TTL data book. Many are on the market. The TTL Data Book (Texas Instruments) the market. *The TTL Datal300k* (Texas Instruments) is fine. The <sup>6522</sup> VIA is manufactured by MOS Technology Commodore Semiconductor Group. T echnology / Commodore Semiconductor Group. Their address is Valley Forge Corp. Center, <sup>950</sup> Their add ress is Valley Forge Corp. Center, 950 Rittenhouse Rd., Norristown, PA, (215)666-7950. Rittenhouse Rd., Norristown, PA, (2 15)666-7950. is fine. The 6522 VIA is manufactured by MOS

Our simple demonstration interface could Our simple demonstration inte rface could control lamp to provide home security or just to control a lamp to provide home security or just to show off the versatility of your PET. You will need show off the versatility of your PET. You will need NAND gate (SN74LS00), <sup>a</sup> <sup>5</sup> volt DC power a NAND gate (SN74LSOO), a 5 volt DC power  $\text{supply, a NPN}$  transistor, a SPST relay, a  $10\,\mathrm{K}$ resistor, and some means of bringing it all together. resistor, and some means of bringing it all together.

The circuit shown in Figure 1 operates as follows: one of the inputs to the NAND gate is follows: one of the inputs to the NAND gate is grounds and the other is connected to the other in the other is connected to the output to the output of the output of the user port. When the port goes lo^w (POKE of the user port. When the po rt goes low (POKE 59471,0), the NAND gate output goes High (which 59471,0), the NAND gate output goes liigh (which will forward bias the transistor and energize the will forward bias the transistor and energize the relay coil). The contacts open and the lamp goes relay coil). The contacts open and the lamp goes out. The 10K residence that the base of the base of the 10K residence of the base of the base of the base of the base transistor and the NAND gate insures that only transistor and the NAND gate insures that only a small current will forward bias the transistor-small current will forward bias the transistorinsuring long life and saturation of the transistor. insuring long life and saturation of the transistor. To turn the light on (POKE 59471,1), the port goes high, causing the NAND gate to go low; thus goes high, causing the NAND gate to go low; thus the transistor loses its bias and the coil voltage the transistor loses its bias and the coil voltage drops to zero. The lamp comes on. With this circuit drops to zero. The Iamp .comes on. With this circuit configuration, and a relay with a one-amp contact rating, you can easily control <sup>100</sup> watt light bulb. rating, you can easily control a 100 watt light bulb. grounded, and the other is connected to the output out. The 10K resistor between the base of the

It is a good idea to test your circuit before making the final connection to the computer. An additional advantage of the buffer (the NAND additional advantage of the buffer (the NAND gate) is that the circuit can be tested by grounding gate) is that the circuit can be tested by grounding both inputs of the NAND gate. This will simulate both inputs of the NAND gate. This will simulate a low output from the user port. By removing one of low output from the user port. By removing one of the grounds, the NAND gate output will go low, the grounds, the NAND gate output will go low,  $s$ imulating a high output on the port. A nice featureof TTL is that an open input is interpreted the of TTL is that an open input is interpreted the same as logic level one. same as a logic level one.

Driving the circuit can be as simple as pressing Driving the circuit can be as simple as pressing a button on the computer. If a triac is used, instead of the relay, the light could be dimmed and bright of the relay, the light could be dimmed and brightened as well as turned off and on. The sample ened as well as turned off and on. The sample program allows a time delay for the circuit.

This particular application of the user port is This particular application of the user port is only one of the unlimited possibilities for your only one of the unlimited possibilities for your PET/CBM. I hope you have as much fun developing your interfaces as I do mine.

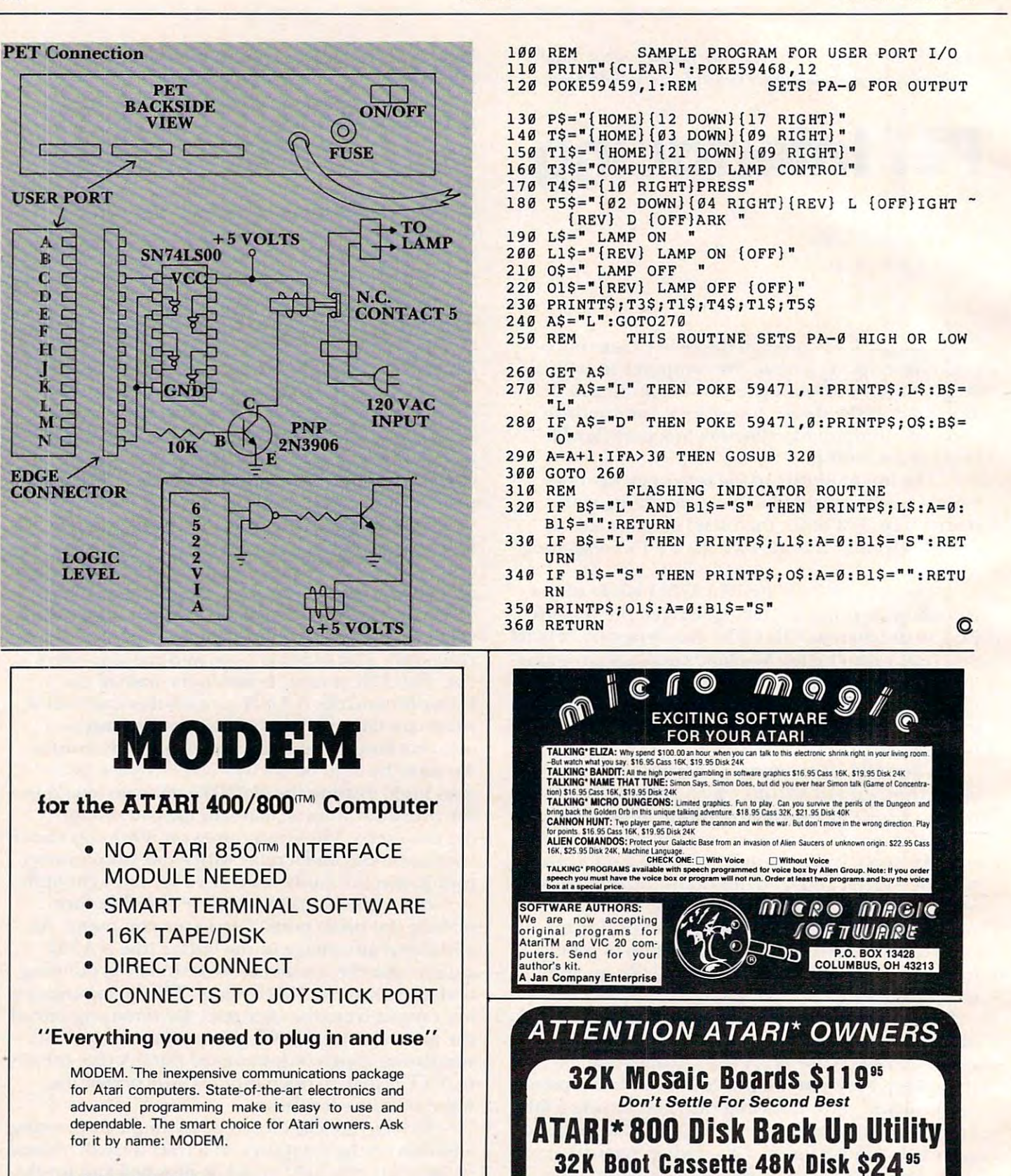

make all back ups Dos Compatable 100% Machine Language 100% Machine Language Please Specify 32K or 48K Please Specify 32K or 48K \*Atari Registed Trademark of Atari Inc. C. J. SOFTWARE INC. P.O. Box 54739 • Oklahoma City. Okla. 73154

Cwww.commodore.ca

MICROBITS

<sup>434</sup> W. 1st 434 W. 1st Albany, OR <sup>97321</sup> Albany, OR 97321 (503) 967-9075 (503) 967-9075

 $-$ *ONLY*  \$199.00

 $\sim$   $\sim$   $\sim$   $\sim$   $\sim$ 

You can customize your Atari BASIC by adding new commands to the language itself. To demonstrate how to do it, the program below adds five DOS commands to BASIC – including a directory command. There are two versions of the same program. Program 1 is a BASIC loader. You type it in normally and it will create a machine language program for you from the information in the DATA statements. Program 2 is a disassembly of the same routine. It shows how the machine language works and is useful to programmers who know machine language or want to learn more about it. It's not necessary, however, to understand Program 2 in order to make good use of Program 1 .

# $\blacksquare$  The  $\blacksquare$  The Atari Wedge:  $\blacksquare$ Adding Commands To **Adding Commands To**  Atari BASIC **Atari BASIC The Atari Wedge:**

Editorial Assistant Editorial Assistant Charles Brannon

A letter was published recently in **COMPUTE!**'s "Ask The Readers" column, regretting the need "Ask The Reade rs" column , regretting the need for "this POKE or that POKE" to accomplish various for "this POKE or that POKE" to accomplish various tasks. The required solution is an "expanded com tasks. The required solution is an "expanded command set." An enticing prospect, adding commands mand set. " An enticing prospect, add ing commands to language, and seemingly impossible one, too. to a language, and a seemingly impossible one, too.

Atari BASIC, like most microcomputer Atari BASIC, like most microcomputer BASICs, is "burned" into nonvolatile ROM mem BASICs, is "burned" into non volatile ROM memory. The machine language routines to list, save, ory. The machine language routines to list, save, edit, and run your program cannot be altered or edit, and run your program cannot be altered or "patched" in any way. (However, on a 48K Atari, you can copy the BASIC cartridge to disk as you can copy the BASIC cartridge to disk as a binary file, modify it with a "machine language monitor," and load it into the top of memory where monitor," and load it into the top of memory where it will act almost as ROM cartridge.) it will act almost as a ROM cartridge.)

The most common (and easiest to implement) extension of a language is the addition of "immediate mode" commands. These direct com mediate mode" commands. These direct commands, which are not usually executed in a program, but from the keyboard, include RUN, SAVE, gram, but from the keyboard, include RUN , SAVE, LIST, NEW, DOS, etc. Thanks to Atari's modular Operating System (OS), we can easily add this type Operating System (OS), we can easily add this type of command. of command.

#### An Overview Of Atari's Operating System **An OVerview Of Atarl's Operating System**

To understand how the Atari Wedge works, we'll have to delve into the mysterious 10K ROM. If you have to delve into the myste rious 10K ROM . If you just want to use the program and aren't concerned about the technical details, feel free to skip ahead. about the technical details, feel free to skip ahead. The Operating System (OS) of a computer is responsible for all input and output to and from sponsible for all input and output to and from disk, cassette, printer, and keyboard. It can also disk, cassette, printer, and keyboard . It can also perform such chores as memory management and perform such chores as memory management and screen display. On many microcomputers, the OS screen display. On many microcomputers, the OS does not exist as a separate entity, but is incorporated into the BASIC interpreter. rated into the BASIC interpreter.

The Atari, on the other hand, is the First The Atari, on the other hand, is the first microcomputer with a general-purpose "plug-in" operating system. This goes hand in hand with the operating system. This goes hand in hand with the use of program and game cartridges. All programs use of program and game ca rtridges. All programs running on an Atari use a common set of routines, from floating point arithmetic to high-resolution from floating point arithmetic to high-resolution graphics routines such as PLOT, DRAWTO, and graphics routines such as PLOT, ORA WTO, and FILL. FILL.

#### Mini-language **A Mini-language'**

So, instead of BASIC providing a marginal operating system (which on many machines is a maze of machine language calls, requiring incompatible machine language calls, requiring incompatible register setup and initialization), we have a BASIC cartridge which uses "universal" OS routines. cartridge which uses "unive rsal" OS routines. A good OS simulates mini-language. It provides good OS simulates a mini-language. It provides documented, unchanging (between various revi documented , unchanging (between various revisions), unified subroutines with full parameter passing and error-checking. passing and error-checking.

Furthermore, good OS is extensible. All the Furthermore, a good OS is *extensible.* All the major routines and subroutines are accessed indi major routines and subroutines are accessed *indi*rectly, through pointers. That is why the Atari is so *rectly,* through pointers. That is why the Atari is so flexible. If you want to change the personality of flexible. If you want to change the personality of your computer, just change one of the vectors of your computer, just change one of the *vectors* of a given routine to point to your machine language routine. Your program can then pass on control to routine. Your program can then pass on control to the default program. the de fault program.

#### Flexible Computer **A Flexible Computer**

This indirection is visible throughout the Atari. At This indirection is visible throughout the Atari. At the low end is color indirection, where you can change the color of anything drawn to another change the color of anything drawn to another color merely by changing one *color register*. The default character set pointer can be changed to point to a user-designed character set. The system

interrupt routines and display list interrupts are all interrupt routines and display list interrupts are all fully accessible via table of pointers. The BREAK fully accessible via a table of pointers. T he BREAK key can be masked; the keyboard scan routine can key can be mas ked ; the keyboard scan routine can be modified or bypassed; exotic peripherals can be serviced. And all input/output devices are user-se rviced. And *all* input/o utput devices arc userdefinable, from the keyboard to the disk drive.

A notable peculiarity of the Atari is that not just the disk drive or printer, but also the TV screen and keyboard, are considered "peripherals." You don't print a character to the screen on the Atari; you send a character or buffer to the Editor device.

### Chain Of Command **Chain 01 Command**

Through the hierarchy of a subset of the OS, the CIO (Central Input/Output), BASIC politely re CIO (Central In put/Output), BAS IC politely requests a line of input from screen and keyboard. After BASIC makes this request, control is passed After BASIC makes this request, control is passed to CIO, which calls the Editor. The Editor lets the to CIO, which calls the Ed itor. The Editor lets the user enter a "line" of text (which can be up to three screen lines long). The user can use cursor controls screen lines long). T he use r can use cursor controls to edit the line or to move the cursor anywhere on to edit the line or to move the cursor anywhere on the screen to edit another line. .

When RETURN is pressed, the line the cursor When RETURN is pressed , the line the cursor is on is placed into <sup>a</sup> buffer (block of memory). is on is placed into a buffer (block of memory). Next, CIO gives this information to the calling routine via another buffer. The CIO is designed to routine via another buffer. T he CIO is designed to be easy to use from machine language. If you think it sounds complicated, imagine performing all these tasks without an operating system! all these tasks *without* an operating system!

## Driving Wedge **Driving A Wedge**

We don't have to modify BASIC at all. We just We don't have to modify BASIC at all. Wejust "wedge" our way into the Editor device, "E:". As "wedge" our way into the Editor device, "L". As intimated, even the "system" devices such as "E:" **inlinlated. even the "syste <sup>m</sup>" devices such as "E:"**  or "D:", the disk "driver," can be replaced. Usually, however, you don't want to replace a vectored

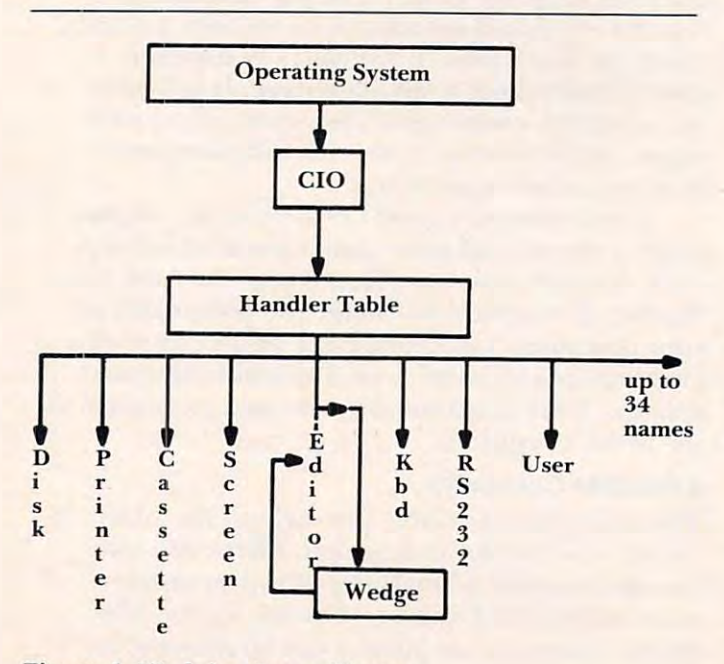

**Figure 1. Wedging Into a Vector** 

routine; you just want to insert an additional task. In this case, you point the vector to your routine, which performs the little extra task and then calls the main routine. This "bypass" explains the term wedge. *wedge.* 

The Handler table contains the names of all The Handler table contains the names of all the devices. If you wanted to, you could change the name of the cassette device (C:) to another character, such as  $T: (for Tape)$ , by finding the "C" in the table and changing it to a "T". Along with each name, the Handler table includes an address that name, the Handler table includes an address that points to another table of additional to a second to a distribution to a second to all the second to all the second to all the second to all the second to all the second to all the second to all the second to all the secon the functions of that particular device. This is **langth-level indirection.** There is even a vector that points to a list of vectors! points to another table of addresses that point to all

We want to modify the Editor, so we change We want to modify the Editor, so we change the first vector to point to *our* list of vectors. All we really need to do is change one of the vectors in the Editor's list of vectors, the "Get Character" address. Edito <sup>r</sup>'s list of vecto rs, the "Get Character" address. Since this list is in ROM, at \$E400, we need to copy Since this list is in ROM , at \$E400, we need to copy this 16-bytc table to RAM, modify it, and re-point this 16-byte table to RAM , modify it, and re-point the Handler table to our RAM version of the Editor Handler table. Handler table.

#### Monitor Monarchy **A Monitor Monarchy**

Now that we've got the Operating System calling our routine instead of the Editor in ROM, we've our routine instead of the Editor in ROM, we've got total control of almost all console input/output. got total control of almost all console inpu t/o utput. The Get Character routine, instead of calling E:, asks us for an ASCII character, presumably from as ks us for an ASCI I character, presumably from the screen and keyboard. We comply by calling the default routine in ROM.

This seems rather roundabout, doesn't it? But This seems rathe r roundabout, doesn't it? But we reserve the right to monitor all characters returned to the Operating system, and hence, BASIC. We get to examine every line of input before that line is returned to BASIC, where any strange new commands would be scorned with an error message. commands would be scorned with an error message.

So, we just catch the carriage return code and leisurely examine the input buffer, located at \$0580. leisurely examine the input buffe r, loca ted at \$0580. All we have to do is compare it against a table of commands, and, if we find a match, execute the  $command.$  If not, we just return the line to  $CIO$ (and CIO gives it back to BASIC) on the assumption (and CIO gives it back to BASI C) on the assumption that it's either a blank line, a BASIC command, or a syntax error. Sounds simple, but such a "parsing" routine is quite headache to code and understand. routine is quite a headache to code and understand.

#### REMarkable Solution **A REMarkable Solulion**

After we've intercepted and executed the line, how do we prevent a syntax error when we return the line to BASIC? (And since we've "cut in," we have line to BASIC? (And since we've "cut in ," we have to follow protocol and return something.) One solu to follow protocol and return *something.)* One solution would be to erase the buffer by filling it with tion would be to erase the buffer by filling it with spaces. An easier trick would be to change the first character of the line to a period, e.g., "SCRATCH D:TEMP" would become ".CRATCH D:TEMP". O:TEMP" would become ".CRATCH O:TEMP". Since BASIC interprets a leading period as an

# C-www.commodore.ca

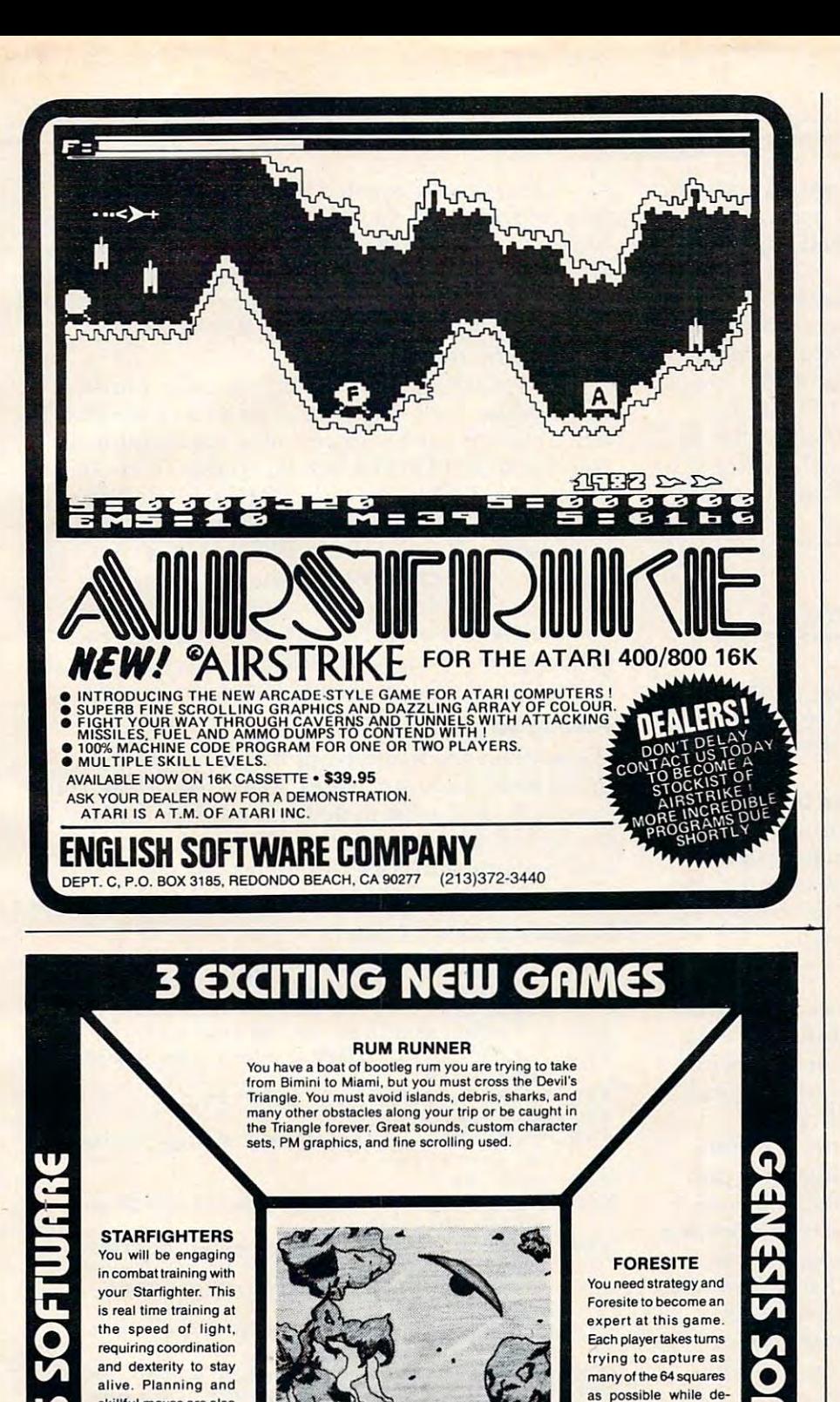

16K Disk or Cassette

**ATARI** 

**GENESIS SOFTWARE** 

4001800 Computer

mit with which with the computation of the computation of the computation of the computation of the computation of the computation of the computation of the computation of the computation of the computation of the computat To Orfler Call Toll Free West 1-800-648-3311 East 1-800-223-8950 Disk \$21.95 Cassette \$19.95 Dealer Inquiries Welcome

1057 WERNIMONT CIRCLE<br>COLORADO SPRINGS, CO 80916

MICRO COMPUTER DISTRIBUTING To Order Call Toll Free<br>Disk \$21.95 Cast 1-800-223-8950<br>Cassette \$19.95 Cassette \$19.95

fending squares from your enemy. Uses spe your enemy. Uses spacial graphic characters. cial graphic characters..

**VISA** 

(303) 591-9292

 $\boldsymbol{r}$   $\boldsymbol{\hat{r}}$ 

<sup>~</sup>

skillful moves are also required at sublight speeds. High Res. PW speeds. High Res. PM graphics, and greal graphics. and greal sound effects.

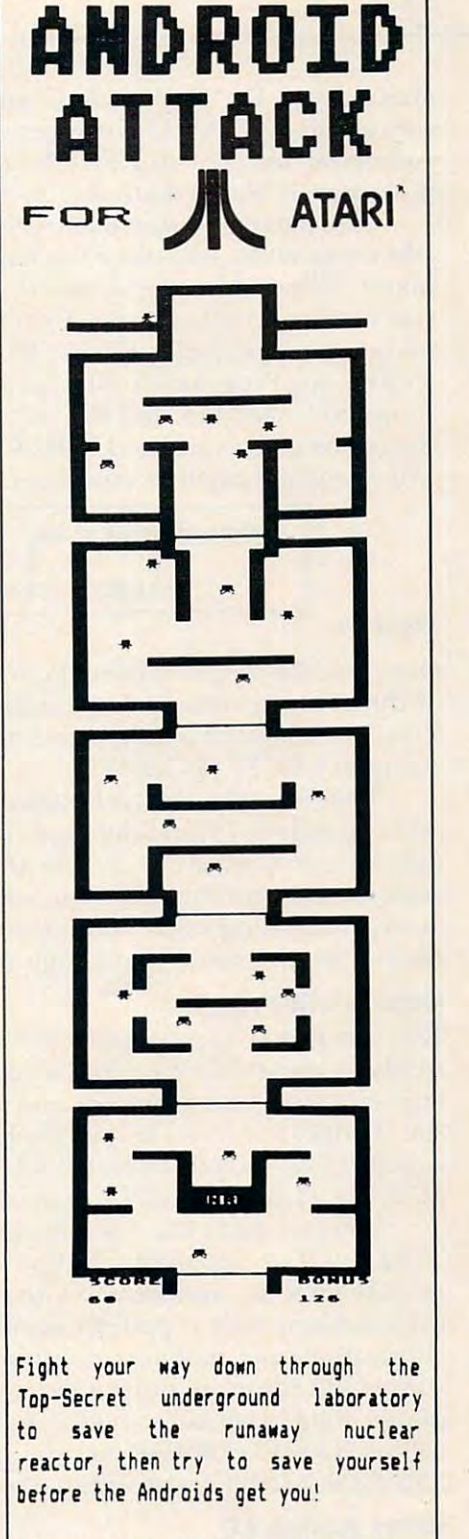

16K cassette, 32K disk (SPECIFY!)

Ask for ANDROID ATTACK at your local dealer or send  $$18.95 + $2.89$ shipping. Write for our illustrated list of games for your ATARI.

SOFTWARE SOFTWARE 2005 A WHITTAKER RD YPSILANTI, MI <sup>48197</sup> YPSILANTI, MI 48197 PRETZELLAND

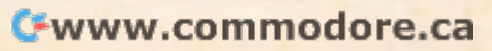

abbreviation for "REM" (don't ask me why, it's just abbreviation for "REM" (don't ask me why, it'sjust lucky fluke), BASIC conveniently ignores the a lucky fluke), BASIC conveniently ignores the command and returns READY (which it wouldn't command *and* returns READY (which it wouldn't if we merely blanked out the line). if we merely blanked out the line).

The parser routine makes it easy for you to The parser routine makes it easy for you to add commands. Just place the name of each com add commands. Just place the name of each command, followed by zero, and the address where mand, followed by a zero, and the address where you want to be transferred at the company of the company of the company of the company of the company of the company mand is recognized, in COMTBL (COMmand mand is recognized , in COMTBl (COMmand TaBLe, see Program 2). The length of the line is TaBle, see Program 2). T he length of the line is found in LENGTH, and the second character after found in lENGTH, and the second character after the community is returned in PARMS (since the community of  $\sim$ where any parameters would be). where any parameters would be). you want control to be transferred after the comthe command is returned in PARMS (since this is

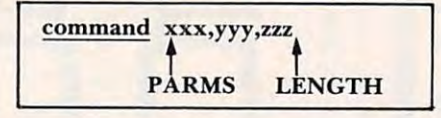

### Figure 2. Figure 2.

Note that the length is one character past the end of the string, assuming you number from zero. of the string, assu ming you number from zero. Your command processor can find the command Your command processor can find the command string in LBUFF (\$0580). string in lBUFF (\$0580).

Theoretically, this technique can be used to Theoretically, this technique can be used to add commands to any language environment. You add commands to *any* language environment. You only have to find a way to make the language processor ignore commands when you return the line cessor ignore commands when you return the line (such as blanking it out). Of course, the commands (s uch as blanking it out). Of course, the commands themselves are usually language-specific.

## Copious Commands Copious Commands

Now the way is open to add a plethora of BASIC utility commands. Of course, these will have to be utility commands. Of course, these will have to be written in machine language and interfaced with written in machine language and inte rfaced with the Wedge. I've included the resident DOS com the Wedge. I've included the resident DOS commands LOCK, UNLOCK, RENAME, and SCRATCH, as well as DIR to print the directory. SCRATCH, as well as DI R to print the directory.

You can study the assembly listing (Program You can study the assembly listing (Program 2). If you have an assembler, try typing it in and 2). If you have an assembler, try typing it in and modifying it. It contains wealth of techniques and modifying it. It contains a wealth of techniques and information, such as pattern matching, indirect information, such as pattern matching, indirect subroutine calls, making a routine "RESET-proof," using CIO for input/output from machine lan using CIO for inputJoutput from machine language, long branching, modular programming, calling BASIC'S ERROR routine, even "pressing" calling BASIC's ERROR routine, even "pressing" SYSTEM RESET from within aprogram. SYSTEM RESET from within a·program.

## Using Wedge 1.0 Using Wedge 1.0

machine language program can be hard to even A machine language program can be hard to even enter into the Atari without an assembler. Program enter into the Atari without an assembler. Program will write the machine language to disk in the form of an "AUTORUN.SYS" file. Save this program so you can write copies to any disk. When gram so you can write copies to any disk. When you boot this disk, the AUTORUN file will auto you boot this disk, the AUTORUN file will automatically load and initialize the Wedge. You can matically load and initialize the Wedge. You can use the Wedge's "console DOS" directly, without use the Wedge's "console DOS" directly, without waiting for the disk utility package (DUP.SYS) waiting for the disk utility package (DUP.SYS) to load in, and without losing any programs in to load in, and without losing any programs in memory. memory.

Commands provided are DIR (lists the direc Commands provided are DIR (lists the directory of drive one), LOCK, UNLOCK, SCRATCH (delete), and RENAME. Remember to include the (delete), and RENAME. Remember to include the D: (or D2: for drive two, if you have one) in the D: (or 02: for drive two, if you have one) in the filename with all the commands except DIR. With RENAME, use the convention RENAME D:- RENAME, use the convention RENAME D: oldname,newname,newname,newname,newname,newname,newname,newname,newname,newname,newname,newname,newname,newname,newname,newname,newname,newname,newname,newname,newname,newname,newname,newname,newname,newname,newname,newnam oldname,newname" .

The Wedge is "persistent"; in other words, it The Wedge is "persistent"; in other words, it re-initializes itself when you press SYSTEM RESET, re-initializes itself when you press SYSTEM RESET, so it's kind of hard to get rid of it. An additional so it's kind of hard to get rid of it. An additio nal command, KILL, removes the Wedge. You can command, KIll, removes the Wedge. You can bring back the Wedge with: PRINT USR(7936)...

These commands are just a start. Many others are possible: RENUMBER, FIND, AUTO line number, UPDATE (removes unused variables number, UPDATE (removes unused variables from the variable name table), and more. If you from the variable name table), and more. If you come up with a useful BASIC utility in machine language, send it to **COMPUTE!** to be incorporated into <sup>a</sup> future version of the Wedge. into a future version of the Wedge.

#### Talking Back Talking Back

We've managed to intercept BASIC at the com We've managed to intercept BASIC at the command level. In future issues, we'll go into how you mand level. In future issues, we'll go into how you can tell BASIC what to do from machine language. can tell BASIC what to do from machine language. We'll even try to pursue that elusive  $\dim - \text{actually}$ adding commands to a running program.

#### Program 1: BASIC Loader Program 1: BASIC Loader

- <sup>100</sup> REM WEDGE BASIC LOADER 100 REM WEDGE BASIC LOADER
- 110 GRAPHICS 0:? "Insert a DOS 2.05 d iskette"
- <sup>120</sup> "with DOS.SYS in drive 1." 120 ? "with DOS.5VS in drive 1."
- 130 ? :? "Press **Ballet when you have** done this."
- 140 IF PEEK(764)<>12 THEN 140 IF PEEK 2014 12 THE REPORT OF THE PEER OPERATOR COMPANY IS A 2014 12:20 THE REPORT OF THE REPORT OF THE REPORT OF THE REPORT OF THE REPORT OF THE REPORT OF THE PERSON NAMED IN THE REPORT OF THE REPORT OF THE REPORT OF THE
- POKE 764,255 150 POKE 764,255
- --s? "Now writing" the Wedge Automatic Service Automobile and Wedge Automatic Service Automobile and Wedge Auto UN.SYS file" UN.SVS file" 160 ? :? "Now writing the Wedge AUTOR
- 17O TRAP <sup>190</sup> 170 TRAP 190
- 180 OPEN #1,8,0,"D:AUTORUN.SYS":TRAP 40000:GOTO <sup>200</sup> 40000,GOTO 200
- --CLOSE #1j7 :? "Can't open AUTORUN 190 CLOSE \*1:7 :7 "Can~t open AUTORUN .SYS for write.":END .SYS for write.":END
- 2OO PUT #1,255:PUT \*l,255sREM \*FFFF 200 PUT \*1,255:PUT \*1,2SS:REH SFFFF H EADER
- 210 PUT #1,0:PUT #1,31:REM \$1F00 STAR T
- 22O PUT 1,74-sPUT #1,33:REM \*214A END 220 PUT \*1,74:PUT \*1,33:REH S214A END
- <sup>230</sup> FOR 1=7936 TO 8522+6:REM INCLUDE 2 30 FOR I~7936 TO 8522+6,REM INCLUDE 6-BYTE AUTORUN 6-BVTE AUTORUN
- 240 READ A: TRAP 310: PUT #1, A: TRAP 400 -- $0<sub>0</sub>$
- <sup>250</sup> CKSUM=CKSUM+A 250 CKSUM=CKSUH+A
- <sup>260</sup> NEXT 260 NEXT I
- 270 IF CKSUM<>60435 THEN ? "(BELL)Bad number in DATA statements.":ERR= 1
- 280 CLOSE #1 -----
- <u>270 Andri Annald III ann ann an </u> IF NOT ERR THEN 290 IF NOT ERR THEN? :7 "DATA ok, w rite successful." rite successful."
- --- $- \cdot -$ 300 END
- --:? "Error-";PEEK(195>;" when at 310? :7 "Error-";PEEK(195);" when .t tempting disk write.":CLOSE #1:EN D
- <sup>320</sup> REM 320 REM
- 33O REM Following is the decimal 330 REM Following is the decimal

Gwww.commodore.ca

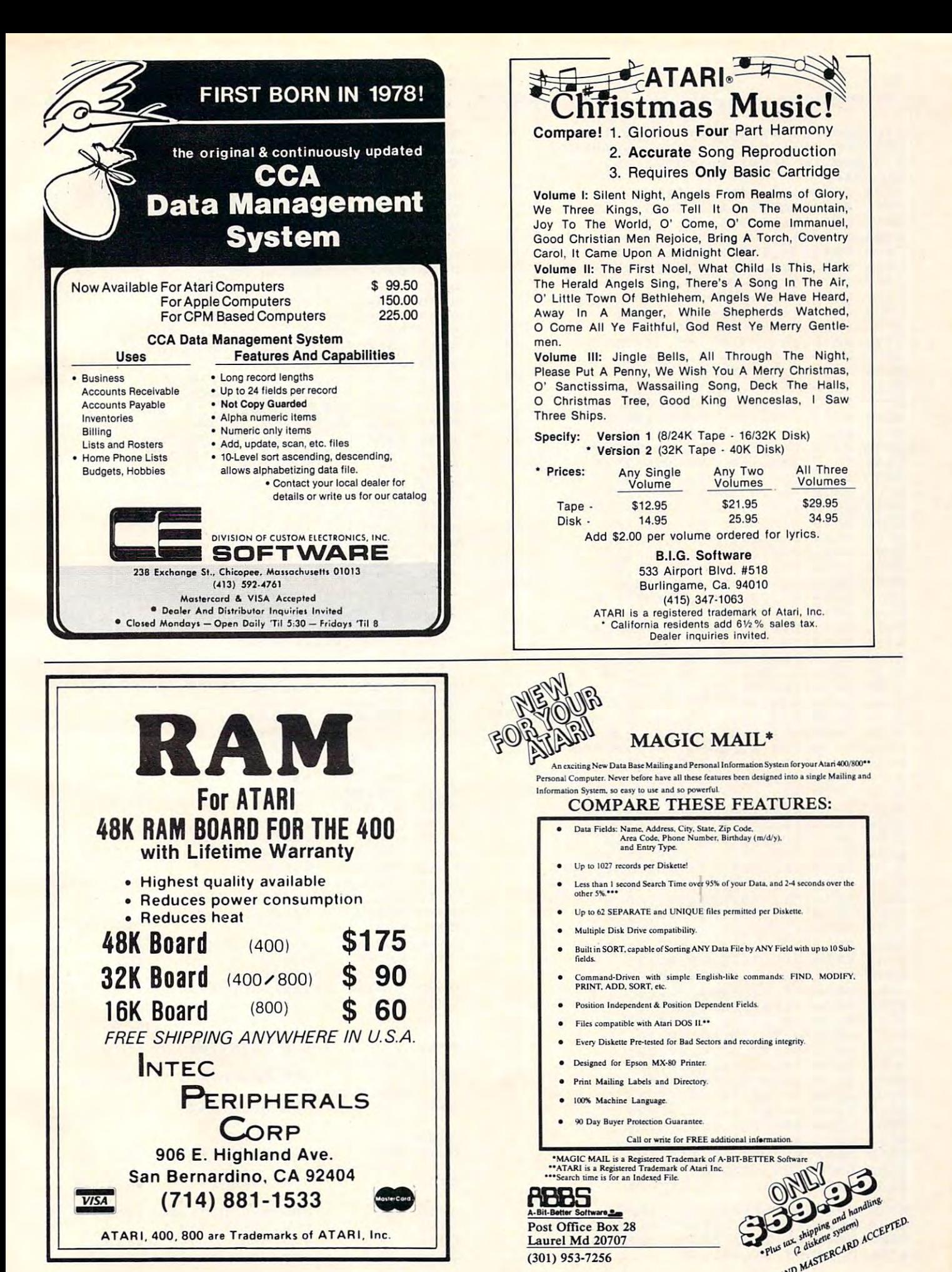

Dealer Inquiries Invited. Dealer Inquiries Invited.

 REIi equi val ent o-f Wedge l.O 340 REM **equivalent of Wedge 1.0**  360 REM in order to function. DATA 104,165,12,141,37,31 7936 DATA **104, 165, 12, 141 , 37,31**  DATA 165,13,141,38,31,169 794B DATA 36,133,12,169,31,133 7948 DATA **36,133,12,169,31,133**  DATA 13,32,43,31,32,92 7954 **DATA 13,32,43,31,32,92**  DATA 31,169,75,141,231,2 7960 **DATA 31,169,75,141,231,2**  DATA 169,33,141,232,2,96 7966 **DATA 169,33,141,232,2,96**  DATA 32,64,21,32,11,31 7972 DATA **32,64,21,32,11,31**  797B DATA 96,169,BO,141,68,3 7978 DATA **96,169,80,141,68,3**  DATA 169,31,141,69,3,169 7984 DATA **169,31,141,69,3,169**  DATA 0,141,73,3,169,12 7990 **DATA 0,141,73,3,169,12**  DATA 141,72,3,169,11,141 7996 **DATA 141,72,3,169,11,141**  DATA 66,3,162,0,32,86 8002 **DATA 66,3 , 162,0,32,86**  8O0B DATA 228,152,48,1,96,76 8008 DATA **228,152,48,1,96,76**  DATA 55,33,65,116,97,114 **8014 DATA 55,33,65,116,97,114**  DATA 105,32,87,101,100,103 8020 DATA **105,32,87,101,100,103**  DATA 101,155,160,0,185,26 8026 DATA 101 **, 155, 160,0, 185,26**  DATA 3,201,69,240,7,200 8032 · DATA **3,201,69,240,7,200**  803B DATA 200,192,34,208,243,96 8038 DATA **200,192,34,208,243,96**  DATA 200,169,165,153,26,3 **8044 DATA 200,169,165,153,26,3**  DATA 200,169,31,153,26,3 **8050 DATA 200,169,31,153,26,3**  DATA 162,0, 1B9,0,228, <sup>57</sup> **80'56 DATA 162,0,189,0,228,157**  DATA 165,31,232,224,16,208 8062 DATA **165,31,232,224,16,208**  806B DATA 245,169,184,141,169,31 **8068 DATA 245,169,184,141,169,31**  DATA 169,31,141,170,31,24 **8074 DATA 169,31,141,170 , 31,24**  DATA 173,4,228,105,1,141 **8080 DATA 173,4,228,105,1,141**  DATA 186,31,173,5,228,105 8086 DATA **186,31,173,5,228,105**  DATA 0,141,187,31,169,0 8092 DATA **0, 141 , 187,31 , 169, °**  809B DATA 133,203,96,251,243,51 8098 DATA **133,203,96,251,243,51**  DATA 246,164,31,163,246,51 **8104 DATA 246,184,31,163,246,51**  DATA 246,60,246,76,228,243 8110 **DATA 246,60,246,76,228,243**  DATA 56,1,1,125,32,32 8116 DATA **56,1,1,125,32,32**  DATA 62,246,8,201,155,240 8122 **DATA 62,246,8,201,155,240**  812B DATA 4,230,203,40.96,140 **8128 DATA 4,230,203,40,96,140**  DATA 181,31,142,182,31,165 8134 DATA **181,31,142,182 , 31,165**  DATA 203,240,86,169,51,133 **8140**  DATA **203,240,86,169,51,133**  DATA 205,169,32,133,206,160 **8146**  DATA **205,169,32,133 , 206,160**  DATA 0,177,205,217,12B,5 8152 DATA **0,177,205,217,128,5**  815B DATA 208,12,200,177,205,240 8158 **DATA 208,12,200,177,205,240**  DATA 40,196,203,208,240.76 **8164**  DATA **40,196,203,208,240,76**  DATA 37,32,201,255,240,53 8170 DATA **37,32,201,255,240,53**  DATA 160,0,177,205,240,9 8176 DATA **160,0,177,205,240,9**  DATA 230,205,144,2.230,206 8182 DATA **230,205,144,2,230,206**  818B DATA 76.242,31,24,165,205 8188 DATA **76,242,31,24,165,205**  DATA 105,3,133,205,144,2 8194 DATA **105,3,133,205,144,2**  DATA 230,206,76,215,31,200 8200 DATA **230,206 ,76,215,31,200**  DATA 132,204,177,205,141,183 8206 DATA **132,204,177,205,141,183**  DATA 31,200,177,205,141,184 8212 DATA **31,200,177,205,141,184**  DATA 31,108,183,31,160,0 8218 **DATA 31,108,183,31,160,0**  DATA 169,46,153,128.5,169 8224 DATA **169,46,153 , 128,5,169**  DATA 0,133,203,169,155,172 8230 **DATA 0,133,203,169,155,172**  DATA 181,31,174,182,31,40 8236 **DATA 181,31,174,182,31,40**  DATA 96,68,73,B2,0,125 8242 **DATA 96,68,73,82,0,125**  DATA 32,83,67,82,65,B4 8248 **DATA 32,83,67,82,65,84**  8254 DATA 67,72,0,22,33,76 DATA 79,67,75,0,27,33 8260 **DATA 79,67,75,0,27,33**  DATA 85.78,76,79,67,75 8266 DATA **85,78,76,79,67,75**  DATA 0,32,33,82,69,78 8272 **DATA 0,32,33,82,69,78**  DATA 65,77,69,0,37,33 8278 DATA **65,77 , 69 ,0 ,37,33**  DATA 75,73,76,76,0,42 8284 DATA **75,73,76,76,0,42**  DATA 33,255,155,50,54,32 8290 DATA **33,255,155,50,54,32**  DATA 70,B2,69,69,32,83 8296 DATA **70,82,69,69,32,83**  DATA 69,67,B4,79,S2,83 8302 DATA **69,67,84,79,82,83**  DATA 155,155,0,0,68,58 8308 DATA **155,155,0,0,68,58**  DATA 42,46,42,162,80,169 8314 **DATA 42,46,42,162.80,169**  DATA 12,157,66,3,32,86 **12,157,66,3,32,86**  832<b DATA 228,162,80,169,3,157 8326 DATA **228,162,80,169,3,157**  DATA 66,3,169,6,157,74 8332 DATA **66,3,169,6,157,74**  DATA 3,169,120,157,68,3 **8338 DATA 3,169,120,157,68,3**  DATA 169,32,157,69,3,32 **8344 DATA 169,32,157,69,3,32**  DATA 86,228,152,16,3,76 **8350 DATA 86,228,152,16,3,76**  DATA 55,33,162,80,169,5 **8356 DATA 55,33,162,80,169,5**  REM **Must be typed in perfectly**  370 REM DATA **165,13,141,38,31,169**  8320 DATA

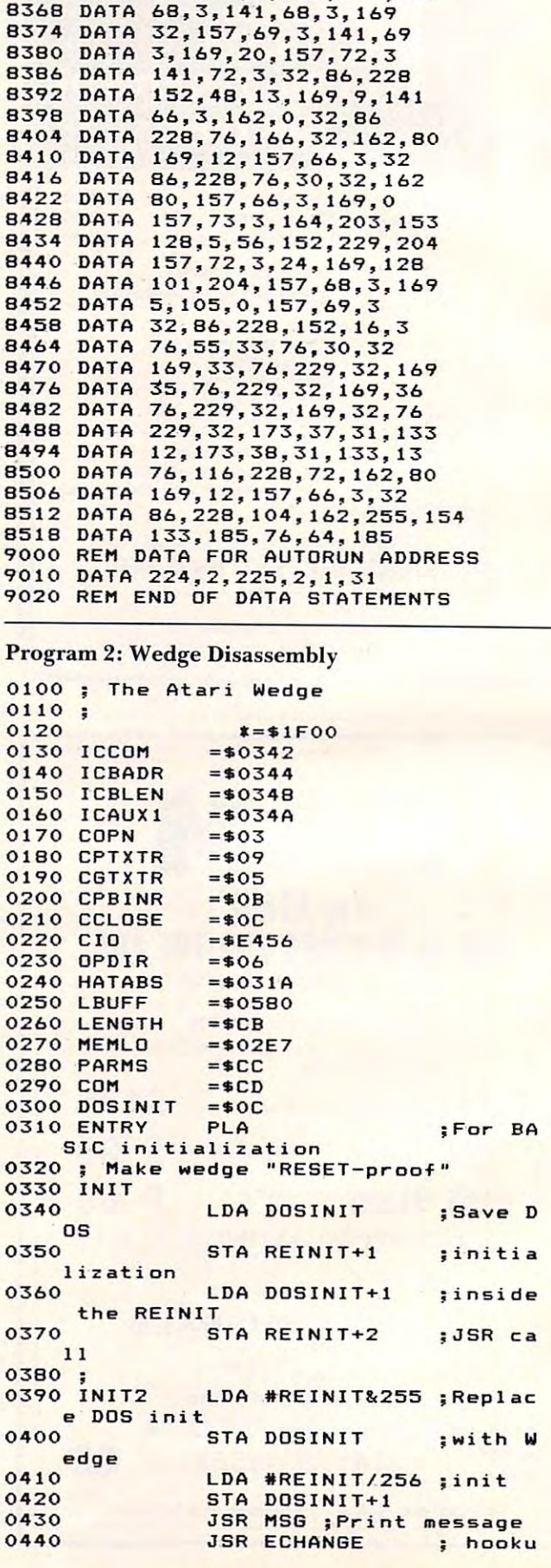

<sup>8362</sup> DATA 157,66,3,169,100,157 **8362 DATA 157,66,3,169 , 100,157** 

Cwww.commodore.ca

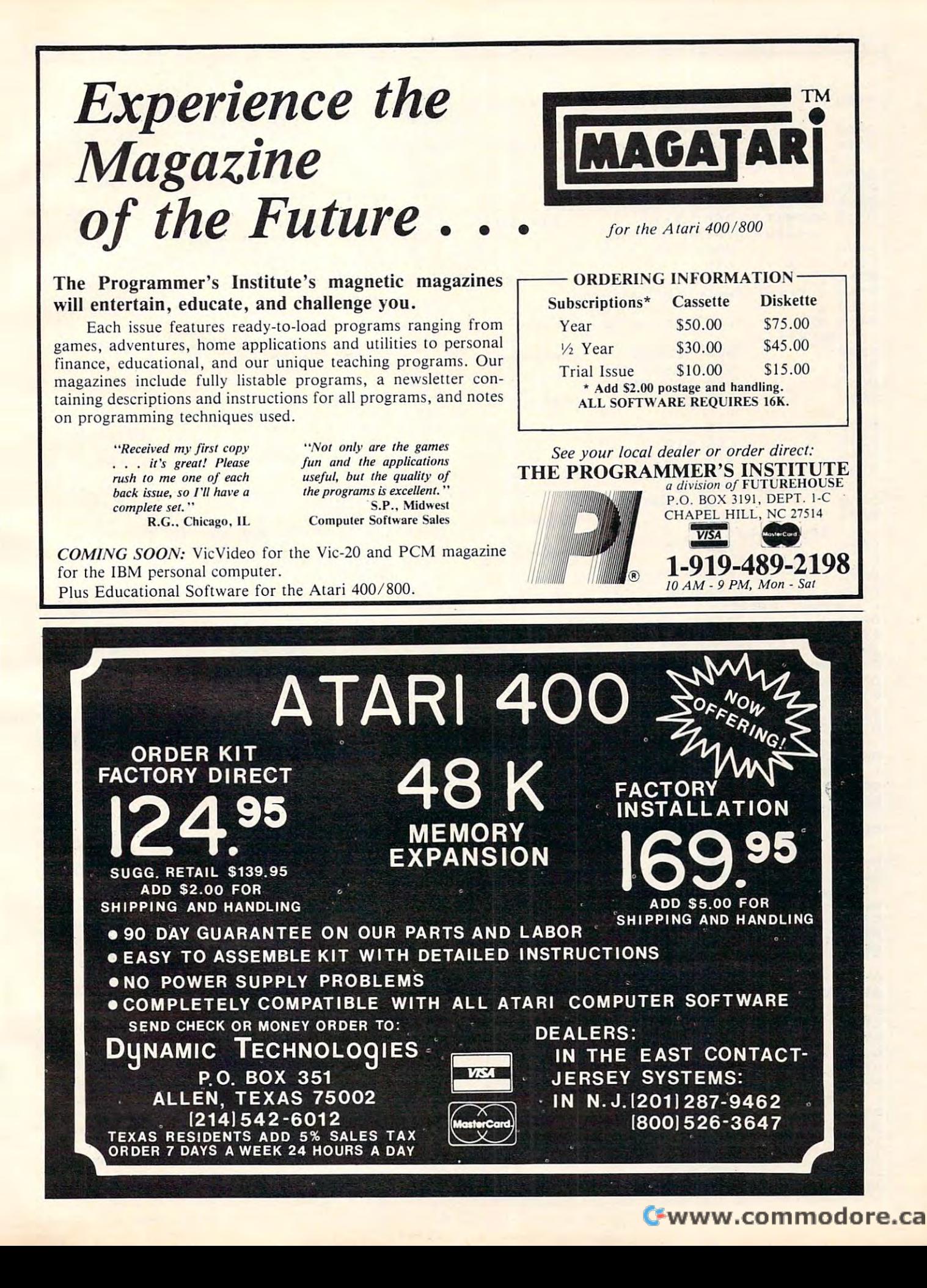

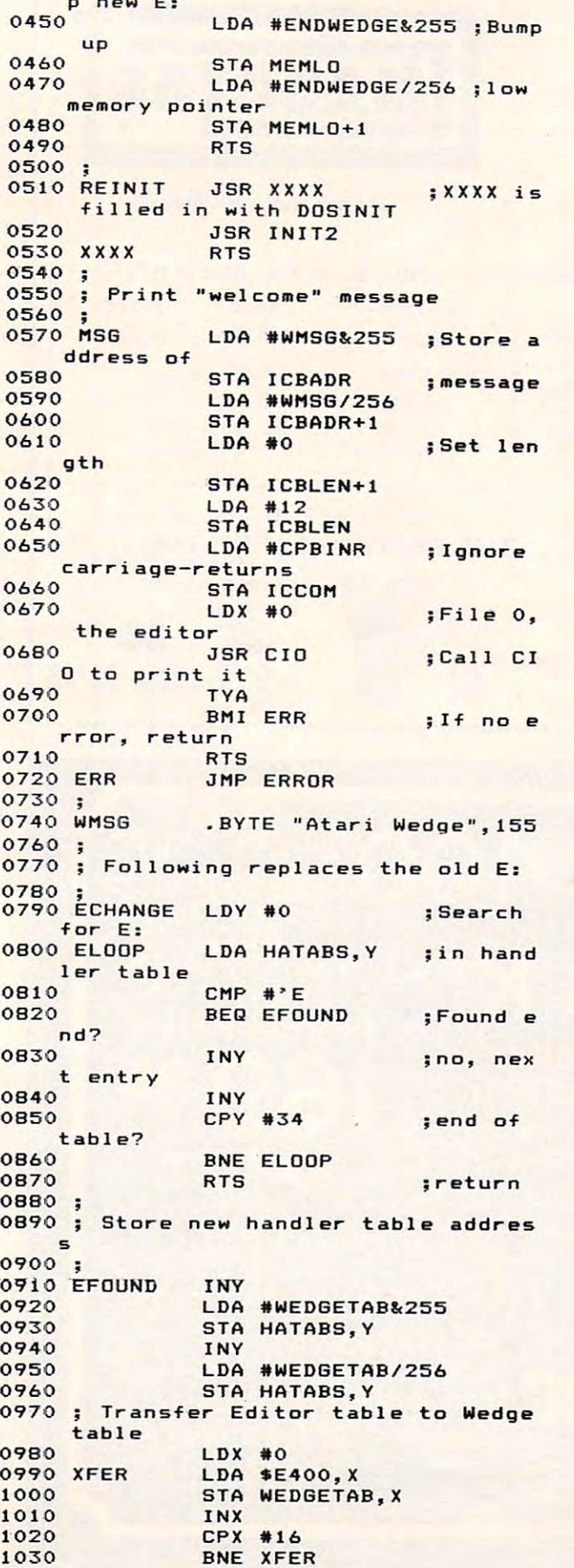

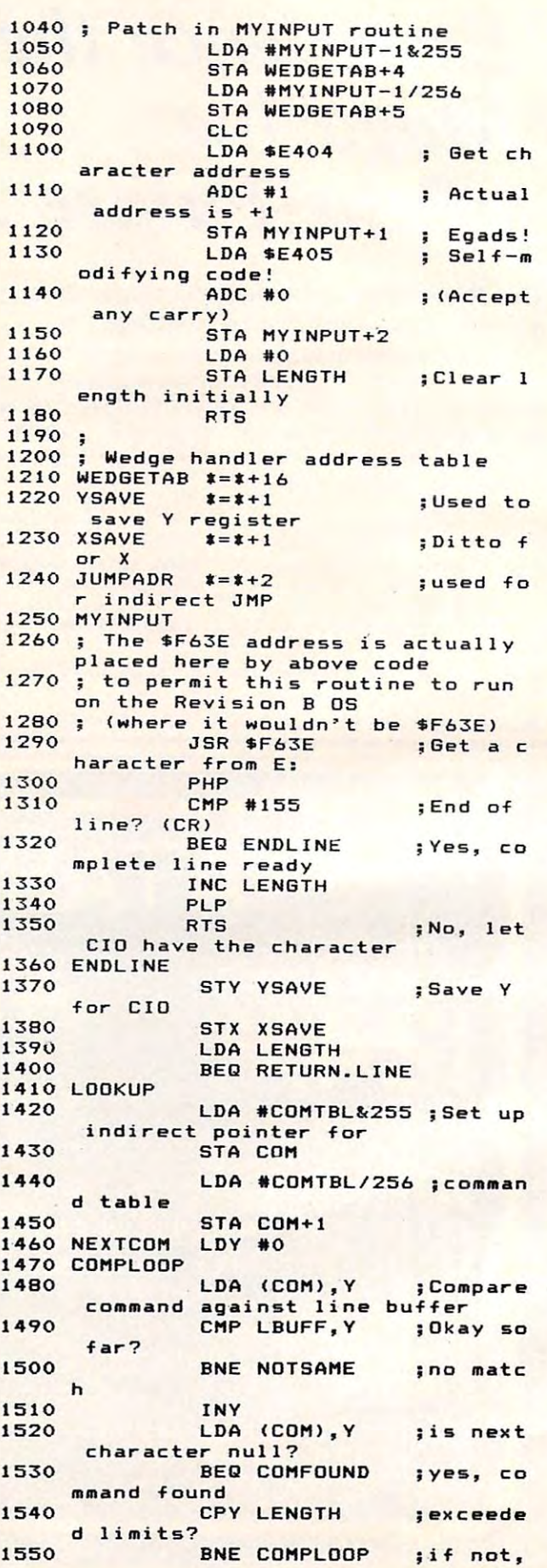

Cwww.commodore.ca

 $210$ 

٦

# **COMPUTE!'s** Second Book Of Atari **COMPUTE!'s Second** Book Of **Atari**

After only three years on the market, the Atari 400/800 microcomputers the Atari 400/800 microcomputers and Atari 400 microcomputers and at a second computer second computers and at have become among the most popular personal computers ever made. So it was no surprise when made. So it was not surprise when the surprise when the surprise when the surprise when the surprise when the surprise when the surprise when the surprise when the surprise when the surprise when the surprise when the surp COMPUTEL's First Book of Atari, a COMPUTEI's First Book of Atari, and Atari, and Atari, and Atari, and Atari, and Atari, and Atari, and Atari, a collection of the best Atari articles published during 1980-81 in **COMPUTE!** Magazine, also became "bestseller" with Atari enthusiasts. The first printing sold out in just a

That's why we've followed up with COMPUTEI's Second Book of Atari. Available immediately, the Second Book of Atari continues **COMPUTE!'s tradition for personal** computer users.

But the Second Book of Atari differs from the First Book in one important respect all the articles are totally new and previously unpublished. The Second Book of Atari includes such interesting articles as "Page Flipping," "Fun With Scrolling," "Perfect Pitch," "Player-Missile Drawing Editor," and "TextPlot Makes a Game." Whole chapters are devoted to subjects such as "Advanced Graphics and Game Utilities," "Programming Techniques," and "Beyond BASIC." With <sup>250</sup> pages more than <sup>25</sup> percent thicker than the First Book at the same price the Second Book of Atari is crammed with information and ready-to-type program listings. And the book is spiral-bound to lie flat and is fully indexed for quick reference.

Best of all, COMPUTEI's Second Book of Atari, like COMPUTE! Magazine itself, is written and edited at only \$12.95.

![](_page_18_Picture_1207.jpeg)

to appeal to all computer enthusiasts beginners and experts alike. Priced

Available at computer dealers and bookstores national property and bookstores and acceptance and a computer second call to order the computer of the computer of the computer of the computer of the computer of the computati In North Carolina call 919-275-9809. Or send check or money order to COMPUTE! Books, P.O. Box 5406, Greensboro, NC 27403. 5406 . GreensborO. NC 27403. Available at computer dealers and bookstores nationwide. To order directly call TOLL FREE 800-334-0868.<br>North Garelina sall 919, 275, 9809, Or send check or money order to **COMPLITEL Books**, P.O. Box. In North Carolina call 919-275-9809. Or send check or money order to **COMPUTE! Books.** P.O. Box

Add \$2.00 shipping and handling. Outside the U.S., add \$4.00 for air mail, \$2.00 for surface mail. All orders prepaid, U.S. funds only.<br>Call the U.S. (Call the U.S. and S4.00 for air mail, \$2.00 for surface mail. All order

249 Index 1995

----

![](_page_19_Picture_1536.jpeg)

![](_page_19_Picture_1537.jpeg)

Cwww.commodore.ca

![](_page_20_Picture_0.jpeg)

Ewww.commodore.ca

 $\odot$ 

![](_page_21_Picture_1893.jpeg)

![](_page_21_Picture_1894.jpeg)

![](_page_21_Picture_4.jpeg)

![](_page_21_Picture_5.jpeg)

![](_page_21_Picture_1895.jpeg)

2811 HAWTHORNE BLVD., TORRANCE, CA 90505 MEADOW PARK PLAZA (213) 373-6771

 $\overline{\mathbf{v}}$ 

Cwww.commodore.ca

COMPUTER CENTER COMPUTER CENTER

This tutorial article presents several interesting extensions *This tutorial article presents several interesting extensions*  for the XIO(FILL) program on page <sup>54</sup> of the Atari *fo r the NIO(FILL) program on page* 54 *of the Alari*  **BASIC Reference Manual.** 

# Fill-in On **A Fill-In On**  XIO(FILL) **XIO(FILL)**

 $G$ retchen Schabtachtachen Schabtachtachen Schabtachtachen Schabtachtachen Schabtachtachen Schabtachtachen Schabtachtachen Schabtachtachen Schabtachtachen Schabtachtachen Schabtachtachen Schabtachtachtachen Schabtachtacht Alexandria, VA Gretchen Schabtach Alexandria, VA

Your Atari readily fills line drawings of figures Your Atari readily fills line drawings of figures with color using a special application of the XIO statement. However, the example in the BASIC statement. However, the example in the *BASIC*  Reference Manual (see page 54) can be expanded *Reference Manllal* (see page 54) can be expanded upon to demonstrate the strengths and limitations upon to demonstrate the strengths and limitations of this application. A critical point about XIO filling is that filling stops when a pixel which has been previously filled with color is encountered. Thus, interesting effects occur when the Atari is Thus, interesting effects occur when the Atari is commanded to fill overlapping figures with color. commanded to fill overlapping figures with color.

To get the most from the following short To get the most from the following short programs, begin by running the demonstration programs, begin by running the demonstration program on page 54 of the *BASIC Reference Manual*. Then run Program 1. Program 1 generates three rectangles, randomly positioned, with random rectangles, randomly positio ned, with random proportions, and fills them from top to bottom and left to right with three different colors. Observe left to right with three different colors. Observe what happens when the figures overlap. what happens when the figures overlap.

Moving line by line, from top to bottom and Moving line by line, from top to boltom and left to right, the fill stops when a colored pixel is encountered. Thus, when the program generates encountered. Thus, when the program generates two overlapping rectangles, filling of the second two overlapping rectangles, filling of the second rectangle stops whenever the first filled rectangle is encountered – and does not resume even if the second rectangle extends to the right beyond the second rectangle extends to the right beyond the first rectangle. first rectangle.

With a few modifications, Program 1 is not only illuminating with regard to the XIO(FILL) function, but also much more interesting. First, function , but also much more interesting. First, randomly change the colors to be used in filling. randomly change the colors to be used in filling. Second, generate rectangles continuously. To do Second, generate rectangles continuously. To do this, make the following changes: this, make the following changes:

```
20 N = INT(RND(0)*3 + 1)160 (i.e., delete)
160 (i.e., delete) 
170 GOTO 20
170 GOTO 20
```
After you've modified the program as specified After you've modified the program as specified above, run it and admire the changes. Now, add above, run it and admire the changes. Now, add a little music to your life. This is easily accomplished little music to your life. This is easily accomplished by adding the following statements: by adding the following statements:

 $81 I = INT(RND(0)*256)$ <sup>82</sup> SOUND l,I.iO,4 82 SOUND 1,1,10,4 <sup>84</sup> SOUND 2,255-1,10,4 84 SOUND 2,255-1,10,4

Try this, and then delete line 150. This will speed Try this, and then delete line 150. This will speed things up a little and make them even more interesting. inte resting.

Finally, black backgrounds can become tire Finally, black backgrounds can become tiresome. To randomly change the background color, some. To randomly change the background color, type in the following: type in the following:

11 REM : CHANGE BACKGROUND  $12 B = INT(RND(0)*16)$ <sup>13</sup> SETCOLOR 4,B,2 13 SETCOLOR4,B,2 166 REM : CHANGE BACKGRD SO GOTO 12 170 GOTO 12

Your final program listing should look like that Your final program listing should look like that shown in Program 2. shown in Program 2.

There are further simple and interesting There are further simple and interesting modifications. For example, vary the constants ir. modifications. For example, vary the constants ir, statements which include random number gener statements which include random number generators – those containing  $(RND(0))$ ; or delete + 16 in line <sup>10</sup> and provide yourself with <sup>a</sup> text window in line 1 0 and provide yourself with a text window in which you can write commentary on what the in which you can write commentary on what the viewer sees; or change the characteristics of the viewer sees; or change the characteristics of the shapes generated to be filled with color (lines <sup>40</sup> shapes generated to be filled with color (lines 40 through 80). Your imagination will suggest other through 80). Your imagination will suggest other possibilities. possibilities.

#### Program 1. Program l.

```
REM
DEMO OF XIO FILLING
3 REM DEMO OF XIO FILLING 
REM
AND MERLINtATARI 800)
6 REM: AND MERLINtATARI 800) 
    REM
BY GRETCHEN SCHABTACH
5 REM : BY GRETCHEN SCHABTACH 
SUPPRESS WINDOW IN 6R.7
8 REM: SUPPRESS WINDOW IN GR_7 
10 GRAPHICS 7+16
15 REM ESTABLISH FILL COLORS
15 REM : ESTABLISH 3 FILL COLORS 
20 FOR N=l TO STEP
20 FOR N=1 TO 3 STEP 1 
30 COLOR
30 COLOR N 
35 REM GENERATE FIGURE TO FILL
35 REM : GENERATE FIGURE TO FILL 
4O X1=INT(RND(O)*80)
40 Xl=INTtRNDtO)*80) 
50 Y1=INT(RND(0) * 48)
60 X2=X1+INT(RND(0) *80)
70 Y2=Y1+INT(RND(0) *48)
80 IF X1=X2 OR Y1=Y2 THEN 40
80 IF Xl=X2 OR Yl=Y2 THEN 40 
90 PLOT X2,Y2
90 PLOT X2,Y2 
100 DRAWTO X2,Y1
100 DRAWTO X2,Yl 
110 DRAWTO XI,Yl
110 DRAWTP Xl ,Yl 
 115 REM FILL FIGURE
115 REM: FILL FIGURE 
120 POSITION XI,Y2
120 POSITION Xl,Y2 
130 POKE 765,N
130 POKE 765,N 
140 XIO 18,#6,O,O,"S:"
140 XIO 18,*6,0,0,"S:" 
150 FOR W=l TO 400:NEXT
150 FOR W=1 TO 400:NEXT W 
155 REM CHANGE COLOR FOR NEXT
155 REM : CHANGE COLOR FOR NEXT 
      FIGURE
FIGURE 
160 NEXT N
 165 REM :GENERATE NEW FIGURE
165 REM :GENERATE NEW FIGURE 
170 GOTO 10
10 GRAPHICS 7+16
```
#### Program 2. Program 2.

REM DEMOGRAPHICATION COMPANY AND RESERVED ON A REMOVABLE PARTICULAR CONTINUES. REM BY GRETCHEN SCHABTACH 5 REM : BY GRETCHEN SCHABTACH 3 REM : DEMO OF XIO FILLING #2

![](_page_23_Picture_0.jpeg)

![](_page_23_Picture_1.jpeg)

# **PRICKLY·PEAR SOFTWARE**

THE MOST INTERESTING AND PROFESSIONAL SOFTWARE AVAILABLE FOR THE MOST INTERESTING AND PROFESSIONAL SOFTWARE AVAILABLE FOR THE VIC-20, ATARI, AND TRS-80 COLOR COMPUTER. THE VIC-20, ATARI, AND TRS-80 COLOR COMPUTER.

## Astrology

Truly a classic, this program will accurately cast your complete horoscope. You just enter the date, time, and complete horoscope. You just enter the date, time, and place of birth. The sun sign, rising sign, mid heaven (MC), place of birth. The sun sign, rising sign, mid heaven (MG), lunar nodes, and planetary influences including houses lunar nodes, and planetary influences including houses and aspects between the planets will be calculated, and all be calculated, and all be calculated, and and all  $\alpha$ full chart drawn. You can also do progressed charts and a full chart drawn. You can also do progressed charts and transits. It will even tell you the day of the week you were born. The accompanying book will help you interpret this born. The accompanying book will help you interpret this chart of your horoscope. The extent of the extent of the documentation of the documentation of the documentation is tremendous, even by our exceptionally high standards, and no previous knowledge of the subject is required. You can share in this wisdom which has been used for thou can share in this wisdom which has been used for thou· sands of years in many cultures. This program was written sands of years in many cultures. This program was written by <sup>a</sup> professional Astrologer. Requires 16K memory (8K by a professional Astrologer. Requires 16K memory (8K or bigger expander on Vic). **\$34.95 tape — \$39.95 disk** and aspects between the planets will all be calculated, and chart of your horoscope, The extent of the documentation

Many other Programs, such as: Fantasy Gamer's Package, \*\*\* Gangbusters, Tarot, I Ching, Numerology, Great Word Game, Mathpac I, Football, and more!!! Computer, we want you as customer. Game, Mathpac I, Football, and morel!! Computer, we want you as a customer.

### SEND A STAMPED, SELF-ADDRESSED LONG ENVELOPE FOR COMPLETE CATALOGUE

# SPECIFY SYSTEM Send Order To: PRICE

YourPersonalcheckiswelcome— nodelay.lnclude\$1.50shippingforeach <sup>9822</sup> E. Stelta Road Your Personal check is welcome-no delay. Include \$1 .50 shipping for each program ordered. (Shipping free on \$50.00 or larger orders). Az. residents Tucson, Arizona 85730 in the state o add 4% sales tax Orders shipped within two days. (602) 886-1 <sup>505</sup> add 4% sales tax. Orders shipped within two days.

Viking! Viking!

simulation for the persons as a land begins as a land begins as a land begins as a land begins as a land begin owner, and by farming their land, buying and selling land, owner, and by farming their land, buying and selling land, expanding their fishing fleet, building on to their manu expanding their fishing fleet, building on to their manufactory, increasing their population, equiping and training factory, increasing their population, eQuiping and training more soldiers, and regulating their taxes, each player tries more soldiers, and regulating their taxes, each player tries to increase their economic power and rank until one to increase their economic power and rank until one becomes ruler over all. But beware plagues, rats, raiders, revolts, bad weather, and other misfortunes which may like misfortunes which may like misfortunes which may like along the road to success. As you progress, see the map of along the road to success. As you progress, see the map of your holdings increases. Playable in the first interest in the first of the second second second in the second second second second second second second second second second second second second second second second second different every time, you may have an addiction problem. Requires 16K memory (16K or bigger expander on Vic) Requires 16K memory (16K or bigger expander on Vic) \$19.95 tape - \$24.95 disk A simulation for 1 to 4 persons. Each begins as a land· revolts, bad weather, and other misfortunes which may lie your holdings increase. Playable in 1 to 2 hours, and

# \* \* \*

You won't find better programs! Ours are debugged, user friendly, accurate, and fun to use. We have games, utilities, friendly, accurate, and fun to use, We have games, utilities, educational, and useful programs, and you will like doing Gangbusters, Tarot, I Ching, Numerology, Great Word business with us. If you have an **Atari, Vic-20,** or **Color** You won't find better programs! Ours are debugged, user educational, and useful programs, and you will like doing

> SPECIFY SYSTEM Send order To: PRICKLY-PEAR SOFTWARE Send Order To: PRICKLY-PEAR SOFTWARE At Your Local Dealer, or

9822 E. Stella Road Tucson, Arizona 85730 (602) 886-1505

 $\sim$ 

For information ranging from stock prices to the results of *experiments, this program lets us easily analyze any* information by displaying the data on graph. It will *inJonnalion* by *dist)iaying lhe dala on a gmt'h,* fl *will*  also compute an equation to fit the data and then provide *statistics to tell how good the fit is.* 

![](_page_24_Picture_3.jpeg)

We can display a medium resolution graph on the VIC by dividing each standard screen location into four equal subsquares. In this way, the <sup>400</sup> positions four equal subsqua res. [n this way, the 400 positio ns used in the program have the potential to represent used in the program have the potential to represent 1,600 separate data points. The price that is paid to 1,600 separate data points. The price that is paid to achieve the higher resolution is that data is no achieve the higher resolution is that data is no longer simply POKEd on the screen. The program first has to PEEK the screen location and combine first has to PEEK the screen location and combine it with the new data point to be displayed. This it with the new data point to be displayed. This new combination is then POKEd back on the screen new combination is then PO K Ed back on the screen (see Figure 1). (see Figure I).

Besides graphing the data, the program will Besides graphing the data , the program will permit the user to statistically analyze the informa permit the user to statistica lly analyze the information by computing the equation for the straight Figure 1A.

line which best fits the data. Also listed is the coefficient of determination which tells how well the <sup>e</sup> fficient of determination which tells how well the  $\gamma$  values are explained by the X values. This last item is the "standard error" of the estimate. This item is the "standard e rror" of the estimate. T his represents how far away the data points tend to be represents how far away the data points tend to be from the linear regression line. More thorough from the linea r regression line. More thorough explanations of the meaning of each analysis can explanations of the meaning of each analysis can be found in most statistics books. be found in most statistics books.

In determining the statistical results, I have not used any rounding routines. This will let you not used any rounding routines. T his will let you decide how accurate you want the results to be. decide how accurate you want the results to be. Unless you have a specific need, I would suggest adding the following four lines to make the infor adding the following four lines to make the information more readable. mation more readable.

![](_page_24_Picture_8.jpeg)

![](_page_24_Picture_9.jpeg)

'•"'CQiDPU U11IICOiDPU SENSEI: III ( CARD/ PRINT ) \*\*\*\*\*\*\*\*\*\*\*\*\*\*\*\*\*\*\*\*\*\*\*\*\*\*\*\*\*\* UNIVERSAL CENTRONICS •••••••••• UNIVERSAL CENTRONICS PARALLEL PRINTER PARALLEL PRINTER INTERFACE FOR THE VIC-20" INTERFACE FOR THE VIC-2o' "CAROl?" **COMPUTER** 

COMPUTER Now you can use your VIC-20® with an EPSON MX-BO printer, or an OKIDATA an EPSON M X-80 printer, oran OKIOATA printer, or TANDY printer, or just about printer. or a TANDY printer. or just about any body's printer. And you don't have to any body·s printer. And you don·t have to give up the use of your user port (MODEM), give up the use of your user port (MODEMJ. or change to special printer commands, or or change to special printer commands. or load any special software driver programs load any special software driver programs to do it.

- to do it. Outputs standard ASCII codes to Outputs standard ASCII codes to the printer.
	- Plugs in the VIC-20® printer serial i/o port. ilo port.
	- Understands all standard VIC-20<sup>®</sup> print commands.
	- No modification to your VIC-20<sup>\*</sup>
	- No special programs required No special programs required
	- Includes all necessary cables to Includes all necessary cables to hook up a standard printer using
	- Centronics parallel input centronics parallel input MADE IN THE U.S.A. • MADE IN THE U.S.A.
		- The "CARD/?" is a product of: CAflDCQ. Inc. CARDCO, Inc.

# \$79.95 \$79.95

www.commodore.ca

To order:<br>812 S. LIGHTNER WICHITA. KS. <sup>67218</sup> WICHITA. KS. 67218 PERSONAL CHECK ACCEPTED (ALLOW 3 WEEKS) OR C.O.D. HANDLING CHARGES SI.50 HANDLING CHARGES 51 .50 [316) 684-4660

![](_page_24_Picture_22.jpeg)

VIC-20<sup>®</sup> is a registered trademark of **Commodore** 

- 515  $B = INT(B*1000+.5)/1000$
- $516$  C=INT(C\*1000+.5)/1000 525  $R2 = INT(R2*1000+.5)/1000$
- $535$  SD = INT(SD\*1000 + .5)/1000

![](_page_25_Figure_5.jpeg)

![](_page_25_Figure_6.jpeg)

The program takes each data point and determines The program takes each data point and determines which screen location and subsquare should be used. It which screen location and subsquare should be used. It then PEEKs the screen location to see what data is then PEEKs the screen location to see what data is already present. The program combines this PEEK already present. The program combines this PEEK with the new data and POKEs the result on the screen. Wilh the new data and POKEs the result on the screen.

Figure 1C.

- <sup>10</sup> X=4\*(PEEK(36866)AND128):S=X+64\* 10 X=4\*(PEEK(36866)ANDI28):S=X+64\* (PEEK(36869)AND120)+463:C= (PEEK(36869)ANDI20)+463:C= 38351+X:POKE36879,8 38351+X:POKE36879,8
- $20$  PRINTLEF (197)  $20$  PRINTLEF (197)  $20$  PRINTLEF (197)  $20$ MEDIUM RESOLUTION","{DOWN} MEDIUM RESOLUTION","(DOWN} 20 PRINT"(CLEAR}"SPC(197)"(PUR}
- DATA ANALYSIS" DATA ANALYSIS" <sup>30</sup> PRINT"{GRN}{DOWN} BY MATT 33 PRINT"(GRN}(DOWN} BY MATT ":FORX=1TO2000:NEXT ":FORX=IT02000:NEXT
- <sup>4</sup> <sup>0</sup> DIMD%(15,4):FORX=0TO15:FORY=0TO 40 DIMD%(15,4):FORX=3TOI5:FORY=0TO 4:READD%(X,Y):NEXT Y,X 4:READD%(X,Y):NEXT Y,X
- <sup>5</sup> <sup>0</sup> DATA32,108,124,123,126,123,98,2 50 DATA32,108,124,123,126,123,98,2 55,123,97,124,225,124,255, 55,123,97,124,225,124,255, <sup>226</sup> 226
- <sup>60</sup> DATA126,127,226,97,126,108,108, 60 DATAI26,127,226,97,126,108,108, 25,98,127,225,225,225,254 225,98,127,225,225,225,254 ,251 ,251
- DATA255,254,255,255,236,127,127 73 DATA255,254,255,255,236,127,127 ,251,252,127,226,251,226,2 ,251,252,127,226,251,226,2 36,226 36,2 26
- DATA97,252,236,97,97,98,98,2 54, 80 DATA97,252,236,97,97,98,98,254, 8,252,251,251,251,160,251 98,252,251,251,251,160,251
- DATA236,160,236,236,236,254,2 <sup>54</sup> 93 DATA2 36 ,160,236,236,236,254,254 ,254,254,160,2 52,252,160,2 ,254,254,160,252,252,160,2 52,252
- 52,252<br>100 DATA160,160,160,160,160:PRINT"{ CLEAR}"SPC(176) CLEAR}"SPC(176)
- <sup>110</sup> INPUT"{BLU}THE AXIS NAME";X\$: 113 INPUT"(BLU}THE X AXIS NAME";X\$: INPUT"{CYN}{DOWN}THE AXI INPUT" (CYN} (DOWN}THE Y AXI
- <sup>120</sup> INPUT"{GRN}{DOWN}HOW MANY VAL 123 INPUT" (GRN}(DOWN} HOW MANY X VAL UES";A:DIMP(1,A):PRINT"{CL UES";A:DIMP(I,A) :PRINT"(CL CLEAR}"
- <sup>130</sup> FORX=lTOA:PRINT"{GRN}{02 DOWN}D 130' FORX=1TOA:PRINT" (GRN} (32 DOWN}D ATA PAIR";X ATA PAIR";X
- <sup>140</sup> INPUT"{BLU}{DOWN}THE VALUE";P 140 INPUT" (BLU} (DOWN}THE X VALUE";P (Ø,X): INPUT" {CYN}THE Y VAL  $UE"$ ;  $P(1, X)$ : NEXT
- 150  $FORX = 9T01 : H(X) = P(X,1) : L(X) = P(X,$ 1):FORY=1TOA 1) : FORY=1TOA
- $160 \text{ IFH(X)} < P(X, Y) \text{ THENH(X)} = P(X, Y)$
- 170 IFL $(X)$ >P $(X, Y)$ THENL $(X)$ =P $(X, Y)$
- 180 NEXTY: IFH $(X) = L(X)$ THENH $(X) = L(X) +$ 2
- <sup>190</sup> NEXT: FORX=1T08 00: NEXT-.PRINT" {CL 193 NEXT:FORX=IT0833:NEXT:PRINT"(CL "Specific the control of the control of the control of the control of the control of the control of the control of the control of the control of the control of the control of the control of the control of the control of th 1 WHEN" CLEAR} "SPC(181) "{PUR}TYPE ~
- <sup>00</sup> PRINTSPC{29) "FINISHED" ,SPC(25) 233 PRINTSPC(29)"FINISHED",SPC(25)" WITH THE GRAPH."
- 210 FORX=1TO3000:NEXT:PRINT"{CLEAR} "SPC(6)"{GRNjDATA POINTS" "SPC(6) "(GRN}DATA POINTS"
- <sup>20</sup> FORZ=0TO21:POKEC-1-22\*Z,4:P0KEC 223 FORZ=3T021:POKEC-1- 22\*Z ,4:POKEC +22+Z,4:POKEC-22\*Z,6:P0KEC +22+Z,4:POKEC-22\*Z,6:POKEC +Z,6:NEXT +Z,6:NEXT
- <sup>30</sup> POKES,109:FORZ=0TO9:POKES-22-4 230 POKES,139:FORZ=3T09: POKES- 22 -44 \*Z ,107:POKES+1+2\*Z,113:POK \*Z,137:POKES+1+2\*Z,113:POK ES-44-44\*Z,93 ES-44-44\*Z ,93
- <sup>240</sup> POKES+2\*Z+2,64:NEXT:Y=LEN(Y\$):X 243 POKES+2\*Z+2,64:NEXT:Y=LEN(Y\$):X  $=$  LEN(X\$): IFY>20THENY=20:Y\$  $=MID$ (Y$, 1, 20)$
- <sup>50</sup> IFX>20THENX=20:X\$=MID\$(X\$,l,20) 250 IFX>20THENX=20:X\$=MID\$(X\$,1,20)
- <sup>60</sup> FORZ=1TOY:R=ASC(MID\$(Y\$,Z,1))-6 260 FORZ=1TOY:R=ASC(MID\$(Y\$,Z,1»-6 4:IF R<0THENR=R+64 4:IF R<0THENR=R+64
- 270 POKES-463+22\*Z+22\*INT((20-Y)/2) ,R:NEXT:FORZ=1T0X:R=ASC(MI ,R:NEXT:FORZ=1TOX:R=ASC(MI  $D\$  $(X\$  $I)$ ) -64
- <sup>280</sup> IFR<0THENR=R+64 280 IFR<0THENR=R+64
- <sup>290</sup> POKES+22+Z+INT((20-XJ/2),R:NEXT 290 POKES+22+Z+INT( (20-X) /2 ) ,R:NEXT
- <sup>300</sup> FORB=1T0A:S(0)=0:S(1)=2:F0RC= 0T 300 FORB=1TOA:S(0)=0:S(1)=2:FORC=0T <sup>01</sup> 01
- $310 N(C) = (P(C, B) L(C)) * 19.99 / (H(C) L(C)$ )
- 320 DN(C)=N(C)-INT(N(C)):IFDN(C)<.5  $THENS(C) = 2-C$
- <sup>30</sup> NEXTC:P=S-21+INT(N(0))-22\*INT(N 330 NEXTC:P=S-21+INT(N(0»-22\*INT(N (1)):V=PEEK(P):FORZ=0TO15 (1»:V=PEEK(P):FORZ=0TOI5
- <sup>340</sup> IFV=D%(Z,0)THENRL=D%(Z,S(0)+S(1 343 IFV=D%(Z,0)THENRL=D%(Z,S(0)+S(1  $)$  ) :  $Z=15$
- <sup>50</sup> NEXTZ:POKEP,RL:POKE36876,22 5:PO 350 NEXTZ:POKEP,RL:POKE36876,225:PO KE36878,15:FORX=1TO5 KE36878,15:FORX=IT05
- <sup>360</sup> NEXTX:POKE36878,0:NEXTB 360 NEXTX:POKE36878,0:NEXTB
- <sup>370</sup> GETA\$:IFA\$X"1"GOTO370 370 GETA\$:IFA\$><"I"GOT0370
- 380 PRINT" {CLEAR} "SPC(135) "CALCULAT ING DATA" ING DATA"
- <sup>390</sup> IFA>2GOTO410 390 IFA>2GOT0410
- <sup>400</sup> PRINT n{CLEAR}"SPC(lll)"THE DAT 400 PRINT "(CLEAR} "SPC(III) "THE DAT WILL NOT","{DOWN} GIVE A WILL NOT","(DOWN} GIVE-MEANINGFULL","{DOWN} MEANINGFULL","(DOWN} RESULTS":GOTO550 RESULTS":GOT0550

S NAME"; Y\$

VIC-20®  $VIC-20^\circ$ COM"'~"

![](_page_26_Picture_1.jpeg)

#### THE BAT CAVE \$14.95 TREASURES OF

Explore the ancient caves guarded by deadly vampire  $\mathbf{b}$ trophobia. Machine code for fast action: keyboard or for fast action: keyboard or or rast action. Reyboard of ferent caves io explore! ferent caves 10 explore! filled with treasures and bats. The realistic 3-0 dislay brings out your claus-

#### $\blacksquare$ ENCODER \$14.95

Use your VIC to keep prying Use your VIC to keep prying eyes away from your per eyes away from your personal matters. Encoder uses your password to scramble your password to scramble whatever you store in the numbers, household inventory, where you hid the jewelry. The scrambled data can be saved, or retrieved can be saved. or retrieved from tape. A 90 minute tape holds the approximately <sup>120</sup> holds the approximately 120 double spaced typed sheets. double spaced typed sheets. Keep copy in your safety Keep a cOpy In your safety deposit box. deposit box. computer: bank account

![](_page_26_Picture_6.jpeg)

The best adventures at the The best adventures at the best prices! Controlled from the keyboard. the keyboard.

Introducing the firstGRAPHIC ADVENTURE ever available on the VIC-20! Explore an old on the VIC·20! Explore an old see the perils that lie beyond. see the period. The period of the period of the period of the best of the period of the best of the period of the best of the best of the best of the best of the best of the best of the best of the best of the best of the GRAVE ROBBERS \$14.95 deserted graveyard. Actually

#### ADVENTURE PACK ADVENTURE PACK I

MOON BASE ALPHA-Destroy the meteor that is rac-COMPUTER ADVENTUREting your first adventure. BIG BAD WOLF—Don't let BIG BAD WOLF- Don't let the wolf gobble you up. the wolf gobble you up. (3 Programs) \$14.95 ing towards your base. Re-live the excitement of get-

#### ADVENTURE PACK II ADVENTURE PACK II

AFRICAN ESCAPE-Find your way off the continent after surviving a plane crash. HOSPITAL ADVENTURE-HOSPITAL ADVENTURE-Written by a medical doctor. Don't check into this hospital! Don't check into this hospital! BOMB THREAT-Get back to BOMB THREAT-Get back to bomb squad of the bomb. (3 Programs) \$14.95 AF RICAN ESCAPE-Find town in time to warn the

![](_page_26_Picture_13.jpeg)

ANNIHILATOR \$19.95 ANNIHILATOR \$19.95 Protect your planet against Protect your planet against defender-like game. All machine code for fast arcade action. Joystick required. required. hostile aliens in this

Climb ladders; avoid barrels the crazy ape is rolling at tially machine code for smooth, fast action. Keyboard or joystick. boa rd or joystick. KONGO KONG \$19,95 you. Rescue the damsel. Par·

All programs fit in the standard VIC memory, and come on VIC memory, end come on cassette tape. Send for free catalog

Ordering—Please add \$1.50 postage & handling per order.<br>PA residents add 6% sales tax. Foreign orders must be drawn in U.S. funds or use Credit card users-include number and expiration date. credit card.

2027-A S.J. RUSSELL CIRCLE ELKINS PARK, PA <sup>19117</sup> ELKINS PARK, PA 19117 (215) 576-5625 (215) 576-5625 VICTORY SOFTWARE CORP.

![](_page_26_Picture_19.jpeg)

![](_page_26_Picture_20.jpeg)

- $410$   $FORZ = 0TOL : FORW = 1TOA : P1 (Z) = P1 (Z)$  $+P(Z, W): W(Z) = W(Z) + P(Z, W)$  T2 : NEXT WE GO NEXT WE GO NEXT WE GO NEXT : NEXIW, Z
- 420  $\tt{P}$   $\tt{C}$   $\tt{C}$   $\tt{C}$   $\tt{D}$   $\tt{D}$   $\tt{D}$   $\tt{D}$   $\tt{D}$   $\tt{D}$   $\tt{D}$   $\tt{D}$   $\tt{D}$   $\tt{D}$   $\tt{D}$   $\tt{D}$   $\tt{D}$   $\tt{D}$   $\tt{D}$   $\tt{D}$   $\tt{D}$   $\tt{D}$   $\tt{D}$   $\tt{D}$   $\tt{D}$   $\tt{D}$   $\tt{D}$   $F \text{UKW}=T \text{UAY}$ :  $N=P(W,W)*P(1, W)+N:NEX$ TW
- $430 \text{ IFW}(0)-P1(0)12=0G0T0400$
- $440 B = (N-P1(0) *P1(1) / A) / (W(0) -P1(0)$  $T = T$  $T2/A$
- $450$  C=Pi(1)/A-B\*Pl(0)/A
- $400$  SD=(W(1)-C\*PI(1)-B\*N)/(A-2):IFS D<=0THENSD=0:GOTO48 D<=0THENSD=0 : GOT0480
- 470 SD=SDi.5
- $400$  IFW(1)-PI(1)T2/A=0THENR2=0:GOTO 500
- 490  $RZ = (C^*P1(1)+B^*N-P1(1)T2/A)/(W(1))$  $\blacksquare$  $(-P1(1)$   $\uparrow$  2/A)
- <sup>500</sup> PRINT"{CLEAR)"SPC(7)"{PUR}Y=X\*A 500 PRINT"{CLEAR}"SPC(7)"{PUR}Y=X\*A <sup>+</sup> B"  $+$ B"
- <sup>510</sup> PRINT"{DOWN}{RED} Y= {CYN}";Y\$ 510 PRINT" {DOWN} {RED} Y= {CYN}";Y\$  $:$  PRINT" {RED} X= {BLU}"; X\$
- <sup>520</sup> PRINT"{RED} A={GRN}";B:PRINT"{ 520 PRINT"{RED} A={GRN}" ; B:PRINT" { RED} B={GRN}";C RED} B={GRN}";C
- <sup>530</sup> PRINT"{BLU}{03 DOWN} COEF OF DE 530 PRINT" {BLU} {03 DOWN} COEF OF DE  $T$  , and  $T$  , and  $T$  , and  $T$  , and  $T$  , and  $T$  , and  $T$  , and  $T$  , and  $T$  , and  $T$  , and  $T$  , and  $T$  , and  $T$  , and  $T$  , and  $T$  , and  $T$  , and  $T$  , and  $T$  , and  $T$  , and  $T$  , and  $T$  , and  $T$  , and TERMINATION{GRN}";SPC(4 ) R2
- <sup>540</sup> PRINT"{BLU}{03 DOWN} STD ERROR 540 PRI NT" {BLU}{03 DOWN} STD ERROR OF ESTIMATE{GRN}";SPC(4)SD OF ESTIMATE{ GRN}" ; SPC(4)SD
- <sup>550</sup> PRINT:END 550 PRINT:END

![](_page_27_Picture_15.jpeg)

![](_page_27_Picture_2121.jpeg)

DEALER INQUIRIES ENCOURAGED !!

CA. RESIDENTS ADD 6% STATE SALES TAX . . . ADD S 1. 50 FOR SHIPPING ...

![](_page_27_Picture_2122.jpeg)

money orders

 $\circledcirc$ 

#### USE YOUR OWN CASSETTE PLAYER/RECORDER WITH YOUR WITH YOUR VIC-20® CARoETTE LETS YOU USE YOUR OWN **CASSETTE** PLAYER/RECORDER VIC-20®

With the new CARDETTE  $\mathbf{r}$  , we can interest in the interest of  $\mathbf{r}$ face any standard cassette player-recorder to save programs and load them with unerring ease into your VIC-20'. ing ease into your VIC-20 ' . from Cardeo. Inc. you can inter-

No longer are you restrict No longer are you restricted to using only the VIC Datasette. Just add a CARDETTE and you can use the tape unit of YOUR CHARGE COMPANY COMPANY COMPANY COMPANY COMPANY COMPANY COMPANY COMPANY COMPANY COMPANY COMPANY COMPANY COMPANY COMPANY COMPANY COMPANY COMPANY COMPANY COMPANY COMPANY COMPANY COMPANY COMPANY COMPANY COMPANY COMPANY CO YOUR choice.

The CARDETTE comes The CARDETTE comes with all necessary cables and wires to complete the hook-up. There is nothing else to buy. All There is nothing else to buy. All your new state to supply it is the supply in the supply in the supply in the supply in the supply of the supply of the supply of the supply of the supply of the supply of the supply of the supply of the supply of the suppl player/recorder and your tapes. player/recorder and your tapes. you need to supply is YOUR tape

#### Price: Just \$29.95 and \$29.95 and \$29.95 and \$29.95 and \$29.95 and \$29.95 and \$29.95 and \$29.95 and \$29.95 and \$29.95 and \$29.95 and \$29.95 and \$29.95 and \$29.95 and \$29.95 and \$29.95 and \$29.95 and \$29.95 and \$29.95 and \$ ■«<M)PU Price: Just \$29 .95 **I II COADPU SENSEI:**

To orQer B12 LIGHTNEB WICHITA. KS 6721B (3161 684-4650 <sup>8</sup> 12 S LIGHTNER WICHITA KS 67218 13161684.4660 (ALLOW 3 WEEKS) OR C.O.D.<br>HANDLING CHARGES \$1.50 VIC-20<sup>\*</sup> is a registered trademark of Commodore PERSONAL CHECKS ACCEPTED of Commodore

#### $\sim$   $\sim$   $\sim$   $\sim$   $\sim$   $\sim$   $\sim$   $\sim$  $\bullet$  subscriber  $\bullet$  services services of  $\bullet$ COMPUTE! **Subscriber Services**

Please help us serve you better. If you need fo contact us for any of the reasons need to contact us for any of the reasons listed below. write to us at: listed below, write to us at:

#### COMPUTE' Magazine COMPUTE! Magazine P.O. Box 5406

Greensboro, NC 27403

or call the Toll Free number listed below. or call the Toll Free number listed below.

6-8 weeks to effect the change; send your current mailing label along with your current moiling label along with your new address. your new address. Change Of Address. Please allow us

Renewal. Should you wish to renew your Renewal. Should you wish to renew your remind you to, send your current mailing label with payment or charge number label with payment or charge number or call the Toll Free number listed below. COMPUTE! subscription before we or call the Toll Free number listed below.

US subscription to **COMPUTE!** is \$20.00 (2 US subscription to COMPUTE! is S20.00 (2 years, \$36.00; 3 years, \$54.00. For subscription rates outside the US, see staff scription rates outside the US. see staff page]. Send us your name and address page). Send us your nome and address or call the Toll Free number listed below. or call the Toll Free number listed below. New Subscription. Aone year (12 month)

cate issues of **COMPUTE!**, if you experience late delivery or if you have problems with your subscription, please call lems with your subscription. please call the Toll Free number listed below. Delivery Problems. If you receive duplithe Toll Free number listed below.

> COMPUTE! 800-x - <del>- - - - -</del> In NC 919-975-9809

> COMPUTE! 800-334-0868 In NC 919·975·9809

## CARDBOARD 3 CARDBOARD **II''UAPU SENSEL."**

AN ECONOMY EXPANSION AN ECONOMY EXPANSION INTERFACE<br>(Motherboard)

**For The VIC-20® Personal** Computer Computer or The VIC-20<sup>®</sup> Personal

THE CARDBOARD/3 IS an expansion interface designed to allow the user to sion interface designed to allow the user to access more than one of the plug-in-type access more than one of the plug-in-type memory or utility cartridges now available. memory or utility cartridges now available. It will accept up to three RAM or ROM It will accept up to three RAM or ROM some of the possible configurations: cartridges at once. For example here are

- $16k$  HAM + 16k RAM + 3k RAM
- $\mathbf{16}$ pander pander  $\bullet$  16k RAM + 8k RAM + Super Ex-<br>pander
- 16k RAM <sup>+</sup> 8k RAM Vic-Mon  $\frac{16k}{16k}$  RAM + 3k RAM + Program-
- mer's Aid<br>High quality T.R.W. gold plated
- connectors for longer life expectancy and more reliability.<br>This board is fused to prevent any
- possible accidental damage to your This board IS fused to prevent any possible accidental damage to your
- VIC-20 \* .<br>This product has a 90 day free re • This product has a 90 day free reeverything except the fuse.

CARDBOARD/3" is a product of: CARDCO, Inc. MANUFACTURED IN THE U.S.A.

\$29.95 \$29.95

10 order:<br>812 S. LIGHTNER **WICHITA, KS. 67218** (31616B4-4660 1316) 684-4660 PERSONAL CHECK ACCEPTED

VISA\*

(ALLOW 3 WEEKS) OR C.O.D. [ALLOW WEEKS) OR COD. HANDLING CHARGES \$1.50 [AllOW 3 WEEKS) OR C.O.D. HANDLING CHARGES \$1 .50

VIC-20<sup>\*</sup> is a registered trademark of Commodore

# **COMPUTE!'s** First Book Of VIC **First Book Of VIC**

# The newest title in COMPUTE!'s First Book series...

Our First Book of VIC contains the best of our VIC articles and applications Our First Book otVIC contains the best of our VIC articles and applications published since the summer of 1981. In one convenient spiral bound volume, you'll find approximately <sup>200</sup> pages of information. published since the summer of 1981. In one convenient spiral bound volume, you'll find approximately 200 pages of information.

**Chapter 1:** Getting Started

**VICA** 

and Education **Chapter 6:** Machine Language

 $\Box$  Chapter 2: Diversions – Recreation  $\Box$  Chapter 5: Maps and Specifications **Chapter 4:** Color and Graphics

Chapter 3: Programming Techniques o Chapter 3: Programming Techniques

In addition to material previously published in COMPUTES, several of the articles In addition to material previously published in COMPUTE!, several of the articles and programs including a screen print program, append, tutorials on screen formatting and keyboard input and others, are being published for the first time. formatting and keyboard input and others, are being published for the flrst time.

Order your copy of *COMPUTE!'s First Book Of VIC* today by calling TOLL FREE:

# 800-334-0868 800-334-0868 In NC Call 919-375-9809 In NC Call 919·275·9809

\$12 <sup>95</sup> plus \$2 shipping and handling. MasterCard, Visa, and American Express accepted or S 12.95 plus S2 shipping and handling. MasterCard, Visa, and American Express accepted, or send your check or money order to: COMPUTE! Books, P.O. Box 5406, Greensboro, NC 27403. send your check or money order to: COMPUTE! Books, P.O. Box 5406, Greensboro, NC 27403. US funds only. Foreign orders add \$4 for air mail, \$2 for surface delivery. US funds only. Foreign orders add S4 for air mail, S2 for surface delivery.

*T elephone, message systems, teletext, newspapers, banks many areas of modern life are being transformed by* telecommunicating computers. *telecomm1.lnicaling computers.* 

# What Is It? **What Is It? Telecommunications**

Michael Day Michael E. Day Chief Engineer, Edge Technoloqy Chief Engineer, Edge Technology West Linn, OR 08: 200 Linn, OR 08: 200 Linn, OR 08: 200 Linn, OR 08: 200 Linn, OR 08: 200 Linn, OR 08: 200 Linn, OR West Linn, OR

# Tel-e-com-mu-ni-ca-tion: communication by radio, tele *Tel·e·comomu·ni·ca·lion: communication by nulio, tele*phone, telegraph, television, etc.

Telecommunication within the computer industry Telecommunication within the compute r industry generally refers to communicating with a computer via modem. Such communication has been around **via a 11lodem. Such cotnmunication has been around**  for awhile, but until the advent of the personal computer there was little need for the average person to use it. With the personal computer be pe rson to use it. With the personal computer becoming ever more popular, this is changing; and coming ever more popu la r, this is changing; and knowing about telecommunications is becoming knowing about telecommunica tions is becoming more necessary. more necessa ry.

# Necessary Uses **Necessary Uses**

Currently, personal computerists use telecommunications mainly for communicating with public access message systems around the country. This access message systems around the country. This has been the "CB radio craze" of the computer industry. I he novelty of it is wearing off and other uses for the modem are being considered. uses for the modem a re being conside red .

At first consideration, a very simple use of the modem, conversing with friend, would seem **mode m, conversing with a friend, would seem**  pointless, since talking to your friend over the telephone would be simpler. This is true if the telephone would be simpler. T his is true if the friend is located locally. But if the friend lives far friend is loca ted locally. But if the friend li ves far away, there might be large phone bills or else little contact with the friend. You could communicate with the friend by mail, but mail delays the message. with the friend by mail, but mail delays the message.

I he computer can help by providing a means of communication that keeps down both the communication time and the costs. Not only does the computer send information more quickly than you can talk, but it also gets rid of the casual talk that can talk, but it also gets rid of tbe casual talk that extends the time. extends the time.

Businesses have for some time used computers Businesses have for some time used computers as a means of reducing communications costs. Also, the computer is a vital link which allows the deaf to communicate when they would otherwise not have communicate when they would otherwise not have that ability. In fact, most telephone companies provide the equipment to the deaf free of charge. provide the equipment to the deaf free of charge.

#### Public Uses **Public Uses**

Of course, telecommunication is not limited to Of course, telecommunication is not limited to

personal communications; information of many **personal communications; infonnation of Illany**  sorts, including almost any form of printed matter. can be transferred via the modem. Such things as can be transferred via the modem. Such things as letters, contracts, news, and special interest subjects can all be transmitted through the modem. The API and UPI news services have been doing this for many years. The weather services provide for many years. The weather services provide information this way as well.

Most of the information provided by the vari-

## ...what about the computer? **... what about the computer?**  It needs its own type of **It needs its own type of**  information flow. **information flow.**

ous information dispensers is in fact provided to them through a telecommunications network. Since the information is already in a form that computers can work with, it requires little work or **computers can work with, it requires little work or**  reorganization to provide the information in reorganization to provide the information in a form that the average person can use. form that the ave rage person can use.

Some information services have sought to Some information services have sought to reorganize information to make it more readily recoverable. For example, the newspaper industry spurred by increasing costs and decreasing income, spurred by increasing costs and decreasing income, is searching for ways to increase profits by reduc is searching for ways to increase profits by reduc· ing costs while extending and diversifying the ing costs while extending and diversifying the types of services they perform. types of services they perform.

The news industry is not alone. Telephone The news industry is not alone. Telephone companies are exploring this area also, most noticeably by the electronic directory service. They hope ably by the electronic directory service. They hope to eliminate expensive telephone directories by to eliminate expensive telephone directories by providing means to obtain information over the **providing a means to obtain info rmatio n over the**  telephone itself. (The biggest problem to date: the terminal needed to access the information costs far terminal needed to access the information costs fa <sup>r</sup> more than the directory, even taking into account more than the directory, even taking into account the cost of directory assistance currently provided by the operator.)

## New Systems New Systems

The need for a well-defined and up-to-date method of communicating information, both nationally of communicating info rmation, both nationall y and internationally, has caused European countries and internationally, has caused European countries to develop a replacement for the TELEX system. This new system, called "teletex," goes beyond TELEX by allowing almost any form of data to be transmitted. (The TELEX system allowed only **uppercase letters, numbers, and a few special** characters.) cha racters.)

Other telecommunications systems being implemented are the "videotex" and "teletext" implemented a re the "videotex" and "Leletext" (note the additional "t"). Rather than limiting (note the additional "t"). Rather than limiting

themselves to text type data, these systems transmit graphic information in the form of pictures and graphic information in the form of pictures and use existing video transmission systems (TVs). use existing video transmission systems (TVs). Previously, the major method of graphics transfer was by a special modem and a facsimile machine (FAX for short) which provides a picture copy of the transmitted data. While a FAX machine is much slower in transmitting a page of text, its advantage is that it can send pictures. advantage is that it can send pictures.

All of this information flow is nice for people. All of this information now is nice for people. But what about the computer? It needs its own type of information flow. The computer runs on programs, which can also be transferred with programs, which can also be transferred with a modem. However, there are no standards in the business world for such transfers, primarily because business world for such transfers, primarily because there has been no need for them. there has been no need for them.

In the personal computer world, however, In the personal computer world, however, there is such a need. This is due to the large number of individuals owning machines, the variety of of individua ls own ing machines, the variety of these machines, the numerous programs written to run on the machines, and the greater interest in run on the machines, and the greater interest in being able to transfer programs. Public computer being able to transfer programs. Public computer systems have been set up specifically to provide a centralized base for these programs. The most centralized base for these programs. The most popular of these are the CPM based systems, refer popular of these are the CPM based systems, referred to as RCPM (Remote CPM). red to as RCPM (Remote CPM).

These systems maintain various programs for These systems maintain various programs for computers which run with the CPM operating computers which run with the CPM o perating system. The programs provided are "Public Domain" programs; this means that they are provided main" programs; this means that they are provided to the general public free of charge, for anyone's to the general public free of charge, for anyone's use. Some retain copyrights on the programs, but this is generally to prevent resale of the "free" program. Others simply do it for the advertisement. program. Others simply do it for the adve rtisement. (You can use my program, but my name has to stay (You can use my program, but my name has to stay in it.) Others don't care; they just want to see their program out there.

Some programs by their very nature are "public Some programs by their very nature a re "public domain" programs. For example, any program domain" programs. For example, any program created on government time or equipment is in the **created on governmenllime o r equipment is in the**  public domain, unless it has security restrictions. This is also true of many programs from educa This is also true of many programs from educational institutions. Finally, some programs have been around for so long that no one knows who the original author was. the original author was.

# Business Uses **Business Uses**

Financial institutions are also heavily into telecommunication. They use telecommunication to keep munication. They use telecommunication to kee p in constant touch with their various branches. This way, there is an instant update in the main computer way, there is an instant update in the main computer whenever a transaction occurs. They also use telecommunication to transfer money back and forth, since this reduces transit time, in turn reducing the "float" time in which the money is unusable.

Telecommunication is also what makes auto Telecommunication is also what makes automatic teller machines possible. The automatic teller

is in constant communication with the bank's central is in constant communication with the bank's central computer, so that your account is immediately updated when you perform a transaction at the **machine.** 

Although the credit card industry also depends upon telecommunication to transfer funds, it has been somewhat lacking at the customer end. Despite been somewhat lacking at the customer end. Despite efforts to improve the situation, it is still the general rule that if a card needs to be checked, the checking is done manually. Electronic checking of cards would mean less hassle to the customer: checking would mean less hassle to the CUStomer: checking could be done more quickly, and stolen cards could be identified more readily.

An offshoot of the credit card is the debit card. With a credit card, you are not only paying for the credit card system's operation, but you are also paying for the use of someone else's money. With a debit card, however, you are using your own money, not borrowing it. **own money, nol borrowing it.** 

Telecommunication could allow you to call a store, browse through its catalog, place your  $\alpha$  order, and pay for it  $-$  all without leaving your living room. Even if you are only comparison shop living room. Even if you are only comparison shopping, the video catalog could help you narrow your ping, the video ca talog could help you narrow your selection by showing who is selling what and for how much. You would save time by not having to how much. You would save time by not having to wander from store to store.

Other types of purchase not readily possible Other types of purchase not readil y possible now could also become available. Deferred payment could become snap; you could purchase an item could become a snap; you could purchase an item with a delayed payment, and if you like it, you could then release the payment. The seller would could then release the payment. The seller would have greater protection as well, since if you didn't have grea te r protection as well, since if you didn't release the funds within a certain time, they could be automatically released.

Telecommunication has many possibilitiesnot only for increasing the amount of data and knowledge, but also for reducing (or eliminating) the number of tiresome chores now undertaken by people.

![](_page_30_Picture_16.jpeg)

# **COMPUTE!'s Listing Conventions**

Many of the programs which are listed in COMPUTE! use Many of the programs which arc listed in COMPUTE! use special keys (cursor control keys, color keys, etc.). To make it easy to tell *exactly* what should be typed in when copying a program into the computer, we have established the following program into the computer, we have established the following listing conventions. listing conventions.

## **For The Atari**

In order to make special characters, inverse video, and cursor In order lO make special characters, inve rse video, and cu rsor characters easy to type in, COMPUTE! magazine's Atari characters cas)' La type in, COMPUTE! magazine'S Atari usung conventions are used in all the program listings in this magazine. The contract of the contract of the conmagazine.

Please refer to the following tables and explanations if Please refer to the following tables and explanations if you come across an unusual symbol in a program listing.

### **Atari Conventions**

Characters in inverse video will appear like: **ECCEBEE CHEEF** Enter these characters with the Atari logo key, {A}.

![](_page_31_Picture_2371.jpeg)

 $\mathcal{L}$  graphics characters, such as CTRL-T, the ball characters, such as CTRL-T, the ball character will character with  $\mathcal{L}$ appear as the "normal" letter enclosed in braces, e.g. IT). Graphics characters, such as CTRL-T, the ball character  $\bullet$  will

A series of identical control characters, such as  $10$ spaces, three cursor-lefts, or <sup>20</sup> CTRL-Rs, will appear as <sup>110</sup> spaces, three cursor·lefts, or 20 OTRL·R's, will appear as 110  $31$  ACESI, to LEFTI. 120 RI, etc. If the character in braces is in inverse video, that character or characters should be entered with the Atari logo key. For example,  $\{\blacksquare\}$  means to enter a reverse-field heart with CTRL-comma, (5 m) means to enter five inverse-video CTRL-U's. five inverse-video CTRL·U's.

# For PET/CBM/VIC For PET/CBMN IC

Generally, any PET/CBM/VIC program listings will contain bracketed words which spell out any special characters: bracketed words which spell o ut a ny special characters: DOWN! would mean to press the cursor-down key; {DOWN} would mean to press the cursor·down key: {3DOWN} would mean to press the cursor-down key three {3DOWN} would mean LO press the cursOl··down key three times.

To indicate that key should be shifted (hold down the To indicate thilt a key should be *Jhifll'd* (hold down the SHIFT key while pressing the other key), the key would be underlined in our listing. For example, S would mean to type the S key while holding the shift key. This would result in the neart graphics symbol appearing on your screen.

Sometimes in a program listing, especially within quoted lext when a line runs over into the next line, it is difficult to tell where the first line ends. How many times should you type the SPACE bar? In our convention, when a line breaks in this way, the ~ symbol shows exactly where it broke. For example:  $\blacksquare$ 

100 PRINT "TO START THE GAME THAT THE GAME THE GAME THE GAME THAT THE GAME THE GAME THE GAME THAT THE GAME THE YOU MAY HIT ANY OF THE KEYS 100 PRINT "TO START THE GAME YOU MAY HIT ANY OF THE KEYS

ON YOUR KEYBOARD." ON YOUR KE¥BOARD."

shows that the program's author intended for you to type two shows thai the program's author intcnded for you to type two spaces after the word GAME.

# For The Apple For The Apple

Programs listed as "Microsoft" are written for the PET/CBM. Programs listed as "Microsoft" are written for the PET/CBM .

Apple, OSI, etc. Although the programs are general in nature. you may need to make a few changes for them to run correctly on your Apple. Microsoft BASIC programs written for the PET/CBM sometimes contain special cursor control characters. PET/CBM sometimes contain special cursor control characters. The following table shows equivalent Apple words. Notice that these Apple commands are *outside* quotations (and even separate from a PRINT statement). PRINT"[RVS]YOU WON" becomes INVERSE: PRINT"YOU WON":NORMAL

[CLEAR[ (Clear Screen) HOME

 $\blacksquare$ Apple II  $+$ : Call -922  $POKE$  37,  $PEEK(37) + (PEEK(37) \cdot 23)$ [DOWN] (Cursor down)

[UP] (Cursor up) POKE 37, PEEK(37)-(PEEK(37)>0))

[LEFT] (Cursor left) PRINT CHR\$(8):

[RIGHT] (Cursor right) [RIGHT] (Cursor right) PRINT CHR\$(21)

[RVS] (Inverse video on. Turns off automatically after a carriage return. To be safe, turn off inverse video after carriage return . T o be safe. tu rn off inverse video after the print statement with NORMAL unless the PRINT statement ends with a semicolon.)

**INVERSE** 

[OFF] (Inverse video off) NORMAL [OFF] (Inverse video off) NORMAL

Shifted characters can represent either graphics characters or uppercase letters. If within text, just use the non-shifted character, otherwise substitute a space. Some "generalized" programs contain POKE such as POKE 59468,14. Omit programs contain a POKE such as POKE 59468.14. Omit these from the program when typing it in. One final note: you will probably want to insert a question mark or colon within an INPUT prompt. PET/CBM and many other BASICs automatically print a question mark:

INPUT "WHAT IS YOUR NAME";N\$ INPUT "WHAT IS YOUR NAME?";N\$ INPUT "WHAT IS YOUR NAME?";N\$ becomes

#### All Commodore Machines All Commodore Machines

![](_page_31_Picture_2372.jpeg)

#### VIC Conventions VIC Conventions

![](_page_31_Picture_2373.jpeg)

#### B032/Fat40 Conventions

![](_page_31_Picture_2374.jpeg)

Function Two [F2] Function Three [F3] Function Four Function Four {F4}

IF2} {F3}  ${\bf r}={\bf r}$ {F5}  ${F6}$ <br> ${F7}$  ${\bf r}$   ${\bf r}$ [F8}

{NIMi

Function Seven {F7} Function Eight {F<sub>8</sub>}

Any Non-implemented Any Non·implemented

 $F: F \to F$  fixed for  $F \to F$ 

**Function** 

# COMPUTE! Back Issues **COMPUTE! Back Issues**

Here are some of the applications, tutorials, Here are some of the applications, tutorials, and games from available back issues of and games from available back issues of COMPUTE!. Each issue contains much, **COMPUTE!.** Each issue contains much, much more than there's space here to list, much more than there's space here to list, but here are some highlights: but here are some highlights:

February 1981: Simulating PRINT USING, February 1981 ; Simulating PRINT USING, Using the Atari as a Terminal for Telecommunications, Attach a Printer to the Atari, Double Density Graphing on C1P, Commo Double Density Graphing on CIP, Commo~ dore Disk Systems, PET Crash Prevention, A 25¢ Apple II Clock.

May 1981: Named GOSUB/GOTO in Applesoft, Generating Lower Case Text on Applesoft, Generating Lower Case Text on Apple II, Copy Atari Screens to the Printer, Apple II, Copy Atari Screens to the Printer, Disk Directory Printer for Atari, Realtime Clock on Atari, PET BASIC Delete Utility, PET Calculated Bar Graphs, Running <sup>40</sup> PET Calculated Bar Graphs. Running 40 Column Programs on a CBM 8032.

June 1981: Computer Using Educators June 1981: Computer Using Educators (CUE) on Software Pricing, Apple II Hires (CUE) on Software Pricing, Apple II Hires Character Generator, Ever- expanding Character Generator, Ever~ expanding Apple Power, Color Burst for Atari, Mixing Apple Power, Color Burst for Atari, Mixing Atari Graphics Modes <sup>0</sup> and 8, Relocating Atari Graphics Modes 0 and 8, Relocating PET BASIC Programs, An Assembler In PET BASIC Programs, An Assembler In BASIC for PET, QuadraPET: Multitasking?

July 1981: Home Heating and Cooling, July 1981: Home Heating and Cooling, Animating Integer BASIC Lores Graphics, Animating Integer BASIC Lores Graphics, The Apple Hires Shape Writer, Adding The Apple Hires Shape Writer, Adding a Voice Track to Atari Programs, Machine Voice Track to Atari Programs, Machine Language Atari Joystick Driver, Four Screen Language Atari Joystick Driver, Four Screen Utilities for the PET, Saving Machine Utilities for the PET, Saving Machine Language Programs on PET Tape Headers, Commodore ROM Systems, The Voracious Butterfly on OSI. Butterfly on OSI.

August 1981: Minimize Code and Maximize August 1981 : Minimize Code and,Maximize Speed, Apple Disk Motor Control, Speed, Apple Disk Motor Control, A Cassette Tape Monitor for the Apple, Easy Reading of the Atari Joystick, Blockade Reading of the Atari Joystick, Blockade Game for the Atari, Atari Sound Utility, Game for the Atari, Atari Sound Utility, The CBM "Fat 40," Keyword for PET, CBM/ PET Loading, Chaining, and Overlaying. PET Loading, Chaining, and Overlaying.

October 1981: Automatic DATA Statements for CBM and Atari, VIC News, Undeletable Lines on Apple, PET, VIC, Budgeting on the Apple, Switching Cleanly Budgeting on the Apple, Switching Cleanly from Text to Graphics on Apple, Atari from Text to Graphics on Apple, Atari Cassette Boot-tapes, Atari Variable Name Cassette Boot~tapes, Acari Variable Name Utility, Atari Program Library, Train your PET to Run VIC Programs, Interface a BSR Remote Control System to PET, A General Purpose BCD to Binary Routine, Converting Purpose BCD to Binary Routine. Converting to Fat-40 PET. to Fat-40 PET.

December 1981: Saving Fuel \$\$ (Multiple December 1981: Saving Fuel \$\$ (Multiple Computers: versions for Apple, PET, and Computers: versions for Apple, PET, and Atari), Unscramble Game {multiple Atari), Unscramble Game (multiple computers), Maze Generator (multiple computers), Maze Generator (multiple computers), Animating Applesoft Graphics, computers), Animating Applesoft Graphics, Simple Printer Interface for the Apple II, A Simple Printer Interface for the Apple II, Simple Atari Wordprocessor, Adding A Simple Atari Wordprocessor, Adding High Speed Vertical Positioning to Atari P/ High Speed Vertical Positioning to Atari *PI*  M Graphics, OSI Supercursor, A Look At SuperPET, Supermon for PET/CBM, PET Mine Maze Game. Mine Maze Game.

January 1982: Invest (multiple computers), January 1982: Invest (multiple computers), Developing a Business Algorithm (multiple computers), Apple Addresses, Lowercase computers), Apple Addresses, Lowercase with Unmodified Apple, Cryptogram Game with Unmodified Apple, Cryptogram Game for Atari, Superfont: Design Special for Atari, Superfom: Design Special Character Sets on Atari, PET Repairs for Character Sets on Atari, PET Repairs for the Amateur, Micromon for PET, Selfmodifying Programs in PET BASIC, Tiny-modifying Programs in FET BASIC, Tiny <sup>~</sup> mon: a VIC Monitor, Vic Color Tips, VIC Memory Map, ZAP: A VIC Game.

February 1982: Insurance Inventory (multiple computers). Musical Transposition (multiple computers), Musical Transposition (multiple computers), Multitasking (multiple computers), Multitasking Emulator (multiple computers), Disassemble Emulator (multiple computers), Disassemble Apple Programs from BASIC, Plotting Polar Graphs on Apple, Atari P/M Graphics Made Easy, Atari PILOT, Put A Rainbow in your Atari, Marquee for PET, PET Disk in your Atari, Marquee for PE:T, PET Disk Disassembler, VIC Paddles and Keyboard, Disassembler, VIC Paddles and Keyboard, VIC Timekeeping. VIC Timekeeping.

March 1982: Word Hunt Game (multiple March 1982: Word Hunt Game (multiple computers), Infinite Precision Multiply computers), Infinite Precision Multiply (multiple computers), Atari Concentration (multiple computers), Atari Concentration Game, VIC Starfight Game, CBM BASIC Game, VIC Srarfight Game, CBM BASIC 4.0 To Upgrade Conversion Kit, Apple 4.0 To Upgrade Conversion Kit, Apple Addresses, VIC Maps, EPROM Reliability, Addresses, VIC Maps, EPROM Reliability, Atari Ghost Programming, Atari Machine Language Sort, Random Music Composition Language Sort, Random Music Composition on PET, Comment Your Apple II Catalog. on PET, Comment Your Apple II Catalog.

April 1982: Track Down Those Memory April 1982: Track Down Those Memoty

Bugs (multiple computers). Shooting Stars Bugs (multiple computers), Shooting Stars Game (multiple computers), Intelligent Game (multiple computers), Intelligent Input Subroutines (multiple computers), Input Subroutines (multiple computers). Ultracube for Atari, Customizing Apple's Ultracube for Acari, Customizing Apple's Copy Program, Using PET/CBM In The Copy Program, Using PIT/CBM In The High School Physics Lab, Grading Exams High School Physics Lab, Grading Exams on a Microcomputer (multiple computers), Atari Mailing List, Renumber VIC Programs Arari Mailing list, Renumber VIC Programs The Easy Way, Browsing the VIC Chip, The Easy Way, Browsing the VIC Chip, Disk Checkout for PET/CBM. Disk Checkout for PIT/CBM.

May 1982: VIC Meteor Maze Game, May 1982: VIC Meteor Maze Game, Atari Disk Drive Speed Check, Modifying Apple's Floating Point BASIC, Fast Sort Apple's Floating Point BASIC, Fast Sort For PET/CBM, Extra Atari Colors For PET/CBM, Extra Alari Colors Through Attifacting, Life Insurance Through AQifacLing. Life Insurance Estimator (multiple computers), PET EstimalOr (mu ltiple com pUlers), PET Screen Input, Getting The Most Out Of Screen Input, Gelting The Most OUl or VIC's <sup>5000</sup> Bytes. VIC's 5000 Bytes.

Home and Educational COMPUTING! Home and Educational COMPUTING!  $(Fall 1981 and 5ummer 1981 - Count as)$ one back issue): Exploring The Rainbow-one back issue): Exploring The Rainbow Machine, VIC As Super Calculator, Machine, VIC As Super CalculaLOr, Custom Characters, Alternate Screens, Automatic Line Numbers, Using The AUlomatic Line Numbers, Using The Joystick (Spacewar Game), Fast Tape Locater, Window, VIC Memory Map.

Back issues are \$3.00 each or six for \$15.00. Back issues are \$3.00 each or six for \$15.00. Price includes freight in the US. Outside the Price includes freight in the US. Outside the US add \$1.00 per magazine ordered for US add \$1.00 per magazine ordered for surface postage. \$3.00 per magazine for air mail postage. All back, issues subject to air mail postage. All back issues subject to availability. availability.

#### In the Continental US call In the Continental US call TOLL FREE 800-334-0868 TOLL FREE 800·334·0868 (IrtNC Call 919-275-9809) (In NC Call *919·Z75.9B09)*

Or write to COMPUTE! Back Issues, P.O. Or write to **COMPUTE!** Back Issues, P.O. Box 5406, Greensboro, NC <sup>27403</sup> USA. Box 5406, Greensboro, NC 27403 USA. Prepayment required in US funds. Prepayment required in US funds. MasterCard, Visa and American Express MasterCard, Visa and American Express accepted. North Carolina Residents add 4% sales tax.

# The FORTH Page **The FORTH Page**

The words SERT and TRADE allow you to move and mass-move screens around on a disk without fear of accidentally *erasing something of value. No matter how you use these commands, no screens are ever overwritten. They simply end* up somewhere else. *Ul) somewhere else.* 

# Disk Management **Disk Management**

Michael Richael Richard (1989), which are a strong problem in the control of the control of the control of the control of the control of the control of the control of the control of the control of the control of the contro Philadelphia Philadelphia **Michael Riley** 

# $SERI(NINZN3 - )$

Deletes the group of screens numbered Nl Deletes the gro up of screens numbered N I through N2 and reinserts them between the thro ugh 2 and reinse rts them between the screens numbered N3 and N3 + I.

# $T R ADE (N1 N2 N3 - )$

Swaps group of screens numbered NI Swaps a group of screens numbered N I through N2 with a group of screens starting at N3. The two groups are assumed to be the N3. The twO groups are assumed to be the same size. **same sIze.** 

The algorithm for SERT is bit tricky, but it is The algorithm for SERT is a bit tricky, but it is an effective solution to a common problem. The problem with most block-move algorithms is that problem with most block-move algorithms is that they need a large buffer area to store the block while moving the text that lies between the block while moving the text that lies between the block and the destination point. Other algorithms move and the destination point. Other algorithms move the block one small piece at a time, and the entire text in between must be repositioned once for each **move.** 

I he algorithm in SERT does a little more calculating in order to save space and time. SERT calculating in o rder to save space and time. SERT picks up the first screen that needs to be moved picks up the first screen that needs to be moved and calculates its destination position. Next, it picks up a second screen at that position before setting down the first screen. The destination of setting down the first screen. The destination of the second screen is then calculated, and so on. the second screen is then calculated , and so on.

The following words were used to implement T he following words were used to implement SERT and TRADE and would not normally be used for editing: used for editing:

```
(SER1)(N1N2N3 - )
```
Swaps two adjacent groups of screens. The Swaps two adjacent groups of screens. The two groups need not be the same size. Screens  $N1$  through N2-1 are swapped with N2 through N3-1.

```
\text{FA}(\text{N1 N2} - \text{N1 N2 or N2 N1})
```
I wo numbers are swapped if N<sub>1</sub> is larger. "fix"  $PAD-SWAP(NI-)$ 

Swaps the contents of block  $#$  N1 with 1024 bytes at pad. bytes at pad.

```
B-DIST (variable)
B-OlST (variable)
```
The total number of screens to be moved. "big distance"

LIM (variable)

The highest screen to be moved plus one.

CNT variable) CNT ( variable)

The number of screens moved, "count" The number of screens moved . "count"

S-DIST (variable)

The number of screens in the highest numbered group. "small distance"

STRT (variable)

The first screen to be moved. "start"

#### Program I. Program I.

```
scR # 122
 SCR 122
      FAD-SWAP B-DST CNT S-DEST STRT )<br>
1 PAD-SWAP (N1 --- / SWAP SCR W/ PAD )<br>
DUP BLOCK PAD 1024 + 1024 CMOVE<br>
3 PAD SWAP BLOCK 1024 CMOVE UPATE<br>
PAD 1024 + PAD 1024 CMOVE PATE<br>
5 0 VARIABLE B-DST 0 VARIABLE LIM 0 VAR
                  PAD-SWAP (N1 --- / SWAP SCR W/ PAD )<br>DUP BLOCK PAD 1024 + 1024 CMOVE<br>PAD SWAP BLOCK 1024 CMOVE UPDATE<br>PAD 1024 + PAD 1024 CMOVE ;<br>VARIABLE B-DST 0 VARIABLE LIM 0 VARIABLE CNT<br>VARIABLE S-DST 0 VARIABLE STRT
   8 DUP LIM ! SWAP - S-DST ! STRT !<br>
9 LIM @ STRT @ - B-DST ! 0 CNT ! STRT @<br>
8 BSGIN DUP PAD-SWAP<br>
1 BEGIN S-DST @ - THEN<br>
1 BEGIN S-DST @ - THEN<br>
3 DUP PAD-SWAP<br>
1 FB-DST @ - THEN
                   DUP LIM I SWAP - S-DST I STRT I<br>LIM @ STRT @ - B-DST I Ø CNT I STRT<br>BEGIN S-DST @ + DUP LIM @ < Ø=<br>IF B-DST @ - THEN<br>IF B-DST @ - THEN
    q
10<br>1111
12
\frac{13}{14}1 UNTIL CNT e B-DST e <
15
    WHILE STRT +1 It REPEAT DROP —>
15 WHILE 1 STRT +1 1+ REPEAT DROP ; - ->
```
#### Program 2. Program 2.

```
SCR + 123CR # 123<br>
0 (FX SERT TRADE RANGE? ROOM?)<br>
1 : ROOM? (/IF ERROR, PRINT 'NO ROOM IN DICT')<br>
2 : PAD 2048 + FIRST > 14 ?ERROR;<br>
3 ('FIRST > 'IS INSTALATION DEPENDENT)<br>
4 : RANGE? (N1 --- N1 / LEGAL SCREEN NUMBER?)<br>
5 : LOVER 
                     ROOM? (/ IF ERROR, PRINT 'NO ROOM IN DICT' )<br>
PAD 2048 + FIRST > 14 ?ERROR;<br>
PIRST > 15 NISTALATION DEPENDENT<br>
RANGE? (N1 --- N1 / EGAL SCREEN NUMBER?)<br>
1 OVER > OVER 300 (4040 FET ) > OR 6 ?ERROR;<br>
FX (N1 N2 --- N2 N1 [OR
    3
    \overline{4}6
   8
    c
      FX >R FX R> FX (SERT) ;<br>
1 TRADE (1ST LAST DEST --- / TRADE WITH SCRS AT DEST )<br>
2 ROOM? ROT >R R SWAP - B-DST ! (LAST )<br>
3 1 + R> (LAST2) I B-DST @ - RAMGE? (I I+DST )<br>
1 DO I RAMGE? I B-DST @ - RAMGE? (I I+DST )
  \mathbf{r} \mathbf{r} \mathbf{r} \mathbf{r} \mathbf{r} \mathbf{r} \mathbf{r} \mathbf{r} \mathbf{r} \mathbf{r} \mathbf{r} \mathbf{r} \mathbf{r} \mathbf{r} \mathbf{r} \mathbf{r} \mathbf{r} \mathbf{r} \mathbf{r} \mathbf{r} \mathbf{r} \mathbf{r} \mathbf{r} \mathbf{r} \mathbf{12 ROOM? ROT >R R SWAP - B-DST 1 (LAST)<br>13 1+ R> (LAST+1 1ST)
  14 DO RANGE? B-DST RANGE? IN BETWEEN 1999 BLOCK IN 1999 BLOCK IN 1999 BLOCK IN 1999 BLOCK IN 1999 BLOCK IN 1999 BLOCK IN 1999 BLOCK IN 1999 BLOCK IN 1999 BLOCK IN 1999 BLOCK IN 1999 BLOCK IN 1999 BLOCK IN 1999 BLOCK IN 199
                                             PAD-SWAP PAD-SWAP PAD-SWAP LOOP DROP :
```
# with Computer to the Computer of the Computer of the Computer of the Computer of the Computer of the Computer of the Computer of the Computer of the Computer of the Computer of the Computer of the Computer of the Computer **Turn To The Future With COMPUTE! Publications**

IIII

## The Beginner's Guide To Buying **Guide To Buying**  Computer **The Beginner's**  A Personal **Computer**

useful, helpful informa useful. helpful information designed to teach tion designed to teach  $\overline{y}$  , and basic of the basic of the basic of the basic of the basic of the basic of the basic of the basic of the basic of the basic of the basic of the basic of the basic of the basic of the basic of the basic of th evaluating and selecting a personal computer, Written persanal computer. Written in plain English for the in plain English for the interested beginner. Complete interested beginner. Complete with personal computer specifica with personal computer specification charts and buyer's guide. Applicable to home, educational, Applicable to home, educational. and small business buyers. and small business buyers. ISBN 0-942386-03-5. Paperback. \$3.95. ISBN 0-942386-03-5. Paperback. \$3.95. A Novice's handbook of you the basics of

#### COMPUTED FIRST BOOK OF A LIGHT BOOK OF A LIGHT BOOK OF A LIGHT BOOK OF A LIGHT BOOK OF A LIGHT BOOK OF A LIGHT BOOK OF A LIGHT BOOK OF A LIGHT BOOK OF A LIGHT BOOK OF A LIGHT BOOK OF A LIGHT BOOK OF A LIGHT BOOK OF A LIGHT **COMPUTE!'s First Book Of Atari**

<sup>192</sup> pages of useful, informative applications and 192 pages of useful. informative applications and programs from COMPUTE! Magazine issues now out of programs from **COMPUTE!** Magazine issues now out of print. Includes previously unpublished information . print. Includes previously unpublished information including Memory Map. Contents include such articles including Memory Map. Contents include such articles and programs as "Adding A Voice Track to Atari Programs," "Designing Your Own Atari Graphics Modes," and  $\sim$  Inside Atari Basic. The  $\sim$  and  $\sim$  and  $\sim$  and  $\sim$  and  $\sim$  and  $\sim$  and  $\sim$  and  $\sim$  and  $\sim$  and  $\sim$ to listings. For beginner level to advanced Atari users. to listings. For beginner level to advanced Atari users. ISBN 0-942386-00-0. Paperback. \$12.95. Programs," "Designing Your Own Atari Graphics Modes," and "Inside Atari BASIC." Spiral bound for ease of access ISBN 0-942386-00-0. Paperback. \$12.95.

#### To Order COMPUTE! Books **To Order COMPUTE! Books Send coupon to**

Send coupon to the coupon of the coupon of the coupon COMPUTE! Books. P.O. Box 5406. Greensboro, NC <sup>27403</sup> USA **COMPlllEI\_** '\_0. lox **5406. \_borG, He 27403 USA** 

> For fastest service, in the US call **For fastest service. in the US coli In NC call 919-275-9809.** In NC 275-999. The NC 275-999 Second state of the NC 275-999 Second state of the NC 275-999. The NC 275-999 Second state of the NC 275-999 Second state of the NC 275-999 Second state of the NC 275-999 Second state of the N **Toll Free 800-334-0868**

must be in US funds. (Outside the US add \$4.00 shipping and handling for<br>air mail, \$2.00 for surface mail.) NC residents add 4% sales tax. Payment Enclosed o Paymenl Enctosed All orders must be prepaid (money order, check or charge). All payments<br>nust be in US funds. (Outside the US add \$4.00 shipping and handling for<br>air mail, \$2.00 for surface mail.) NC residents add 4% sales tax.

Please charge my VISA MasterCard American Express **Please charge my 0 vtSA 0 MasterCard 0 Amerlcon Express**  Fxpires

Account No.

![](_page_34_Picture_1170.jpeg)

Allow 4-6 weeks for delivery. Foreign surface delivery aflow 2-3 months. Dept. A

**..........................................................................................................................** 

#### Inside Atari DOS **Inside Atari DOS**

Atari Disk Operating Atari Disk Operating System, an exciting step-System, an exciting stepby-step guide to the by-step guide to the DOS software. Complete DOS software. Complete with listings of com with listings of comdetailed explanations of detailed explanations of the control of the control of the control of the control of the control of the control of the control of the control of the control of the control of the control of the control of the control of th each module of code. each module of code. Author: Bill Wilkinson, Opti Author: Bill Wilkinson, Optimized Systems Software, Inc. mized Systems Software, Inc. Spiral bound for ease of access to listings. For intermediate to to listings. For intermediate to advanced Atari users. ISBN advanced Atari users. ISBN 0-942386-02-7. Paperback. \$19.95. 0-942386-02-7. Paperbock. \$19.95. From the authors of the mented source code and

#### COMPUTERS Second Book Of Atarica Book Of Atarica Book Of Atarica Book Of Atarica Book Of Atarica Book Of Atarica Book Of **COMPUTE!'s Second Book Of Atari**

With over 200 pages of unpublished Atari information specially selected by the editors of COMPUTE! Magazine, specially selected by the editors of **COMPUTE!** Magazine, this new release is an excellent resource for Atari owners this new release is an excellent resource for Atan owners and users. Spiral bound. ISBN 0-942386-06-X. and users. Spiral bound. ISBN 0-942386-06-X Paperback. \$12.95. Paperback. \$12.95.

COMPUTE! Books invites dealer inquiries. Call the Toll **COMPUTE! Books** invites dealer inquiries. Call the Toll Free Number below for Dealer Information. Free Number below for Dealer Information.

ATARI is a registered trademark of Atari, Inc.<br>PET and CBM are trademarks of Commodore Business Machines, Inc.

# Peripherals **peripherals FANTASTIC PRICES!**  Unlimited... OUR FAST SERVICE, PRODUCT SELECTION AND OUR CUSTOMERS'

![](_page_35_Picture_843.jpeg)

## ATARI COMPUTERS

![](_page_35_Picture_844.jpeg)

## **NEC PRINTERS**

![](_page_35_Picture_845.jpeg)

Call for prices on ribbons, etc. Call for prices on ribbons, etc.

#### OKIDATA MORE ANG MATERIAL MANGERIAL MANGERIAL MANGERIAL MANGERIAL MANGERIAL MANGERIAL MANGERIAL MANGERIAL MANGERIAL MANGERIAL MANGERIAL MANGERIAL MANGERIAL MANGERIAL MANGERIAL MANGERIAL MANGERIAL MANGERIAL MANGERIAL MANGER **OKIDATA & MORE**

![](_page_35_Picture_846.jpeg)

#### AMDEK & NEC MONITORS

![](_page_35_Picture_847.jpeg)

## EPSON PRINTERS

SATISFACTION MAKE US #1.

![](_page_35_Picture_848.jpeg)

Series Microcomputer Series Microcomputer NEC·PC 8000

![](_page_35_Picture_849.jpeg)

# FOR THE LOWEST TOLL FREE CONTINUES TO A REPORT OF THE CONTINUES OF THE CONTINUES OF THE CONTINUES OF THE CONTINUES OF THE CONTINUES OF THE CONTINUES OF THE CONTINUES OF THE CONTINUES OF THE CONTINUES OF THE CONTINUES OF THE CONTINUES OF 1-800-343-4114 **FOR THE LOWEST PRICE CALL TOLL FREE 1·800·343·4114**

# ORDERING INFORMATION

Our order lines are open 9AM to 6PM Our order lines are open 9AM to 6PM EST Monday thru Friday. Phone EST Monday thru Friday. Phone orders are welcome; same day ship orders are welcome; same day shipment on orders placed before 10AM. ment on orders placed before 10AM. sonal checks require 2 weeks clearance. Manufacturer's warranty clearance. Manufacturer's warranty included on all equipment. Prices sub included on all equipment. Prices·sub .. ject to revision. C.O.D.'s accepted. ject to revision. C.O.D.'s accepted. Free use of Mastercard and VISA. Per·

For service, quality and delivery call: For service, quality and delivery call:

PERIPHERALS UNLIMITED (617)655-7400 (617) 655-7400 62 N. Main St.• Natick, MA 01760 **PERIPHERALS UNLIMITED** 

![](_page_36_Picture_2.jpeg)

# Spinnaker Software **Spinnaker Software**  Corp. Markets **Corp. Markets**  Home Learning **Home Learning**  And Strategy **And Strategy**  Games For Atari And Apple **AndApple Games For Atari**

Two software design companies, Two software design companies, Design Ware and Computer Learning Connection, are finaliz **Lea rning Connection. are finali z**ing the initial Spinnaker product ing the initial Spinnaker product line, aimed at providing both line, aimed at providing both children in a home setting. **education and entertainment for** 

Working closely with Spinnaker, DesignWare and Com naker, Design Ware and Computer Learning Connection have puter Learning Connection have prepared four game products prepared four game products which will be published by the which will be published by the new company via retail micro **new company via retaillnicro**computer stores throughout computer stores throughout the country. the country.

The two Spinnaker learning games authored by DesignWare, games autho red by Design Ware, San Francisco-based courseware **a San Francisco-based coursewa re**  development company, are de development company, are designed for children ages four to nine and will foster understanding and enjoyment of the uses of ing and enjoyment of the uses of a personal computer. The games attempt to balance amusement attempt to balance amusement and learning and require a minimal amount of text material. **mal amount of text mate rial.** 

The Spinnaker learning games developed by DesignWare include Face Maker and The Story include *Face Maker* and *The St01)'*  Marhine. Face Maker, intended *Machine. Face Maker,* intended for children four to eight years of age, provides an animated of age, provides an animated format to familiarize a child with the graphics capabilities of the graphics capabilities of a computer. By choosing from a varied menu of eyes, ears, noses, **varied Inenu of eyes, ears, noses.**  mouths, etc., the child composes mouths, etc., the child composes face which he can then animate a face which he can then animate with a series of expressions, including smiling, winking, and

wiggling of ears.

*The Story Machine provides* an opportunity for children ages five to nine to develop and five to nine to develop and strengthen their sentence and strengthen their sentence and paragraph skills. paragraph skills.

Sentences and paragraphs, composed by the child from composed by the child from a substantial list of nouns, verbs, substantial list of nouns, verbs, prepositions, and other parts of prepositions, and other parts of speech, are animated with full color graphics and sound. The colo r graphics and sound . *The*  **Story Machine will also provide** keyboard practice and introduce keyboard practice and introd uce the child to the editing capabilities the child to the editing ca pabilities of the computer.

Computer Learning Con-

adult) becomes a private detective. In trying to determine which **ti ve. In trying to dete rmine which**  of eight suspects committed the of eig ht suspects committed the crime, the player strengthens his skills in reasoning and developing skills in reasoning and developing hypotheses as he drives around hypotheses as he dri ves around town, questions witnesses, **lawn . questions witnesses.**  searches houses for clues, and sea rches houses for clues, anel Snoopnet computer. Snoopnet computer. **accumulates in formation via the** 

nection, located in Cambridge, nection, located in Cambridge, Massachusetts, is producing the Massachusetts, is producing the first two entries of a strategy game series for Spinnaker. The game series for Spinnaker. The Snooper Troops Series will be Snooper Troops Series will be composed of mystery games in composed of mystery games in which the player (ages ten to which the player (ages ten to

![](_page_36_Picture_12.jpeg)

 $Spinnaker's$  *holiday* software

The Spinnaker games will be The Spinnaker games will be marketed nationally on a major scale by the publishing company. scale by the publishing company. Its marketing efforts will include Its marketing e fforts will include the design and production of a distinctive array of packaging for distinctive array of packaging for the new games, which will provide the new games, which will provide maximum protection for the discs over a long time period.

236

The company has also intro The company has also imroduced a holiday package. A Christmas Sampler brings to the Christmas Sampler brings to the entire family a variety of holiday classics with full-color graphics classics with fu ll-color graphics and sound. Interspersed with and sound. Interspersed with animation, the graphic depictions animation, the graphic depictions of *A Christmas Story, The Night Before Christmas, and a selection* panied by screen texts for easy panied by screen texts for easy follow-along by younger family follow-along by younger fami ly members. Christmas music adds members. Christmas music adds a third dimension for holiday gatherings. gathe rings. of Christmas carols are accom-

This software is available for the Apple II and Atari <sup>800</sup> (48K) the Apple II and Atari 800 (48K) or IBM PC (48K) with disk drive. or IBM PC (48K) with disk drive. color monitor is recommended. The color is recommended to the color of the color is recommended to the color of the color interest of the color of the color of the color of the color of the color of the color of the color A color monitor is recommended.

> Spinnaker Software *Spinnaker Soji.ware*  26 Brighton St. Belmonl, MA <sup>02178</sup> *Rellllonl, MA 02178*  (617)484-8444 (617)484-8444

# Interfaces For Commodore 64 And VIC

XITEL announces two interfaces, XITEL announces two interfaces, both for the new Commodore 64 and VIC-20.

or VIC-20 to use *any* type of standard, commercially available standard, commercially available parallel interface printer. The parallel interface printer. The interface connects to the Serial interface connects to the Serial Port/Bus on the computer, *not* the user port, allowing the user the user port, allowing the user port to remain open for use by port to remain open for use by a modem or RS-232C peripheral Its Model CX-6401 interface allows the new Commodore 64 device.

Some key features of the Some key features of the  $CX-6401$  are:

Eliminates handshaking prob - Eliminates handshaking problem of RS-232C cartridge.

problem. problem. - Mode switch to correct ASCII

No RS-232C cable necessary. - No RS-232C cable necessary.

Allows use of lower cost parallel - Allows use of lower cost parallel type printers.

- No external power required. No external power required.
- Allows use of multiple printers.

Leaves user port lines available - Leaves user port lines available for other use.

The CX-6401 comes with a

VIC BACKGAMMON VIC Plays great game by the rules and won't let you cheat. Our best seller.

VlC-BACKGAMMOn-VIC Plays a great game by the rules and

<u>BLACK TURNS TO BLACK THE BLACK TURNS TO BLACK THE BLACK TURNS TO BLACK THE BLACK TURNS TO BLACK THE BLACK TURNS TO BLACK THE BLACK TURNS TO BLACK THE BLACK TURNS TO BLACK THE BLACK TURNS TO BLACK THE BLACK TURNS TO BLACK </u> Learn when to HIT, STAY, SPLIT PAIRS and DOUBLE, you can beat Vegas for and DOUBLE. You can beat Vegas for  $j$  , and  $j$  is the state of  $j$  is the state of  $j$  is the state of  $j$ GRAPHICS GENERATOR Create, edit, reverse, save special char create, edit. reverse, save special characters. Unique DEMO feature included. acters. Unique DEMO feature included.

just 512.95 CRAPHICS CENERATOR

BLACKJACK TUTOR

MAZE-MAN MAZE'MAN Arcade game with fast munching Arcade game with fast munching action. Key or joystick. \$9.95 action. Key or joystick. 59.95 All programs fit into 5K VIC-20. Send

Send check or money order t0; Send check or money order to: (Add 50c for postage) (Add soc for poStagel RAR-TECH RAR-TECH Box 761, Rochester, Ml <sup>48063</sup> 80x 761 , Rochester, MI 48063 VIC-Trademark of Commodore VIC-Trademark of CommOdore

for free catalog. for free catalog.

5K version \$12.95 SK version 512.95

\$9.95 \$9.95

In addition, the CX-6401 has been presented in the CX-6401 has been presented in the CX-6401 has been presented one foot parallel cable for connection to the printer. Installation nection to the printer. Installation is simple. \$89.95. six foot serial bus cable and connector for direct connection to the Commodore 64 or VIC-20. In addition, the CX-6401 has a is simple. \$89.95.

232C interface, for the new *232C* interface, for the new Commodore <sup>64</sup> and VIC-20, Commodore 64 and V IC-20, allows the use of any type of RS-<sup>a</sup> llows the use of any type of RS-232C peripherals, such as mod *232C* peripherals, such as modems, printers, etc. The interface ems, primers, etc. The inte rface connects to the computer's user connects to the computer's user port. The CX-6402 is complete port. The CX-6402 is a complete RS-232C Interface, for all RS-The new CX-6409 full RS-RS-232C Interface, for *all* RS-232C devices.

Some key features of the CX-6402 are:

Allows full use of all eight active - Allows full use of all eight active "handshaking" RS-232C signal "handshaking" RS-232C signal lines on the VIC-20 and Commodore 64.

Full RS-232C logic levels. - Full RS-232C logic levels.

Requires no external RS-232C - Requires no external RS-232C cable.

Operates at all VIC-20/ - Operates at all VIC-20/ Commodore <sup>64</sup> baud rates. Commodore 64 baud rates.

Requires no external power. - Requires no external power.

The CX-6402 comes ready The CX-6402 comes ready to install. In addition, the CX-6402 comes with a six foot parallel cable for connection to the printer. \$59.95. printer. \$59.95.<br>*continued on p. 238* 

![](_page_37_Picture_28.jpeg)

![](_page_37_Picture_29.jpeg)

![](_page_38_Picture_0.jpeg)

# FOR THE MOST EXCITING VIDEO GAMES **FOR THE MOST EXCITING VIDEO GAMES**  AT THE LOWEST PRICES **AT THE LOWEST PRICES**

We have one of the largest selections of software available for your home computer at the lowest prices. You will find all of the top games and office management software in our catalog at from 20% to 30% below retail. We also hove of the top games and office management software In our catalog at from 20% to 30% below reloll We also have special offers for user groups.

# TRY THESE GET-ACQUAINTED SPECIALS **TRY THESE GET-ACQUAINTED SPECIALS**

#### DISKETTE SPECIAL **DISKETTE SPECIAL**

FREE PLASTIC LIBRARY CASE WITH PURCHASE OF EVERY BOX OF <sup>10</sup> FREE PlASTIC liBRARY CASE WITH PURCHASE OF EVERY BOX OF 10

**\$24.95** 

\$24.95 Personally labeled for THE SOFTWARE CONNECTION by one of the most respected producers of mognetic Persona lly labeled for THE SOFlWARE CONNECTION by one of the most respecfed producers of magneflc media. Each diskette is single-sided and certified double density at 40 tracks. To insure extended media life, each diskette is manufactured with a reinforced hub-hole.

# <sup>10</sup> Boxes or more: \$22.50/box **10 Boxes or more: \$22.50/box**

![](_page_38_Picture_1225.jpeg)

# ANY FOR JUST \$50.00 **ANY 3 FOR JUST \$50.00**

## $\bullet$  carried  $\bullet$   $\bullet$  can be called the special YOUR ATARI 400/800 **YOUR ATARI 400/800 CARTRIDGE SPECIALS FOR**

## HARDWARE FOR YOUR APPLE® FROM T.G. PRODUCTS **FROM J.G. PRODUCTS HARDWARE FOR YOUR APPLE®**

![](_page_38_Picture_1226.jpeg)

ADVENTURE INTERNATIONAL • ARCADE PLUS • ARTSCI • AUTOMATED SIMULATIONS • ATARI • AVALON HILL GAME COMPANY • BRODERBUND SOFTWARE<br>BUDGECO • CALIFORNIA PACIFIC • COMPUTER MAGIC LTD • CONTINENTAL SOFTWARE • DATAMOST • DATASOFT STRATEGIC SIMULATIONS • SYNERGISTIC • UNITED SOFTWARE OF AMERICA • VERSA COMPUTING • VOYAGER SOFTWARE WE CARRY COMPLETE LINES FROM THE FOLLOWING COMPANIES: ADVENTURE INTERNATIONAL • ARCADE PLUS • ARTSCI • AUTOMATED SIMULATIONS • ATARI • AVALON HILL GAME COMPANY • BRODERBUND SOFTWARE<br>BUDGECO • CALIFORNIA PACIFIC • COMPUTER MAGIC, LTD • CONTINENTAL SOFTWARE • DATAMOST • DATASOF

**MAIL ORDERS:** For fast delivery, send certified check, money orders, or Visa or MasterCard number and expiration date, for total purchase price plus 1% or \$2 minimum for post age and handling Add \$5 for shipment outside the continental U.S. California Residents add 6% sales tax

COD: and Chargecard order coll 800-555-1212 **COD:** and Chargecard order call **800.555-1212**  Subject to stock on hand. Prices subject to change. **N CALIFORNIA call (916) 925-2666 to obtain our new toll-free number.** 

Catalog free with any order or send \$2 postage and handling **COTOlog free With any order or send 52 postage end handling**  and your computer type 'o **on(j yrur compuTer type iO** 

![](_page_38_Picture_18.jpeg)

 $\sim$  944-9277  $\sim$  944-9277  $\sim$  945-9277  $\sim$ *XITEL Inc.* 2678 North Main St. #1  $W$ alnut Creek, CA  $(415)944-9277$ 

# Speed For Atari **Faster Format Speed For Atari**

purchased prior to Atari's fast purchased prior to Atari's fast formatting engineering change formatting engineering change can now increase the formatting speed of their machines by more Owners of Atari 810 disk drives than 30%.

the new fast formatting change the new fast formatting change can be enhanced by up to 10%. can be enhanced by up to 10%. Atari 810 disk drives with

This faster format speed will decrease program loading lime decrease program loading time and improve the throughput of and improve the throug hput of programs that require frequent programs that require frequent disk access.

Fast-Chip is kit which Fast-Ohip is a kit which requires only one lead to be requires only one lead to be wire the the track distribution of the distribution of the distribution of the control of the control of the control of the control of the control of the control of the control of the control of the control of the control tronics board. With a knowledge wired to the disk's main elec-

of soldering, a person can complete the task in a state that the task in a state in a state in a state in a state in a state in a state in The tools required and the tools required are screw to the top the screw to the screw to the screw to the screw driver and a low wattage solder plete the task in about 15 minutes. The tools required are a screw  $in \cap$ 

**COMPUTE!** 

Fast-Chip is available from Fast-Chip is available from Atari dealers worldwide for \$39.95 and carries a one year guarantee. Installation is available gua rantee. Installatio n is ava ilable from most local dealers for from most local dealers for a slight extra fee, or users can slight extra fee, or users can send their drive postpaid with send their drive postpaid with payment of \$39.95 plus <sup>15</sup> payment of \$39.95 plus \$ 15 for shipping, handling, and installation to: installation to:

 $Binary Corporation$ 3237 Woodward Avenue Berkley, Ml <sup>48072</sup> *Berkill)', MI 48072* 

# Apple II **Apple II SOFT 8 For**

Legend Industries' new SOFT Legend Industries' new SOFT 8 for the Apple II computer ends the restriction of the Apple to

eight slots. eight slots.

SOFT 8 provides an extra slot on the Apple motherboard. slot on the Apple motherboard. The SOFT 8 card plugs into slot 7 and provides slots 7 and 8. Switching between the slots is Switching between the slots is software driven (undiversity in the sister of the sister of the sister of the sister of the sister of the sister. SLOT 8, which is hardware driven) and allows you to switch between one card and another with simple software commands. with simple software commands. With SOFT 8 you can PR#8, IN  $#8$  and catalog slot  $8$  like you would any other slot in the Apple 11. You can now put nine cards in II. You can now put nine cards in your Apple and have them all your Apple and have them all software driven (unlike its sister software accessible.

The disk supplied with the SOFT 8 allows you to modify standard Apple DOS so that it standard Apple DOS so that it will recognize the added slot. will recognize the added slot.

An example of SOFT 8's use . An example of SOFT 8's use 80 card and a 6809 card. However, there are other possibilities. ever, there are other possibi lities. would be to access between a Z-

For more information and

![](_page_39_Picture_17.jpeg)

![](_page_40_Picture_0.jpeg)

![](_page_40_Picture_1.jpeg)

## pricing contact: pricing contact:

Legend Industries, Ltd. *L f'gend I ndustries, LId.*  <sup>2220</sup> Scott Lake Rd. *2220 Scoll Lake Rd.*  Pontiac, Ml <sup>48054</sup> *Pontiac, !VII 48054*  (313)674-0953 *(3 13)6 74-0953*  or (313)674-1340 on modem *or (3 13)674-1340 on modem* 

# **ComputerTown**  $T = T$ For Proposals For Proposals Test Site: A Call

ComputerTown, USA!, a microcomputer literacy project funded by the National Science Founda by the National Science Foundation, is accepting proposals from tion, is accepting proposals from individuals and organizations indi vidua ls and organizations interested in becoming an official interested in becoming an official test site for the project's Implementation Package.

Proposals will be accepted Proposals will be accepted until December I, 1982. The new until December I, 1982. The new site will be announced January site will be announced January 15. 1983. 15, 1983.

Project coordinators are Project coordinators are looking for <sup>a</sup> test site within the looking for a test site within the United States, east of the Mississippi River. The chosen site will si ppi River. The chosen site will assist the project in testing and evaluating the prototype ComputerTown Implementation Package, which provides resource Package, which provides resource information and materials for information and materials for starting a community-based microcomputer literacy project.

ComputerTown representa ComputerTown re presentatives will make site visits and tives will make site visits and assist test site personnel with assist test site pe rsonnel with planning and organizing its activities. There are no provisions for the direct funding of the test

site's activities, since that is one of the parameters being tested the parameters being tested how local resources can be used to create a community computer literacy project.

Everyone who submits Everyone who submits a proposal will receive a draft copy of the Implementation Package, regardless of which location is chosen as the official test site.

ComputerTown offers ComputerTown offers teaching, consulting, and infor teaching, consulting, and information services to a network of over <sup>80</sup> affiliates throughout the over 80 affiliates th roughout the United States and overseas. These Un ited States and overseas. These affiliates exist in public libraries, affiliates exist in public libraries, boys' clubs, children's museums, boys' clubs, children's museums, senior citizens' centers, and other senior citizens' centers, and other community facilities. The selec community fac ili ties. The selection of a test site in no way precludes regular support and information services provided by mation services provided by ComputerTown to anyone interested in computer literacy.

For proposal guidelines or further information about Com-further information about ComputerTown services and activities, contact:

> ComputerTown P.O. Box P.o. *Box E*  Menlo Park, CA <sup>94025</sup> *Menlo Park, CA 94025*

# Job Costing And Job Costing And General General Accounting Accounting Program Program

The Management Accountability Group has just released The Crollp has just released *The* 

*Contractor*, a job costing system and general accounting pro <sup>a</sup> nd a general accounting program. It is fully integrated and interactive, requiring only one data disk and one program disk. The program will handle up to The program will handle up to <sup>200</sup> jobs at one time as well as 200 j obs at one time as well as handling general ledger, accounts receivable, payroll, and inventory receivable, pay roll, and inventOry transactions. The system is designed to run on Commodore Business Machines' <sup>8032</sup> CPU and ness Machines' 8032 CPU and 8050 disk drive.

> The Management Accountability *The l\;/a.nagement il ccollntahilil)'*  Group, Inc. <sup>493</sup> East Clayton Street *493 East Cla),ton Streel*  P.O. Box <sup>346</sup> P.o. *Box 346*  Athens, GA <sup>30603</sup> *Athens, GA 30603*  (404)353-8090 *(404)353-8090*

# For The Atari Six New Products For The Atari

MMG Micro Software has intro MMC Micro Software has introduced six new programs for the duced six new programs for the Atari: Atari:

Asteroid Miner, 32K BASIC *Asteroid Miner,* a 32K BAS IC game tutorial that uses over 25 players, player-missile graphics, machine language subroutines, machine language subroutines, a redefined character set, multi rede fined character set, multiprocessing with the vertical blank interrupt interval, and more. The program comes with a book that explains each part and a fully documented source code fully documented source code for both the BASIC and assembly language parts of the program. language parts of the program. .\$34.95. \$34.95.

*Chomper, an arcade game* 

software sof twa re

\$7.95 each \$7.95 each<br>We carry Commodore and other<br>manufacturer's products. Please<br>write for free 1ist.

etandard 5k VIC, cassette.<br>Please add .75/program for<br>shipping; MN residents add 5%<br>sales tax.

Programs in this ad are for<br>standard 5k VIC, cassette.<br>Please add .75/program for<br>shipping; IMN residents add 5%<br>sales tax.

**ALLEGIANCE** ENTERPRISES ENTERPRISES

<sup>868</sup> 96th ave NE 868 96th ave NE Blaine, MN <sup>55434</sup> Bla ine , MN 55434

Cwww.commodore.ca

![](_page_41_Picture_23.jpeg)

![](_page_42_Picture_0.jpeg)

# PROGRRfll C6DT6R **PROGRAM CENTER**

![](_page_42_Picture_2.jpeg)

#### $-$ **CENTIPEDE**

If you're fast and nimble fingered, you'll like CENTIPEDE. The green centipede is streaking CENTlPEDE. The green centipede is streaking bottom trying to attack you. You can shoot it. if you are fast and can gain extra points by if you ore fost and con gain extra points by killing the spiders and mushrooms Requires killing the spiders and rrushrooms. Requires joystick. From Alarl across the screen, moving from the top to the<br>bottom trying to attack you. You can shoot it,

ROM Cartridge, \$42.95 Just \$32.95

we take a second or visit of the second contract of the second contract of the second contract of the second contract of the second contract of the second contract of the second contract of the second contract of the secon Please add \$1.50 for postage and handling.

 $\sim$  can  $\sim$  can  $\sim$ **CANYON** CLIMBER

![](_page_42_Picture_7.jpeg)

From DataSoft by Tim Ferris climb to the top. Along the way goats try to birds attack you. An action-packed and extremely challenging arcade game extremely challenging arcade game You're at the bottom of a canyon, trying to knock you down. Indians shoot at you, and

16K Tape or Disk, <del>\$29.95°</del> Just \$22.95

# From Atari

# PILOT (Home Package)

Greensboro, NC <sup>27407</sup> (919) 855-8667 (919) 855-8667

Pilot was designed for teachers to create interactive educational programs PILOT's simple syntax and text computer programming to children and adults It also features a powerful set of simple graphics commands<br>("turtle" graphics) for drawing color designs and pictures on the television screen, musical sound genefor accessing files on diskette and cassette orientation make it an ideal language for introducing ration for up to four simultaneous voices, and commands

#### ROM Cartridge, \$79.95 Just \$70.95 OVER 1,000 PROGRAMS FOR ATARI, APPLE, IBM TRS-80 **To Order Call Toll-Free**  $f(4)$  1-800-334-5562  $-$ 3400A W. Wendover Ave. OVER 1,000 PROGRAMS FOR ATARI, APPLE, IBM & TRS-80 We take MASTERCARD or VISA **EXPROGRAM CENTER** Greensboro. NC 27407

#### ATARI SPECIALS . Chop Lifter ...... D 26.95 ATARI Andromeda. D, 26.95 JV^V Frogger D.T 26.95 AlAR! Andromeda . ... 0,' 26.95 e .\_\_ \_\_ \_ Frogger . . . . . . .. D. T 26.95 Eastern Front ....... . .... D. T 23.95 Space Eggs ..................... D 23.95 Sneakers 23.95 Sneakers . . . . . .. ............. 0 23.95 Bandits 27.95 <sup>~</sup> Bandits ..... 0 27.95 Shamus .. . D. T 26.95 Apocalypse D, T 26.95<br>
ORiley's Mine D, T 26.95<br>
Speedway Blast C 30.95 Track Attack 23.95 Jawbreaker D, 23.95 Apple Panic D, <sup>2245</sup> David's Midnight Magic 26.00 Apple Panic ............... 0 , ' 22A5 DcMd's MldnJght Mogic ...... 0 26.00 Caverns of Mars . . . . . . . . . . . . D 31.95  $C$ lowns & Balloons  $\ldots \ldots \ldots$   $D$ ,  $\vdots$  22.45 PocMan 35.95 Poe Man C 35.95 Missile Command ............ C 28.95 Raster Blaster 23.95 Rear Guard ................. D. T 17.95 Shattered Alliance ........... D 31.95 Pacific Coast Highway ..... D, T 27.95 Space invader 27.95 Shooting Arcade D, 23.95 Spoce Wlvoder .. . ..... ..... C 27.95 Shooting Arcade D. T 23.95 Zorfcl 31.95 Zolt( /I .. . ... 0 31 .95 Ghost Encounters ......... D. T 23.95 Threshold . . . . . . . . . . . . . . . . . . D 31.95 Alien Swarm .... D. T 26.95<br>Chop Lifter ...... D 26.95 Apocalypse .............. D, 1 26.95  $ORiley's Mine$  ..............  $D, I$  26.95 Speedway Blast ..... . .. C 30.95 Ttock Attock . .. .. ... 0 23.95 Jc:rwbfeoker ................. D. T 23.95 AstEtrolds .................... C 27.95 Deadline ........... 0 311.95 Raster Blaster ............... D 23.95 Zork I . . D 31 .95

Threshold 31.95 Tanktlcs 23.95 Tonktlcs 0 23.95 My First Alphabet ............ D 27.95 Micro Painter ................. D 26.95 Graphic Master .............. D 31.95 Vliicalc 195.00 Vlsicok: 0 195.00 D-Disk T-Cassette C-Cartridge

Preppie ........ . 0,1 23.95 Word Processor 0 125.95 Mk:ro Pointer ... . 0 26.95 Mk:rosolt 8cslc D 7 • . 95 Graphic Most8f 0 31 .95

with intelligent monsters, respectively. The control of the control of the control of the control of the control of the control of the control of the control of the control of the control of the control of the control of t quires 16K and is available on the control of the control of the control of the control of the control of the control of the control of the control of the control of the control of the control of the control of the control cassette or disk. \$29.95. with intelligent monsters, requires 16K and is available on cassette or disk. \$29.95.

*Disk Commander* is a BASIC program that reads the file on program that reads the file on your disks automatically when your disks automaticall y when you boot up and allows you to you boot up and allows you to run any program just by typing run any program just by typing a number. Since it eliminates the number. Since it eliminates the need to type in RUN "U: need to type in RUN "0: GAMENAME .001", this pro CAMENAME .001 ", this program can be especially useful gram can be especially useful with children and people un with children and people unfamiliar with DoS. \$24.95.95. \$24.95. \$24.95. \$24.95. \$24.95. \$24.95. \$24.95. \$24.95. \$24.95. \$24.95. \$24.95. \$24.95. \$24.95. \$24.95. \$24.95. \$24.95. \$24.95. \$24.95. \$24.95. \$24.95. \$24.95. \$24.95. \$24.95. \$24.95. \$24.95. familiar with DOS. \$24.95.

RAM Test is an all machine *RAM Test* is an all machine language memory test. It is capa ble of testing 48K in four minutes, and it does test the cartridge area of memory. Also, it makes repair easier by pinpointing bad mem easier by pinpoiming bad mem- Connecticut. ory locations. \$24.95. ble of testing 48K in four minutes, hecticut, opened (September) its and it does test the cartridge area first Computer Learning Center of memory. Also, it makes repair at 161 Kings Highway, Fairfield,

BASIC Commander is an all machine language program which occupies 4K of RAM and is co-resident with your BASIC program. The program allows single keys to access DOS func tions, BASIC file manipulation commands, and more. Also, the program allows you to renumber all BASIC lines and all references automatically and to delete any range of lines. Extensive error trapping is included. Available on disk only. \$34.95. machine language program variety of academic subjects, which occupies 4K of RAM and including mathematics, English, is co-resident with your BASIC reading, spelling, vocabulary, biology, chemistry, physics, as single keys to access DOS runc- biology, chemistry, physics, astronomy, psychology, sociology, sociology, sociology, sociology, French, German, Spanish, Rus **program allows you to re numbe r Fre nch, German, Spanish, Rus**all BASIC lines and all references sian, and Italian, for students automatically and to delete any from kindergarten through used are Apple II and III, VIC-trapping is included. Ava ilable used are Apple **II** and II **I ,** V IC-

Mail List, a BASIC and

# ATARI Computers Accessories **ATARI computers & Accessories**

Please call or write lor prices **Please call or write for prices** 

Atari GTIA Chip S24.95 Alari GTIA Chip 524 .95 HAtfES SmartModem \$239.00 HAYES SmanMod.m - S239.00 Signalman Modem for Atari 597.95 **Signalman Modem for Atari - \$97.95**  32K Ram Card tor Atari 400/800 \$94-95 32K Ram Card lor Alari 400/ 800 - 594.95 48K Ram Card for Atari <sup>400</sup> \$204.95 **48K Ram Card for Atari 400 - S204 .95**  EMS 5-'A" Diskettes SS/DS \$25.00/10 EMS 5-'A" Diskettes DS/DS \$32.00/10 EMS *5-'1. "* Oisk.lles *DS/ DS* . 532.00/10 Epson MX70/80 Cartridges - \$8.95ea Black/Blue/Brown/Green/Red - \$40.00/5 EMS 5- $\frac{1}{4}$   $\degree$  Diskettes *SS/DS* - \$25.00/10

Telephone Order 1-516-293-5698 **Telephone Order ' -5 16-293-5698**  Computer Bulletin Board 1-516-293-5519 **Computer Bulletin Board ,·516·293·5519** 

![](_page_43_Picture_11.jpeg)

Ado S2.50 shipping per order *Aod \$2.50 Shipping per (JI/Hf*  Ada 57.50 shipping per computer system *Adt1 S1.50* **snipping** *Pt1* **canpufer sysrmr**   $Master$  Card/VISA/Checks/Money Orders Accepted **NYS Residents add sales tax** 

machine language program, has machine language program, has six fields for data entry and six fields for data entry and permits sorting of those fields at permits sorting of those fi elds at machine language speed. Each machine language speed. Each data disk holds up to <sup>700</sup> files. data disk holds up to 700 files. The program may be easily modified. \$39.95.95. The state of the state of the state of the state of the state of the state of the state of the state of the state of the state of the state of the state of the state of the state of the state of the st modified. \$39.95.

> *MMG Micro Software Marlboro, NJ 07746* (201)583-4362 P.O. *Box* /3·1 *(20* I )583-4362

# Computer Learning **Computer Learning Center**

Queue, Inc., of Fairfield, Con Queue, Inc., of Fairfield, Con-

ory locations. \$24.95. The Learning Center offers *BASIC Commander* is an all computer-assisted tutoring in a program. The program allows grammar, social studies, science, history, government, philosophy, commands, and more. Also, the history, government, philosophy, range of lines. Extensive error college and adult. The computers on disk only. \$34.95. 20, and TRS-80 Model III; PET *Mail List, a BASIC and* **and Atari are to be added soon.** 

**Example 20 Security 20 Security 20 Security 20 Security 20 Security 20 Security 20 Security 20 Security 20 Security 20 Security 20 Security 20 Security 20 Security 20 Security 20 Security 20 Security 20 Security 20 Securi** offers specialized courses in SAT and GRE preparation, computer literacy, computer programming, literacy, computer programming, speed reading, typing, word speed reading, typing, word processing, and computer appli processing, and computer applications in business. **cations in business.** 

> The Queue Computer Learning Center offers teachers free orientation courses on microcomputers in education, **microcomputers in education, a**  large selection of free literature, and an opportunity to review an **and an opportunity to review an**  order from a large library of educational software. **educational software . free orientation courses on**

For computer owners, the For computer owners, the Learning Center will have a large selection of game, educational, selection of game, educational, and business software for review **and business software for review**  and purchase. and purchase.

Queue is planning to open Queue is planning to open

additional learning centers and is seeking people, particularly seeking people, particularly teachers, interested in owning or operating a Computer Learning Center.

For more information, call **or write :** 

> Queue Computer Learning Center *Queue Computer Learning Cenler*  161 Kings Highway Fairfield, CT 064304 (CT 064304) (CT 064304 (CT 064304) (CT 064304 (CT 064304) (CT 064304) (203) 335-0908 (203) 335-0908 (203) 335-0908 (203) 335-0908 (203) 335-0908 (203) 335-0908 (203) 335-0908 (203) 335-0908 (203) 335-0908 (203) 335-0908 (203) 335-0908 (203) 335-0908 (203) 335-0908 (203) 335-0908 (203) 335-09  $Fairfield, CT 06430$ *(203)335-0908*

> > **\*\*\*\* \* \*\***

Queue has also announced two Queue has also announced two new, free catalogs of educational new, free cata logs of educational software for Apple, PET, TRS-80, and Atari computers. The 80, and Atari compute rs. T he catalogs are K-9 and high school/ college. Each contains several hundred programs from a wide variety of publishers.

Write for a free copy, specifying computer and grade level.

> Queue, Inc. *Queue, l lI c.*  Chapel Hill Drive Hill Drive Hill Drive Hill Drive Hill Drive Hill Drive Hill Drive Hill Drive Hill Drive Hill Drive Fairfield, CT <sup>06432</sup> *Fairfield, CT 064J2*  (203) 335-0908 (203) 335-0908 (203) 335-0908 (203) 335-0908 (203) 335-0908 (203) 335-0908 (203) 335-0908 (203) *5 Clrapel Hill Drive (20J)335-0908*

## viction of the first state of the first state of the state of the first state of the state of the state of the western New York 1979 England **England VIC Software From Western New**

Western New England Software Western New England Software Associates has released three new Associates has released three new programs. Bug Off.1 is an arcade-programs. *B!lg Off'* is an arcadestyle game that challenges the player to destroy advancing bugs player to destroy advancing bugs with the bug blaster. It offers with the bug blaste r. **It** offers high speed action, bonus scoring, high speed action , bo nus scoring, music, and high score competi music, and high score competition. Price is \$8.95. tion. Price is \$8.95.

Concentration is the classic *Concentmtion* is the classic game of memory retention. Two game of memory retention. Two players are pitted against each playe rs are pilled aga inst each other in a battle to see who can remember more more more more more and the second sound and a colorful playing board. Price is \$7.95. board. Price is \$7.95. remember more. **It** features

Code Cracker is another challenge to the mind. The player must deduce the secret three- to must deduce the secret three- to six-digit number in <sup>20</sup> turns or six-digit number in 20 turns or less. The computer evaluates the player's guess by displaying playe <sup>r</sup>'s guess by displaying a series of dots that tell the player how close he was to the actual how close he was to the actual number. Price is \$7.95.

# C-www.commodore.ca

![](_page_44_Picture_0.jpeg)

AND ACCESSORIES CALL FOR PRICES AND ACCESSORIES CALL FOR PRICES

# **COUNT COMPL** DISCOURS A REPORT OF PERSONAL PROPERTY OF PERSONAL PROPERTY OF PERSONAL PROPERTY OF PERSONAL PROPERTY OF PERSONAL PROPERTY OF PERSONAL PROPERTY OF PERSONAL PROPERTY OF PERSONAL PROPERTY OF PERSONAL PROPERTY OF PERSONAL PRO

![](_page_44_Picture_2160.jpeg)

Cwww.commodore.ca

All programs are completely documented and run on VIC-20 documented and run on a VIC-20 with 5K of memory and a tape recorder.

> Western New England Software  $P^{\leq 49.95}$ . **budget.** Wilbraham, MA 01095 (Ma 01095) (MA 01095) (MA 01095) (MA 01095) (MA 01095) (MA 01095) (MA 01095) (MA 01095) (MA *Associates P.O. Box 3 1 Wilbraham, MA 01095*

# Atari Bank Select Memory **Memory Atari Bank Select**

Mosaic Electronics, Inc., has announced its new memory board, the Mosaic 64K RAM board, the Mosaic 64K RAM Select for Atari 400.

RAM with four banks of 4K RAM with four ban ks of 4 K RAM addressed above the 48K RAM addressed above the 48 K limit. This is insured that the 48KK and 48KK and 48KK and 48KK and 48KK and 48KK and 48KK and 48KK and 48KK and 48KK and 48KK and 48KK and 48KK and 48KK and 48KK and 48KK and 48KK and 48KK and 48KK and 48KK and 48KK and 4 recognized by the OS is continu recognized by the OS is continuous, that 52K RAM is always available, and that a ROM cartridge does not affect the availability of the bank select RAM. ability of the bank select RAM. The board consists of 48K limit. This insures that the 48K ous, that 52K RAM is always The 4K RAM banks allow for a

larger hard-wired RAM size, and larger hard-wired RAM size, and all Atari software and peripherals all Atari software and peripherals are compatible. are compatible.

Suggested retail price is Suggested retail price is \$249.95. \$249.95.

> Customer Service *Customer Sero£ce*  P.O. Box <sup>708</sup> *P.O. Box 708*  Oregon City, OR <sup>97045</sup> *O,.egoll* Cil)" *OR 97045*  (800)547-2708 *(800)547-2708 J\1osaic Electronics*

# Financing Plan **Financing Plan Retirement For The Atari**

Advanced Financial Planning has Advanced Financial Plan ning has just released for sale a software program for the Atari 400/800 program for the Atari 400/800 computers entitled Retirement computers entitled *Retirement Planning.* A unique financial planning program, it allows users planning program, it allows users to establish a retirement financing plan which takes in the country of the country of the country of the country of the country of the country of the country of the country of the country of the country of the country of the country of the country of the cou their personal situation relative to inflation, in the second returns, in the second returns, in the second returns, in the second returns, in the second returns, in the second returns, in the second returns, in the second returns, in the second returns, i retirement income needs, etc. To plan which takes into account to inflation, investment returns,

do this, the program performs the following functions: the following functions:

1. Calculates a rate of inflation that is unique to each user's that is unique to each user's budget.

2. Calculates a retirement fund that enables the retiree to keep his income constant in real terms.

**3.** Calculates the portion of the retirement fund that will be provided by current assets. provided by current assets.

4. Calculates the yearly savings needed in order to accumulate the necessary retirement fund.

The program then analyzes . The program then analyzes the plan to determine if changes the plan to determine if changes must be made and offers sugges must be made and offers suggestions as to what these changes lions as to whal these changes should be. should be.

The program is priced at The program is priced at  $$29.95$  and requires  $32K$  memory, disk drive and the Atari ory, disk drive a nd the Atari BASIC cartridge.

> Advanced Financial Planning *Advanced P':'ul'1Icial Planning*  20922 Paseo Olma El Tow, CA <sup>92630</sup> *EI Tom, CA 92630*

![](_page_45_Picture_1849.jpeg)

CONGRATULATIONS! You've just taken the First Step in **CONGRATULATIONS!** You've just taken the First Step III<br>ordering from the Fastest. Lowest Priced Software House in<br>ordering from Hemisphere! ordering from the Pastest:<br>the Northern Hemisphere!

dering from Hemisphere!<br> **QUICKSOFT** is the Software-House with a difference.<br> **QUICKSOFT** is the Software-House with **QUICKSOFT**. the Northern Hermann<br>
QUICKSOFT is the Software-House with a difference.<br>
SPEED!!! When you place an order with QUICKSOFT. we<br>
SPEED!!! When you place an order with QUICKSOFT.

four hours." specials on these items from our "MOST WANTED" list:<br>specials on these items from our "MOST WANTED" list: eTe having ?£££

YOUR CHOICE! ONLY \$20.95 each. SPACE EGGS **SHAMUS** 30% OFF BUG ATTACK CYCLOD DISK DETECTIVE **LIST** APPLE MECHANIC TRACK ATTACK RASTER BLASTER

Prices effective through December 31, 1982<br>FREE DELIVERY: QUICKSOFT offers Free Delivery on ALL<br>orders of \$50.00 or more. We not only ship within 24 hours but<br>orders of \$50.00 or more. We not only ship within 24 hours but FREE DELIVERY: QUICKSOFT OTHERS IT ON THE PREE DELIVERY: QUICKSOFT OF THE STILE WITHIN 24 hours but<br>orders of \$50.00 or more. We not only ship within 24 hours but<br>orders of \$50.00 or more. We not only ship within \$50 add \$ shipping and handling<br>MASTERCARD orders!

THE NEXT STEP. Pick up the nearest telephone and call us<br>THE NEXT STEP. Pick up the day or night. For placing an order or THE NEXT STEP. Pick up the nearest telephone and call us<br>THE NEXT STEP. Pick up the nearest telephone and call us<br>TOLL FREE anytime of the day or night. For placing an order or THE NEXT STEP. Fig. or night. For place<br>TOLL FREE anytime of the day or night. For place<br>for requesting our FREE CATALOG simply dial:

■SBF → SBF → SBF → SBF → SBF → SBF → SBF → SBF → SBF → SBF → SBF → SBF → SBF → SBF → SBF → SBF → SBF → SBF → SBF → SBF → SBF → SBF → SBF → SBF → SBF → SBF → SBF → SBF → SBF → SBF → SBF → SBF → SBF → SBF → SBF → SBF → SBF

SPEED I

THE SOFTWARE HOUSE WITH THE DIFFERENCE:

{)Orl.

# 1-800-547-8009<br>IN OREGON CALL 1-342-1298

Please specify for Apple or Atari se specity for Application

"GUARANTEE: QUICKSOFT quarantees shipment within 24 hours on<br>"GUARANTEE: QUICKSOFT quarantees shipment within 24 hours on<br>"GUARANTEE: QUICKSOFT quarantees shipment within 24 hours on COARAINTEE. QUICKSOLE I quarantees supposed within 24 mails on each phone order if the item is not readily available and cannot be shipped on time. you will receive an additional 5% OFF the requiar QUICKSOFT price time. yo

![](_page_46_Picture_9.jpeg)

.,o. INC.

#### \*\*\*\*\*\*\*\*\*\*\*\*\*\*\*\*\*\*\*\*\*\*\* **\*\*\*\*\*\*\*\*\*\*\*\*\*\*\*\*\*\*\*\*\*\*\***

## PRESENTS **CLARKSTON SOFTWARE**

APPLICATION CONTINUES IN THE RESIDENCE OF A REPORT OF A REPORT OF A REPORT OF A REPORT OF A REPORT OF A REPORT OF A REPORT OF A REPORT OF A REPORT OF A REPORT OF A REPORT OF A REPORT OF A REPORT OF A REPORT OF A REPORT OF GAMES FOR THE APPLE ATARI PET

\*\*\*\*\*\*\*\*\*\*\*\*\*\*\*\*\*\*\*\*\*\*\* **\*\*\*\*\*\*\*\*\*\*\*\*\*\*\*\*\*\*\*\*\*\*\*** 

![](_page_47_Picture_1779.jpeg)

 $\equiv$  DISK  $\rightarrow$   $\sim$   $=$  Not ready All Pet games run on 40,col old or Apple games specify Apple II or Apple games specify Apple II or Apple II+ Apple II + Ail others disk or tape All olhers disk or lape new roms

We accept VISA, Cashier or personal We accepl VISA. Cashier or personal check or money order check or money order Add S2 .00 for all orders All orders sent UPS

#### Clarkston Software 1OOO1 ELLIS RD 10001 ELLIS RD CLARKSTON MICH <sup>48016</sup> CLARKSTON MICH 48016 Ph. {313)585-0227 Ph. (313)585·0227 Clarkston Software

For visa phone orders please call between many mondern and the month of the second second second second second second second second second second second second second second second second second second second second second second second second second secon between 9:00-4:30 mon-fri

## 400 Character Character Character Character Character Character Character Character Character Character Character Expansion For The **Expansion For The**  VIC-20 **A 40/80 Character VIC-20**

An often discussed disadvantage of the VIC-20 was the number of of the V IC·20 was the number of columns of the screen. The length colu mns of the screen. T he length of a screenline was just 22 characters. This could not prevent the VIC computer from being a success in the hobby world, but it success in the hobby world, but it made (semi)professional applications impossible. tions impossible. An often discussed disadvantage

Computer World has de-

![](_page_47_Picture_11.jpeg)

Computer World video cartridge Screen display using the Con

signed an expansion to make the VIC suitable for professional VIC suitable for professiona l applications, e.g., accounting and applications, e.g .. accounting a nd word processing, especially when using the Brother <sup>8300</sup> daisy using the Brother 8300 daisy wheel printer/typewriter, adapted to operate with the adapted to ope rate with the VIC-20. VIC-20.

When using our video cartridge, you may choose between the choose between the choose between the choose between the choose between the <sup>25</sup> <sup>40</sup> and <sup>25</sup> <sup>80</sup> character a 25 x 40 and a 25 x 80 character mode (25 characters) and 25 characters of 80 characters of 80 characters of 80 characters of 80 characters of each). This enables you to use the programs written for the 2000. programs written for the 2000, 3000, 4000 and 8000 CBM computers without major alterations. tridge, you may choose between mode (25 lines of 80 characters

The Computer World video cartridge for the VIC-20 has the ca rtridge for the VIC-20 has the following features: following features:

– 40 or 80 column display (switchable with BASIC, without (switchable with BAS IC, withou <sup>t</sup> losing any program in memory). losing any program in memory). -VIC and PET/CBM graphics. - VIC and PET/CBM graphics.

32K RAM expansion (instead - 32 K RAM expansion (instead of 27.5K). Note: All you need is the expansion box with the 3,  $\delta$ and 16K RAM cartridges.

- Upper- and lowercase with true

descenders.

- Full cursor control.
- $-$  Program editing in 40 or 80 column mode. The column mode is a second column of the column of the column of the column of the column of the column mode.
- No alterations needed in VIC.
- $-$  No external power supply needed.

- Fits in the Arfon or Commodore expansion box. ex pansion box.

Operates with all ROM - O perates with all ROM cartridges, except those located cartrid ges, except those loca ted in the area from A000 hex to in the area from AOOO hex to COOO hex.

The price is \$249 US.

![](_page_47_Picture_27.jpeg)

Screen display using the Computer World video cartridge

Central Point Software, Inc. *P.O. Box 19730-#203* Portland, OR <sup>97219</sup> Porllflllli. OR *97219*  (503)244-5782 *(5 03)244·5782* 

## Terminal Emulation and Emulation Company of the Company of the Emulation Company of the Emulation Company of the Emulation Company of the Emulation Company of the Emulation Company of the Emulation Company of the Emulation Package For The **Package For The**  Superpose the property of the control of the control of the control of the control of the control of the control of the control of the control of the control of the control of the control of the control of the control of t **Terminal Emulation SuperPET**

Watsoft has introduced software Watsoft has introduced a software package that provides enhanced package thal provides enhanced terminal emulation support for the SuperPET. The package the SuperPET. The package includes interrupt-driver buffered input from the host line. This prevents loss of received characters during certain screen operations, such as scrolling, when using data rates of up to 9600 baud.

Additional keys have been Addilional keys have been the "BREAK" condition and the the."BREAK" condition and the local/remote echo setting allows optional display of characters optional display of characte rs transmitted to the host computer. Special character sequences defined to enable transmission of ASCII control characters. A

# Ewww.commodore.ca

### THE MONKEY WRENCH<sup>''"</sup> for atari

![](_page_48_Picture_1.jpeg)

**549.95** 

programmers aid for 800 users. Plugs into right slot and works with ATARI BASIC. Adds 9 new cluding auto line numbering, cluding auto line numbering, delete lines, change margins, memory test renumber BASIC, and the second second second second second second second second second second second second second second second second second second second second second second second second second second seco hex/dec conversion, cursor exchange, and machine language change, and machine language Plugs into right slot and works direct mode commands indelete lines, change margins, memory test. renumber BASIC. monitor.

Basic and machine language and machine language and machine language and machine language and machine language

A BASIC and machine language

The monitor contains 15 commands used to interact with the 6502. Some are display memory/registers, disassem the 6502. Some are display memory/registers, disassem· ble, hunt, compare, hex/dec convert, transfer memory, and printer set/clear. Uses screen editing.

#### CASSETTE BASED MACRO **CASSETTE BASED MACRO** ASSEMBLER/EDITOR

### The Compatible Assembler/Editor" PET TERMINAL SUFTWARE

Long labels, MOVE, COPY, AUTO, DELETE, PUT, GET, etc.

#### EPROMS HIGH QUALITY, NOT JUNK  $EPROMS - HIGH QUALITY$ . NOT JUNK

Use with PET, APPLE, ATARI, SYM, AIM, etc. 450 ns. \$6.50  $\vert$   $FLASH -$  We have the VIC for 2716, S12.50 for 2532. or 2716, \$12.50 for 2532. Rabbit and ASM/TED ready! **....... .-IIIIfII'I! ....** 

#### OR PET AND ATARI COMPUTERS FOR PET AND ATARI COMPUTERS EPROM PROGRAMMER

The BRANDING IRON is an EPROM programmer especially designed for PET and ATARI computers. Programs <sup>2716</sup> designed for PET and ATARI computers. Programs 2716 and <sup>2532</sup> type EPROMs. The PET version plugs into the and' 2532 type EPROMs. The PET version plugs into the cassette and I/O port and comes with software which adds the programmer commands to the PET monitor. The the programmer commands to the PET monitor. The ATARI version plugs into controller jacks and comes with ATARI version plugs into controller jacks and comes with full fledged machine language monitor which provides <sup>30</sup> commands for interacting with the computer and the 30 commands for interacting with the computer and the BRANDING IRON.

> PET-STREET - PET-STREET - PET-STREET - PET-STREET - PET-STREET - PET-STREET - PET-STREET - PET-STREET - PET-ST PET - \$75.00 ATARI - \$119.95

#### 5% INCH SOFT 5% INCH SOFT **SECTORED DISKETTES**

Highest quality. We use them on Highest quality. We use them on our PETs, APPLEs, ATARIs, and other computers. S22.50/10 or S44.50/20 computers. \$22.50/10 or \$44.50120

#### PET TERMINAL SOFTWARE

Macros, Conditional Assembly, String search and/or | A buy you RS-232 users can't pass-up. Includes replace, standard mnemonics,  $(Ex: LDA (LABLE), Y)$  RS-232 hardware with a sophisticated software. A buy you RS-232 users can't pass-up. Includes RS-232 hardware with sophisticated software Long labels, MOVE, COPY, AUTO, DELETE, PUT, GET, etc.  $\mid$  package. May be controlled via keyboard or from BASIC. A super buy. \$129.95

FLASH- We have the VIC

3239 Linda Dr. Winston-Salem, N.C. 27106 (919) 924-2889 (919) 748-8446 Send for free catalog!

![](_page_48_Picture_20.jpeg)

# **ATARI & APPLE SOFTWARE S 25% SPEC** ECAN SPECIAL SPECIAL SPECIAL SPECIAL SPECIAL SPECIAL SPECIAL SPECIAL SPECIAL SPECIAL SPECIAL SPECIAL SPECIAL SPECIAL SPECIAL SPECIAL SPECIAL SPECIAL SPECIAL SPECIAL SPECIAL SPECIAL SPECIAL SPECIAL SPECIAL SPECIAL SPECIAL SPECIA

![](_page_48_Picture_2023.jpeg)

ATA<sub>TI</sub>

![](_page_48_Picture_2024.jpeg)

APPLE

**ORDERING INFORMATION:** We accept VISA/MASTERCARD, Cashier Check, Money Order, or Personal Check (Allow <sup>14</sup> days lo clear) California residents add 6% Sales Tax. Order. or Personal Check (Allow 14 days 10 clear) California reside nts add 6% Sales Tax. **SHIPPING INFORMATION:** We ship All Orders UPS. ADD \$2.00 for software orders of any amount. Hardware orders add 3%.

CALL or WRITE for FREE CATALOG. Specify Computer Type. CALL or WRITE for FREE CATALOG. Specify Computer Type.

PORT 'N' SOUND THE SOUND SERVICE SERVICE SERVICE SERVICE SERVICE SERVICE SERVICE SERVICE SERVICE SERVICE SERVICE SERVICE

<sup>21999</sup> Van Buren Street Grand Terrace, CA <sup>92324</sup> (714) 783-0556

![](_page_48_Picture_28.jpeg)

![](_page_48_Picture_29.jpeg)

# <sup>800</sup> 48K <sup>64995</sup> **80048K** 649<sup>95</sup>

![](_page_48_Picture_2025.jpeg)

SIGNAL MARK DIRECT CONNECTION OF THE CONNECTION OF THE CONNECTION OF THE CONNECTION OF THE CONNECTION OF THE CONNECTION OF THE CONNECTION OF THE CONNECTION OF THE CONNECTION OF THE CONNECTION OF THE CONNECTION OF THE CONNE MODEM – \$89.50 SIGNALMAN MARK I DIRECT CONNECT

Standard 300 baud, full duplex, full duplex, full duplex, full duplex, full duplex, full duplex, full duplex, full duplex, full duplex, full duplex, full duplex, full duplex, full duplex, full duplex, full duplex, full dup answer/originate. Powered by the control of the control of the control of the control of the control of the control of the control of the control of the control of the control of the control of the control of the control o long lasting 9-voft battery (not long lasting g·volt battery (not included). Cable and RS-232 connector included. connector included. Standard 300-baud, full duplex, answer/originate. Powered by includedl. Cable and RS·232

![](_page_48_Picture_34.jpeg)

for

PFT APPLE S169.95

ATARI AlARt S169.95

![](_page_48_Picture_36.jpeg)

 $\odot$ 

shuttle project! shuttle project!

IO ATARl

Similar syntax and commands - No need to relearn peculiar<br>syntaxes and commands when you go from PET to APPLE **Coresident Assembler/Editor - No need to load the Editor then the** Assembler then the Editor, etc. Also includes Word Processor. Relocating Loader, and much<br>more. • Options: EPROM Programmer, unimplemented opcode circuitry<br>• STILL NOT CONVINCED: Send for free spec sheet!

• Designed to improve Programmer Productivity.

**ransmitted from the host com** puter can be used for the used for the used for the used for the used for the used for the used for the used of control operations such as x-v **contro l o perations Stich as x-y**  cursor positioning, screen-clear, **cursor positioning. screen-clear,**  etc. Optional XON/XOFF sup etc. Optional XON/XOFF support for both transmission and port for both transmission and reception of data avoids data **reception o f dala avoids data**  overruns without requiring large **ove rruns witho ut requiring large**  buffers. In addition to supporting buffers. In addition to supporting the ASCII character set, an alternate mode provides APL characters are modeled and provides APL characters and provides APL characters are as a ters with standard overstrikes. **te rs with standard Qversu-ikes.**  puter can be used for terminal nate mode provides APL charac-

The software is supplied on The software is su pplied on

implementation and user **imple mentatio n and user**  documentation. The package is documenta tio n. The package is one-time fee of \$100 (U.S. funds); one-time fee of\$ 1 00 (U .S. funds) ; Ontario residents add 7% proa 51/4" diskette and includes **distributed on an "as-basis" without maintenance. Available for a** vincial sales tax.

*Watsoft Products Inc.* 158 University Ave, W. (1985). The control of the control of the control of the control of the control of the c Waterloo, Ontario *Hlater/oo, Outariu*  (519)886-3700 158 University Ave. W. Canada N2L 3E9 (5 19)886-3700

![](_page_49_Picture_6.jpeg)

Tyrop shown installed on lop of typewriter's keyboard *TyrojJ 1/ shuwlI ius/al/nl* **01/ tOJ)** *oj' l)iJewriler's 1lt')'iJuard* 

# Adapter For **Adapter For**  Electric Typewriters **Electric Typewriters**

announced hardware enhance **announced hard wa re enhance**ments and a price reduction to **the me** the Tyrop, an adapter designed to turn an electric typewriter **to turn an electric typewriter**  into low-cost word processing **into a low-cost word processing**  printer when interlaced with pl~inl <sup>r</sup>**when inte rfaced with a**  microcomputer. **mlCrOCO Il1 puter.**  Hollander Office Products has

Trade-named the Tyrop II, the new adapter has been modto allow easy conversion from **t** serial to parallel interfaces. Also, <u>i new PROM includes a back-</u> spacing key for underscoring text. The Tyrop II retails for \$695. text. The T yro p **II** retails for \$695. ified with an external DIP switch

The adapter is compatible T he adapte r is compatible

with IBM Selectric I, II and III, with IBM Selectric I, ll and III , or with other equivalent electric **or with other equ iva lent ei eClric**  typewriters. The printing speed typewriters. The priming speed for typewriters using the Tyrop II is 600 characters per minute.

The Tyrop II is installed on top of the typewriter's keyboard and connects by cable to the and connects by cable to the microcomputer. A side panel switch at the off-line mode pro switch at the off-line mode provides self-diagnostic monitoring vides self-diagnostic monitoring of all printing and adapter func**lions.** 

the Tyrop II, manufactured by Cycom Corporation, Japan. Cycom Corporation, Japan. Hollander Office Products is the exclusive U.S. distributor for

> Hollander Office Products NolIl/lIlla *ODice Producls*  ■41 Dusenberg Drive *.J 1 Dusenberg Drive*  Thousand Oaks, CA <sup>91362</sup> *Thousalld Oaks, CA* 91362 (800)235-3524 (800)235-3524

# Stock Market **Stock Market Simulation**

Blue Chip Software has an Blue Chip Software has announced the release of a program for Apple and IBM computers -*Millionaire* 

Available on <sup>a</sup> <sup>5</sup> 1/4" and 8" Ava ilable on a 5 *1/4"* and 8" disk, *Millionaire* brings the user Players can manipulate as many as <sup>15</sup> different stocks (such as as 15 different stocks (such as IBM, Exxon, Bendix, etc.) with a dazzling array of transaction **dazzling array of transaction**  formats. They can buy and sell formats. They can buy and sell stocks, put options, call options, buy on margin, borrow against buy on **margin , borrow against**  their net works are the word of the second their net works are the second to the second the second term of the into the world of Wall Streel. **their net worth, etc.** 

Users familiar with the stock market will quickly recognize the accuracy that author Jim Zuber **accuracy that** author Jim **Zube <sup>r</sup>** maintains throughout the game. **maintains thro ughout the ga me .**  In lad, players can summon each I n lCl. **players can SUlllmOn each**  of the 15 stocks in the 15 stocks in the 15 stocks in the 15 stocks in the 15 stocks in the 15 stocks in the 1 to the second as well as well as well as well as well as well as well as well as well as well as well as well as industry trends and graphs. industry trends and graphs. of the 15 stocks' corporate his**tories as well as week-by-week** 

For the player who knows little or nothing about the stock market, playing *Millionaire* will provide a friendly, easily understood atmosphere in which to **learn .** 

on Apple II Plus and III (\$79.95); on Apple **II** Plus and III (\$79.95); IBM PC, Osborne and other I BM PC, Osborne and other CP/M systems (\$99.95). CPIM systems (\$99.95). *Millionaire* is available to run

> *Blue Chip Software* 18653 Ventura *Blvd.*, Suite 215 Tarzana, CA 91356 (2) 881-8288 (2) 881-8288 (2) 881-8288 (2) 8828 (2) 8828 (2) 8828 (2) 8828 (2) 8828 (2) 8828 (2) 8828 (2) 8828 (2) 8828 (2) 8828 (2) 8828 (2) 8828 (2) 8828 (2) 8828 (2) 8828 (2) 8828 (2) 8828 (2) 8828 (2) 8828 (2) 8828 (2) (2 13)881-8288

# Space Ace For Atari **Space Ace For Atari**

London Software has announced a new arcade quality action game, Space Ace. Using the full hires graphic potential of the Atari 400/800, Space Ace incorporates *400/800,* Space Ace incorporates attention to detail while providing attention to detail while providing dynamic action. d ynamic action.

A player's ship travels over the entire screen, while constantly **the entire sc reen, \vhile constantl y**  scrolling, randomly generated, multicolored asteroids provide multicolored aste roids provide continuous challenge. Space continuous challenge. Space bombs pursuing you across the bombs pursuing you across the

![](_page_50_Picture_972.jpeg)

# COMPUTER OUTPOST

![](_page_50_Picture_2.jpeg)

![](_page_50_Picture_3.jpeg)

SOFTWARE STREET **SOFTWARE STREET**  <sup>14122</sup> CENTRAL, SUITE **14122 CENTRAL, SUITE E**  CHINO.CA <sup>91710</sup> **CHINO, CA 91710**  (714)591-3061 (714) **591-3061** 

![](_page_50_Picture_5.jpeg)

**-----**

**EN ATANSOC** 

, lilli , <sup>111111</sup>

**INTERNATIONAL PROPERTY OF THE CONSTRUCTION** 

--

# Holiday Special

![](_page_50_Picture_7.jpeg)

WE NOW CARRY SOFTWARE FOR THE APPLE AND VIC-20 COMPUTERS

![](_page_50_Picture_973.jpeg)

800 48K ................ 724<sup>os</sup> PERCOM DISK DRIVE ... 549<sup>os</sup> BOOKKEEPER PROGRAM . 99<sup>os</sup> CAVERNS OF MARS 810 . . . . . . . . . . . . . . . . 429<sup>to</sup> PERCOM SLAVE DRIVE . 339<sup>to</sup> VOTRAX TYPE & TALK . 299<sup>to</sup> MISSILE COMMAND **400 16K ................ 265<sup>∞</sup> AXCOM GP-100 ........ 279<sup>∞</sup> MICRO SOFT BASIC ..... 62<sup>∞</sup> ASTEROIDS ..** 410 RECORDER ......... 73<sup>%</sup> AXCOM IMP-4 ......... 469<sup>%</sup> ASSEMBLER/EDITOR ..... 44<sup>%</sup> MUSIC COMPOSER .. EDUCATOR 110" MICRO TEK 32K BOARDS. 99'" EDUCATOR .. <sup>11</sup> 0" MACRO ASSEMBlER .. **64-** MY FIRST AlPHABET .. .. **25-**NTEC 48K BOARDS . . . . 175<sup>o</sup> ENTERTAINER . . . . . . . . . 65<sup>o</sup> BASIC CARTRIDGE . .

![](_page_50_Picture_974.jpeg)

![](_page_50_Picture_975.jpeg)

THE ABOVE PRICES ARE FOR PREPAID ORDERS **THE ABOVE PAICES ARE FOR PREPAID ORDERS** 

\$ 2.50 MIN. SHIPPING ON SOFTWARE HARDWARE SHIPPING WILL VARY PLEASE CALL. CALL OR WRITE FOR FREE PRICE LIST. HARDWARE SHIPPING WILL VARY -PLEASE CALL.

![](_page_50_Picture_15.jpeg)

![](_page_50_Picture_976.jpeg)

CALL OR WRITE FOR FREE PRICE LIST.

——

. 32"

galaxy and space mines eluding visibility keep players on their toes. The space death vortex, a rotating three-dimensional orb, randomly pursues your ship. If you escape all these dangers, you may still be destroyed by the pulsating atomic core of the pu lsating atomic core of the Silurian warship, unless, of Silurian wa rship. unless. of course, yoti are a.true Space Ace. **course. YOLI are a true Space Ace.** 

Each "bogie" is uniquely Each "bogie" is uniquely designed with its own distinctive **desig ned with its own distincti ve**  audio, and all are true attention **audio, and all are true a LLention**  grabbers. grabbers.

Space Ace provides constant Space Ace provides constant action with the levels of play, and the play of play, and play, and play, and play, and play, and play, and play, and each automatically increasing **each automaticall y increasing**  through nine sub-levels of difficulty. In addition, a user-selectable tune limit option adds new ab <sup>~</sup>**lime li mit option adds a new**  dimension of strategy to the game. As the clock counts down before him, the player must play it safe and survive. action with three levels of play. decide whether to take extra *<u>risks</u>* **to maximize his score or to** 

Space Ace requires 16K, Space Ace requires 16K. joystick, and is offered on both disk and cases at \$29.95. Visa/2012 at \$29.95. Visa/2012 at \$29.95. Visa/2012 at \$29.95. Visa/2012 at \$29.95. Visa/ bers on card. Please add 1.50 postage and handling per order; California residents add an additional \$1.95 tax or see your dealer and dealer and dealer and dealer and dealer and dealer and dealer and dealer and dealer and dealer and information or to order, call or disk and cassette at \$29.95. VISA/ MC: include all names and numbers on card. Please add \$1.50 dealer/distributor. For more information or to order, call or **write:** 

> London Software *LOlllirm Software*  7-t Wildwood Avenue *374 \\lildwood* **<sup>A</sup> lIl'IWI'**  (115)893-1090 *Piedmont, CA 94611 (·//5)893-1090*

# Fractions Programs **Fractions Programs For PET, TRS-80,** And Apple And Apple

Quality Educational Designs has TRS-80 Model III as well as TRS-SO Model II I as well as a newly revised version for the Apple. Apple. introduced new versions of *Fraclions* for the PET and for the

Fractions, <sup>a</sup> carefully de *Fmc/illll.l.* it careful ly d e**signed sequence of 24 interactive** programs, guides students (fifth p rograms. guides students (fifth grade and up) through the con grade and up) thro ugh the concepts and operations of fractions. For each of <sup>11</sup> topics, <sup>a</sup> concept For each of I I topics, a concept development and skill building development a nd skill bu ild ing program is followed by an en **progralll is followed by an** *en*richment exploration program. **richment ex ploratio n program.**  Fractions also includes concept *Fractions* **also includes a concept**  overview program and place **oven 'iew program and a place**ment or review test program.

The new versions take full advantage of graphics **advantage or graphics**  capabilities, and they keep the capabilities. and they keep the pedagogical soundness of earlier **pedagogica l soundness of earli <sup>e</sup> <sup>r</sup> ve rsions of** *Fractions.* 

\$175 (postage and handling included): included):

- PET 16K tapes and the person of the person of the person of the person of the person of the person of the person of the person of the person of the person of the person of the person of the person of the person of the pers ISBN 0-941844-20-X *Fractions* PET 16K tapes
- **ISBN 0-941844-21-8 Fractions** PET 16K diskettes
- ISBN 0-941844-24-2 *Fractions* TRS-SO Model **III** 32 K dis keues
- Apple 3.2 32K diskettes ISBN 0-94 IS44-06-4 *Fracliolls*  Apple 3.2 32K diskettes
- **ISBN 0-941844-07-2** *Fractions* Apple 3.3 Vers. 2.0 48K diskettes

Quality Educational Designs **QU(llify** *Edllmtiulla/ Dl'sigllJ*  Portland. OR <sup>97212</sup> *Purllfll/fl. OIl 97212*  (503)287-8137 *(5U3 )28 7-8/37 P.O. Box 12486* 

![](_page_51_Picture_19.jpeg)

Versa's Serial Interface for Apple *Versa's Serial /II/eliace fur AN''''* 

# Serial Interface Formula Interface Formula Interface Formula Interface Formula Interface Formula Interface Formula Apple **Apple Port Extension And**  Serial Interface **For**

Versa Computing has introduced Versa Computing has in troduced EZ Port-II, a twin-switched zero insertion force (ZIF) socketed inse rtion force (ZI F) socketed extension and cable designed to extend the Apple computer extend the Apple computer game I/O port. EZ Port-II is a **two-socket version of the earlier** EZ Port-I. EZ Port-II sells for \$34.95.

EZ Port-II eliminates the

hassle of converting from one hassle of converting from one I/O device to another (i.e., pad 110 device to another (i.e. , paddles to joystick to VersaWriter) dies to joystick to Versa Write r) by extending the I/O games port outside the computer. Changes are convenient, quick, and safe.

Also now available from **Also now ava il able from**  Versa is low cost, serial interface for Apple II computers. The Versa serial interface is designed **Ve rsa se rial inte rfacc is designed**  to function only with those features necessary to operate serial **tures necessa ry to operate a serial**  printer. The serial interface **printe r. The se rial interface**  operates with the RS 232-C pro ope rates with the RS 232-C protocol, and other configurations **tocol, and other configurations**  for \$79.95 **Versa** is a low cost, serial interface **can also be accom modated at**  installation times. The unit sells for \$79.95

The interface operates at **l -he inter face operates at**  600, 1200, 1800,2400,4800, 600, 1200, ISOO , 2400, 4S00, 9600 and 19,200, in addition to 19,200, in addition to 19,200, in addition to 19,200, in addition to 19,200, in addition to 19,200, in addition to 19,200. In addition, in addition, in addition, in addition, in addition, in baud rate, the printer is equipped **with switches for automatic line** feed, screen display, and line feed , screen display, a nd line length. The interface package length. T he interface package contains 4.5x2.7" printed circuit contains a 4.5x2.7" primed circuit board, and ribbon cable with the cable with the cable with the cable with the cable with the cable with the cable with the cable with the cable with the cable with the cable with the cable with the cable with the cable wit eight female pins crimped on eight fema le pins crimped on one end and a 16 pin dip header switchable baud rates of 300,  $9600$  and  $19,200$ . In addition to **board , and a ri bbon cable with** 

![](_page_51_Picture_27.jpeg)

*Versa's EZ Port II for Apple* 

on the other.

 $Versa$  *Computing Inc.* 35-11 OMConejoRd., Suite I(H *35-/1 Old Callej o I?d .• SlIil,· 104*  New York (2002) 2003 2003 2003 2003 2003 2003 2004 2005 2007 2009 2003 2004 2007 2007 2008 2009 2009 2009 2003 (805)498-1956 *Newbul)' Par/{, CA 9/320 (805)498-1956* 

# Action Game For **Action Game For Atari**

K-Razy Kritters defies personal computer enthusiasts to save the **compute r en thusiasts to save the**  Command Ships through ten increasingly difficult levels of play. This challenging game, in ROM Cartridge form, is for

# Cwww.commodore.ca

# ATTENTION VIC-20 USERS ATTENTION VIC - 20 USERS

# Put YOUR BASIC programs on a cartridge

The ROMPACKER CARTRIDGE SYSTEM lets you copy programs onto an EPROM USER Cartridge as easily as copying them onto a tape. The state of the state of the state of the state of the state of the state of the state of the state of the state of the state of the state of the state of the state of the state of the state of the state

#### **FEATURES** FEATURES

- **5ASIC or Machine Language Programs**
- **Up to 24K of Programs per Cartridge**
- Spits Entrett regrams per Cartridge<br>• Automatic Program Menu on Power Up
- Single Keystroke Program Selection Uses Popular 2532 EDDOMe
- Uses Popular <sup>2532</sup> EPROMs OSES FUDULAI ZUUZ LI NOIVIS

# Special — ROMPACKER STARTER SYSTEM

Includes: Firmware cartridge, User Cartridge (with two 2532 EPROMs), EPROM programmer and manual.  $\frac{149.95 \text{ m}}{111.900 \text{ oz}}$  (Regular \$ 179.95)

Extra ROMPACKER User Cartridges - \$39.95  $\frac{25}{10}$  Extra **HOMPACKER** User Cartridges  $-$  \$39.95<br>2532 EPROMs  $-$  \$9.50 each / 4 for \$36.00

orders: Prepaid orders shipped free – others add \$4.00 Mass, residents add 5% sales tax Visa and MasterCard accepted Prepaid orders shipped free — others add \$4.00<br>Mass, residents add 5% sales tax

The and macro can be accepted Pool of New England P.O. Box 2285 Springfield, MA <sup>01101</sup> Phone (413) 567-8584

ALL FOR THE BEST PRICE SOO 3431078 [ in Mass. (617) 961-2400 ]

telephone answering Call P.R.I.C.E.<br>for big savings on home computers,<br>video cassette recorders, car stereo. home stereo, portable radios and tape recorders, machines, video games. tapes. and

me cassett **Torpedo** ga 1530 datasette for VIC-20<br>as cassette for VIC-20 57.95 ctar Raiders game cartridge for Atari by s2 I by CSA ....................... ' ••.•• GhOSI Hun,er 0''''· c.ss 5Oa,,,,.n g.,no cas. e bY MOI. ......... .. ........ S12.'. price' sub/OCI 10 cnange *eHe' 11/30/* man game cases. The OF THE BRANDS MALL Teac Magnet Magnet Magnet Magnet Magnet Magnet Magnet Magnet Magnet Magnet Sony Onkyo Panasonic Concord Commodore Standard **The Conduct of Conduct Conduct of Conduct Conduct Conduct Conduct Conduct Conduct Conduct Conduct Conduct Conduct Conduct Conduct Conduct Conduct Conduct Conduct Conduct Conduct Conduct Conduct Conduct Conduct Conduct Con P. R.I.C.** 

Pioneer Alwa Jensen Dual P. R. C. L. Panesson Dual Jensen Dual P. R. C. L. et a to 9 Mon,-Fri,

Remember. legitimate offer on instock items. Just pick up the phone, dial our tollfree number, and ask for P.R.I.C.E. quotes. (Or ask us to mail you our P.R.I.C.E. list.) games, tapes, and an office the computer..... \$189 Atari 410 program recolumn movies.<br>
Commodore VIC-20 home computer..... \$68 Preppie game cassette for Atari<br>
Commodore 1530 datasette and all preppie game cassette for Al co",p",e' .. · S1.' Alarl eoo home compu,"" ............. S.3' novies. enter computer.... \$189 Atari 410 programs the for Atari \$19.95 Commodore<br>VIC-20 illustrated. VIC~20 iIIuslrated.

oam. c •••• ". 10' VIC-20 SIa'Raldersoamecarlridgelor Alarl .. , •••• 110 ". 10' AI.n bY *82*  ". 10' VIC.20 Arcade plu' .. .. ........ ............ . S23

Magnavox<br>Stanton

Gwww.commodore.ca

<sup>~</sup>

MA ~. 02368.

 $400, 16K$ 410 RECORDER  $\bullet$  810 DISK DRIVE

830 MODEM  $\mathbf{L}$  **LE STICK Second VERBATIM SS/DD DISKS** Joysticks or Paddles The Programmer

PERCOM D/D DISK DRIVE<br>825 PRINTER

**ATARI** 

589

299<br>29<br>33<br>33

21<br>21<br>26<br>25<br>25

> \$235 <sup>335</sup>  $\overline{ABG}$  $^{104}_{97}$ 53<br>99<br>35<br>35 ?3 <sup>23</sup> <sup>23</sup> ?3 <sup>35</sup> <sup>36</sup> <sup>35</sup> 339 489 689

\$235

399 169

\$266

35

\$485

The Communicator Caverns of Mars  $\blacksquare$  . The case of the cave in the case of the case of the case of the case of the case of the case of the case of /""} f\*~\ Centipede the Star Raiders APP| Canyon Climber V / Y Clowns and Balloons

> Jawbreaker **K-Razy Shootout**<br>Mouskattack **/ \ Pacific Coast Highway**

> > Protector

Pac Man

Tumble Bugs<br>Wizards of War Zork I/II 11**1** Zorfclass *Liberal Company 2* 

 $\epsilon$  commodore

VIC 16K MEM. EXPANDER

**PRINTERS** 

APX Software<br>
Apple Software<br>
TRS-80 Software

 $\bigcap$   $\bigcup$  VIC 1515 PRINTER VIC 1540 DISK DRIVE<br>VIC 1600 VICMODEM

**/** Scott Adams Adventures Vic Avenger<br>Super Alien Jupiter Lander<br>Midnight Race<br>**Omega Race** Sargon II Chess<br>Gorf Axiom Imp 4Q Okidata Microline 82A MONITORS Sanyo 12" Green Sanyo 13" Color<br>Amdex Video 300 Amdex Color 1

2600 North Ridge Dr.<br>Placerville, CA 95667 916/6

products subject to change.

**HOW TO ORDER** money order. Personal check requires 2 weeks to clear. C.O.D. shipping, handling extra. VISA & MASTERCARD add 3%. California res. add &% sales tax. Include telpehone number with order. Prices and

916/621-1090

Optomam Consumer Products **P.O. Box 1038** 

 $\gamma$ *L/I* Frogger

 $V \wedge$  Preppie Threshold<br>Track Attack

![](_page_53_Picture_2.jpeg)

K-Razy Krittersfrom K-Bxte **I\"** *-Ra::J' K rilll'r.} frum* **A." -Byll'** 

Atari <sup>400</sup> and <sup>800</sup> personal com Atari 400 and 800 personal computers. Each cartridge is tested to assure product reliability and **assure prod uct reliability** lIlci customer satisfaction. **custome r satisfact ion.** 

The lull-color, creatively T he full-colo r, creative ly designed package is shrink-designed pac kage is shrinkwrapped for product protection wra pped for product protection and consumer appeal to entice sales. Each package contains **sales. Each package con tains a**  12-page, full-color *Instruction* Booklet with graphics and com Booklel with graphics and complete rules of the game.  $\,$ 

ror additional information on K-Ra/.v Kritish (Model No. 2008). The second second control is a second to be a second that the present of the second ATRICO IN THE CONTACT OF THE CONTACT OF THE CONTACT OF THE CONTACT OF THE CONTACT OF THE CONTACT OF THE CONTACT OF THE CONTACT OF THE CONTACT OF THE CONTACT OF THE CONTACT OF THE CONTACT OF THE CONTACT OF THE CONTACT OF TH on K-Razy Kritters (Model No. ATR1001): contact:

> 1 roy, M1 48084  $(313)$ 324-9878  $\wedge$ -Dyle *1705 Ails/in*

# responsible to the contract of the contract of the contract of the contract of the contract of the contract of the contract of the contract of the contract of the contract of the contract of the contract of the contract of Laboratory **Laboratory Atari's New Research**

Atari has established in New Atari has established in New York City new research labora York City a new research laboratory dedicated to the exploration of microprocessor-based products in electronic publishing **la** and transactional services for **and transactional services for**  home computers. home computers.

Headed by Steven T. Mayer, Headed by Steven T. Mayer. vice president of research and **vice president of research and**  product development, the new  $\;$ lab will be responsible for de lab will be responsible for development of advanced products for Atari, leading manufacturer **fo r Alari , <sup>a</sup>leading manufaclure <sup>r</sup>** of coin-operated and home video of coin-operated and home video games and home computers. The lab will also function as a focus for joint research projects with

Communications Inc., Atari's Communications Inc., Atari's parent company. The lab staff includes computer programmers includes computer programme rs and scientists who will build on <sup>a</sup> nd scientists who will build on Atari's expertise in electronic entertainment and computation. **entertainment and computation.**  other subsidiaries of Warner

> Atari **Incorporated** <sup>1265</sup> Borregas Avenue **1265** *Burrl'gas* **A veil/II'**  P.O. Box 427 Sunnyvale, CA <sup>94086</sup> *SWIII)'vale, CA* 94086

The black, low profile, all-The black, low profile, allaluminum cabinet measures <sup>4</sup> <sup>x</sup>  $1\frac{1}{2}$  x  $9\frac{1}{2}$  inches. It is simple to install and operate and is compatible with nearly any standard data terminal or personal com **data te rminal o r pe rsonal COIll**  puter. It is made in the USA. **aluminum cabinet measures 4 x** 

An Apple version (MFJ-1231) that plugs into the game 123 1) that plugs into I he game port comes complete with soft port comes complete with software. No series that the series of the series of the series of the series of the series of the series of the series of the series of the series of the series of the series of the series of the series of the series of the s ware. No serial interface board is

![](_page_53_Picture_15.jpeg)

*MFJ inductive coupled modem* 

# Originate/Answer **Originate/Answer Modem**

MFJ Enterprises, Inc., has introduced the MFJ-1230 Originate/ d uced the M FJ -1230 Originate/ Answer Modem. It looks and is Answer Modem. It looks a nd is used like an acoustic coupled used like an acoustic coupled modem, but it uses an inductive **modem , but** it uses **an induClive**  coupling technique for receiving. coupling technique for receiving. This gives more reliable data transfer by eliminating errors **transfer by eliminating errors**  caused by room noise, vibration, **caused by room no ise, vibratio n,**  and a host of other acoustic coupling problems.

This Bell 103 compatible modem operates 0 to 300 baud,  $\,$ features half and full duplex operation, and is crystal con **ope ratio n, and is crystal con**trolled for very high stability. It provides TTL and CMOS inputs/ provides TTL and CMOS inputs/ outputs as well as RS-232 com ou tputs as well as RS-232 compatibility. This allows easy interfacing to nearly any computer **facing to nearly any computer**  with proper software. Also, input/ output ports for a cassette tape **a** recorder let you save your trans **recorde r le t you save your trans**mitted data and load it back to mitted data and load it back to your computer or retransmit it **your compute r or retransmit It**  later.

need ed .

 $The MFJ-1230 and MFJ-$ 1231 Inductive Coupled Modem is available from MFJ Enterprises, Inc., for \$129.95 and \$139.95, respectively, plus \$5 each for respectively, plus \$5 each for shipping and handling. shi pping and handling.

MFJ provides a 30-day money back trial period. If you are not satisfied, you may return the satisfied,  $\mathbf{y}$ it within 30 days for a full refund (less shipping). MFJ also provides (less shipping). M FJ a lso provides one year limited warranty. **a one year limited warranty. are not satisfied, you may return** 

> *MFJ Enterprises, Inc.* Starkviile, MS <sup>39759</sup> *S/arkv;lIe, MS* 39759 (800)647-1800 (Visa) (Visa) (Visa) (Visa) (Visa) (Visa) (Visa) (Visa) (Visa) (Visa) (Visa) (Visa) (Visa) (Visa) (Visa) (Visa) (Visa) (Visa) (Visa) (Visa) (Visa) (Visa) (Visa) (Visa) (Visa) (Visa) (Visa) (Visa) (Visa) (Visa) (Visa) (Visa 921 Louisville Road  $(Visa/MasterCharge)$

# Reference Storage **Reference Storage**

Now you can place all your com**puter accessories in a protective,** organized, and easily accessible **<sup>o</sup> rganized, and easily accessible**  desktop storage center. The desktop storage center. The Reference Center is designed to eliminate misplacement of often used materials, and to complement any office with its attractive with its attractive with its attractive with its attractive with its attractive **ment any office with its attractive features.** 

Cwww.commodore.ca

![](_page_54_Picture_1522.jpeg)

![](_page_54_Picture_1.jpeg)

![](_page_54_Picture_1523.jpeg)

Prices subject to change without notice. Prices subject to change without notice. Shipping extra. No tax out of state. Shipping extra. No tax out of state. Ca. residents add appropriate taxes. Ca. residents add appropriate taxes.

WE ARE AN AUTHORIZED ATARI SALES AND WE ARE AN AUTHORIZED ATARI SALES AND SERVICE CENTER SERVICE CENTER **s** 

I

![](_page_54_Picture_5.jpeg)

P.O. Box <sup>216</sup> P.O. Box 216 Kentfleld, CA <sup>94914</sup> Kentfield. CA 94914 800-227-2520 In California 800-772-4064 In CalifornIa 800-772-4064 For product and price list: send \$2.00 for shipping. **& CALL TOLL-FREE** 

![](_page_54_Picture_1524.jpeg)

"NE

"NEV

'NE 'NE 'NE 로 로 로 로<br>지 지 교

N

![](_page_54_Picture_8.jpeg)

![](_page_55_Picture_2.jpeg)

Diskettes are placed on Diskettes· are placed on movable shelves which secure movable shelves which secure safely within the center when not safely within the center when not in use. Manuals and command **in lise. Manuals and command**  charts are placed on top for easy charts are placed on top for easy viewing and access. Other acces viewing and access. Other accessories like papers and cleaners sories like papers and cleaners can also be stored within the can also be stored within the can be placed next to your com can be placed next to your comcabinet. The Reference Center

# Computers In **Computers In**  Special Education **Special Education Conference**

The Council for Exceptional The Council for Exceptional Children announces a National Topical Conference on the Use Topical Confe rence on the Use of Microcomputers in Special of Microcomputers in Special Education, scheduled for March Education, scheduled for March 10-12, <sup>1983</sup> in Hartford, 10- 12, 1983 in Hartford, Connecticut.

The Hartford Conference The Hartford Con ference will focus on the use of micro will focus on the use of microcomputers in special education computers in special education programs and on adaptations programs and on adaptations and creation of software pro **and creation of software pro**grams for specific exceptions. grams for specific exceptions.

Plenary sessions will alternate Plenary sessions will alternate with professional sessions, with professional sessions, exhibits, and demonstrations. exhibits, and demonstrations. Conducted by recognized Conducted by recognized educator-trainers in both micro ed ucato r-trainers in both microcomputers and special education, computers and special education , each plenary session will build each plenary session will build on the previous one and will provide sequential training in all aspects of selection, purchase, aspects of selection, purchase, and programming. and programming.

Topics of interest to teachers, Topics of interest to teachers,

puter for frequent use or in puter for frequent use or in a separate location to serve as a library of complete computer information. information.

> The price is \$59.50. The price is \$59.50. Data-Master *Data-1Waster*  <sup>443</sup> S. Harrington 443 S. *Ban'il/gtGI/*  Brentwood, CA <sup>90049</sup> *Brentwood, CA 90049*  (213)472-8127' *(213)472-8127*

administrators, and program ad ministrato rs, and program planners will include: evaluation planners will include: evaluation of hardware and software, administrative uses, data man **ministrative uses, data Inan**agement, computer-assisted agement, computer-assisted instruction, computer languages, instruction, computer languages, programming, and the use of programming, and the use of microcomputers to assist the microcomputers to assist the handicapped. hand ica pped.

Program Chairperson is Program Chairperson is Kathleen M. Hurley, Vice Presi Kathleen M. Hurley, Vice President of Research and Development. Developmental Learning ment, Developmental Learning Materials, Inc., of Allen, Texas. Materials, Inc., of Allen, Texas. past president of the Associa A past president of the Association for Special Education Tech tion for Special Education Technology, Ms. Hurley has served on nology, Ms. Hurley has served on the Government Relations Com the Government Relations Committee of the Association of Media mittee of the Association of Media Producers and on the advisory Producers and on the advisory boards of LINC Services, Inc. boa rds of LINC Services, Inc. and the Southern Association for and the Southern Association for Children Under Six. Children Under Six.

Program information and preregistration and housing preregistration and housing forms may be obtained from: forms may be obtained from:

*John Grossi, Conference Manager* The Councilfor Exceptional Children *The COllncil for Exceptional Children*  Department of Field Services *Department of Field Services*  <sup>1920</sup> Association Drive *1920 Association Drive*  Reston, VA <sup>22091</sup> *Reston, VA 22091* 

# Apple Software **Apple Software**  Directory **Directory**

VMI's Apple Computer Software Directories have been revised to Directories have been revised to reflect the most current listings reflect the most current listings of available software and of ava ilable software and hardware. The new second control of the new second control of the new second second second second second second edition *Blue Book* describes more than 2,300 listings in <sup>47</sup> subject than 2,300 listings in 47 subject categories from 450 different producers. At \$24.95 plus \$2 for shipping and handling, the 400- shipping and handling, the 400 page Blue Book features <sup>32</sup> pages page *Blue Book* features 32 pages of index for easy cross-reference of index for easy cross-reference of all software descriptions and of all software descriptions and publishing sources. Categories publishing sources. Categories (business, education, games, (business, education, games, hard-to-find peripheral equipment, accessories, supplies, etc.) ment, accessories, supplies, etc.) are well organized for quick are well organized for quick reference. hardware. The new, second reference.

*Gurnee, IL 60031*  $Visual Materials Inc.$ *4 170 Gmve Ave ..* 

![](_page_55_Picture_18.jpeg)

*Apple software directory* 

New Product releases are selected from *New Product releases are selected from*  submissions for reasons of timeliness, *submissions for reasons of timeliness,*  available space, and general interest to *available space, and general interest to*  our readers. We regret that we are unable *our readers. We regret that we are unable*  to select all new product submissions for *to select all new product submissions for*  publication. Readers should be aware *publication. Readers should be aware*  that we present here some edited version *lhat we present here some edited version*  of material submitted by vendors and are *of matenal sttbmilled Uy vendors and are*  unable to vouch for its accuracy at time *ul1able to vouch Jor its accuracy at time*  of publication. *of publication.* **0** 

![](_page_56_Picture_2189.jpeg)

In-Stock items shipped within 24 hours of order

Back-Ordered and Out-of-Stock items shipped as soon as they are available Back-Ordered and Out-of-Stock Items shipped as soon as they are available Cancellation of Back-Order and Out-of-Stock items prior to shipping receive full refund or credit towards another purchase upon request.

All products subject to availability and price change. The example of the state of the state of the state of the state of the state of the state of the state of the state of the state of the state of the state of the state

In PA 1-717-398-4079 In PA 1-717-398-4079 or send order to or send order to Lyco Computer Lyco Computer P.O. Box <sup>5088</sup> P.O. Box 5088

# Advertisers Index **Advertisers Index**

![](_page_57_Picture_2926.jpeg)

Educational Software <sup>165</sup>

![](_page_57_Picture_2927.jpeg)

![](_page_57_Picture_2928.jpeg)

![](_page_57_Picture_2929.jpeg)

![](_page_58_Picture_526.jpeg)

![](_page_58_Picture_527.jpeg)

![](_page_58_Picture_528.jpeg)

Address City Postal Code **Country** Payment must accompany this card. Payment in US Funds drawn on a US Bank; International Money Order; or charge card: UNISA UnasterCard Unanerican Express<br>Account No. Expires Account No.

COMPUTE!

 $\Box$  \$25.00 Canada

Name

Subscription rates outside the US:

 $\overline{\square}$  \$38.00 Europe, Australia/Air Delivery<br> $\overline{\square}$  \$48.00 Middle East/Air Delivery

 $\Box$  \$68.00 Elsewhere/Air Delivery  $\Box$  \$25.00 International Surface Mail (lengthy, unreliable delivery)

# The Editor's Feedback:

![](_page_58_Picture_529.jpeg)

What do you like best about **COMPUTE!**?

What do you like least?

![](_page_58_Picture_8.jpeg)

32N101

11 12

Place Stomp Here

# **COMPUTE! Magazine**

Post Office Box 5406 Greensboro, NC 27403

# BUSINESS REPLY MAIL FIRST CLASS PERMIT NO. 2312 GREENSBORO. NC POSTAGE WILL BE PAID BY ADDRESSEE

**" III** 

**IIII** 

**COMPUTE! Magazine**  p,o. Box 5406 Greensboro, NC 27403

![](_page_59_Picture_5.jpeg)

**NO POSTAGE** 

Place Stomp Here

# **COMPUTE! Magazine**

Post Office Box 5406 Greensboro, NC 27403

# BUSINESS REPLY MAIL FIRST CLASS PERMIT NO. 2312 GREENSBORO. NC

POSTAGE Will BE PAID BY ADDRESSEE

**COMPUTE! Books**  Post Office Box 5406 Greensboro, NC 27403

**NO POSTAGE** NECESSARY **IF MAILED** IN THE **UNITED STATES** 

Cwww.commodore.ca

# **WIDEN YOUR CHILD'S WORLD WITH THIS INTRODUCTORY OFFERING.**

10 DAY MONEY BACK GUARANTEE.

Now, and the second continuous continuous continuous continuous continuous continuous continuous continuous co when ordering a lesson at \$45.00, you may order at \$45.00, you may order just \$35.00 each. (Back just \$35.00 each. (Back- $\mathcal{L}$  is included with its included with  $\mathcal{L}$  is included with  $\mathcal{L}$ tional charge.) tional charge.) Now, until May 31, 1983, additional lessons for up disk is included with each lesson at no addi-

Mail this form, or called the called the called the called the called the called the called the called the call toll-free 800/233-3784. toll-free 800/233-3784. (In California, California, California, California, California, California, California, California, California, California, California, California, California, California, California, California, California, California, Ca 800/233-3785.) 800/233-3785.) Mail this form, or call (In California, call

CA 92121.

![](_page_60_Picture_1164.jpeg)

directly with the order form below. Only one per<br>TI 99/4A machine is needed. • PLATO Interpreter Cartridge may be ordered directly with the order form below. Only one per TI99/4A machine is needed.

C-ll

![](_page_60_Picture_1165.jpeg)

![](_page_61_Picture_0.jpeg)

![](_page_61_Picture_1.jpeg)

Postage will be paid by addressee

**CONTROL DATA PUBLISHING CO.**  P.O. Box 261127 San Diego, CA 92126

![](_page_61_Picture_4.jpeg)

# **Introduce A Friend To COMPUTE! For Christmas Save S 1 0.00 Off The Newsstand Price**

January issue of **COMPUTE!** on cards received by November 15th. One year, 12 issue subscriptions One year, 12 issues and 12 issues and 12 issues and 12 issues and 12 issues and 12 issues and 12 issues and 12 are S20.00 in the U.S., \$25.00 (U.S. are S20.00 in the U.S" S25.00 IU.S. funds] in Canada. We'll start your friend with the funds) in Canada. PLEASE PRINT.

![](_page_62_Picture_538.jpeg)

![](_page_62_Picture_539.jpeg)

**same lime** 

# **Introduce A Friend To COMPUTE! For Christmas Save S 10.00 Off The Newsstand Price**

We'll start your friend with the January issue of COMPUTE! on address January Issue of **COMPUTE!** on cards received by November 15th. One year, <sup>12</sup> issue subscriptions are S20.00 in the U.S., \$25.00 [U.S. state are S20.00 in the U.S" S25.00 IU.S. funds] in Canada. One year. 12 issue subscriptions funds) in Canada. PLEASE PRINT.

![](_page_62_Picture_540.jpeg)

**62Nl01** 

![](_page_62_Picture_541.jpeg)

![](_page_63_Picture_0.jpeg)

BUSINESS REPLY MAIL **BUSINESS REPLY MAIL**  FIRST CLASS PERMIT NO. <sup>2312</sup> GREENSBORO, NC FIRST CLASS **PERMIT NO. 2312 GREENSBORO. NC** 

**IIII** 

POSTAGE WILL BE PAID BY A REPORT OF SHIP BY A REPORT OF SHIP BY A REPORT OF SHIP BY A REPORT OF SHIP BY A REPORT OF SHIP BY A REPORT OF SHIP BY A REPORT OF SHIP BY A REPORT OF SHIP BY A REPORT OF SHIP BY A REPORT OF SHIP B **POSTAGE Will BE PAID BY ADDRESSEE** 

COMPUTE! P.O. Box <sup>914</sup> Farmingdale, NY <sup>11737</sup> Farmingdale, NY 11737 **COMPUTE!**  p.o, Box 914

**••••••••••• M ••••••••••••••••••••••••••••••••••••••••••••••••••••••••• ••••• ••••••• • • ••• •••** 

**IIII** 

BUSINESS REPLY MAIL **BUSINESS REPLY MAIL**  FIRST CLASS PERMIT NO. 2312 GREENS PERMIT NO. 2322 GREENSBORO, NCCLASS PERMIT NO. 2322 GREENSBORO, NCCLASS PERMIT **FIRST CLASS PERMIT NO. 23 12 GREENSBORO. NC** 

POSTAGE WILL BE PAID BY ADDRESSEE **POSTAGE WILL BE PAID BY ADDRESSEE** 

COMPUTE! **COMPUTE!**  P.O. Box <sup>914</sup> p,o. Box 914 Farmingdale, NY <sup>11737</sup> Farmingdale, NY 11737

NO POSTAGE NO POSTAGE NECESSARY NECESSARY IF MAILED UNITED STATES IF MAILED INTHE UNITED STATES

Cwww.commodore.ca

# THE LEADING EDGE IN PRINTERS ONE GREAT LINE. ONE GREAT WARRANTY

Finally, there's one full family of printers that covers every business or word processing applicationall from C. Itoh, a company known for packing more product into less price; and all distributed exclusively by Leading Edge, company known for searching out and providing that very thing. Which means that one call to one source can get your can get you any time you need it. For any purpose of any purpose of any purpose of any purpose of any purpose of any purpose of any purpose of any purpose. It is not any All backed by full years of the second second by full years of printers. (Try that on any other line of printers of printers and provided by the control of printers.)

# THE PRO'S.

The Property of the Matrix production of the Matrix production of the Matrix production of the Matrix production of the Matrix production of the Matrix production of the Matrix production of the Matrix production of the Ma corresponding to a oppose the copy of the copy of the copy of the copy, which looks like bad job of the copy of the copy of the copy of the copy of the copy of the copy, which is a set of the copy of the copy of the copy o Provides to 120 columns dot matrix columns dot matrix construction or series and the columns of the 136.10 columns of the 136.10 carrier or series and the 136.10 carrier or series and the 136.10 carrier or series and the 1 Prowriter 2: Same as Prowriter. except 15" carriage allows full <sup>136</sup> columns in normal print mode.

![](_page_64_Picture_4.jpeg)

# THE STAR.

The Starward F-10. In startwriter F-10. In startwriter and the startwriter in such a startwriter in such a startwriter in such a startwriter in the startwriter of the startwriter of the startwriter in the startwriter of th of just about everything—except bulk and noise—than any other printer in its price range. It's <sup>40</sup> cps letter-quality daisy-wheel with a bunch of built-in functions to simplify and speed up word processing. It plugs into almost any micro on the market, serial or parallel.

![](_page_64_Picture_7.jpeg)

# THE MASTER WAS IMPOUNDED.

The Printmaster F-10. Does all the same good studies in the Starward studies in the Master does it faster. The Master does it faster that it faster does it faster that faster it faster. It faster it faster it faster it fas

![](_page_64_Picture_10.jpeg)

Distributed Exclusively by Leading Edge Products. Inc., <sup>225</sup> Turnpike ^mMaswchusetts 02021. Call: toll-free 1-800-343-6833: or in Massachusetts call collect 16171828-8150. Telex 951-624.

# WHEN WE ANNOUNCED **WHEN** WE ANNOUNCED THE COMMODORE 64 FOR \$595, OUR COMPETITORS IN THE COMPETITORS IN THE COMPETITORS IN THE COMPETITORS IN THE COMPETITORS IN THE COMPETITORS IN THE COMPETITORS IN THE COMPETITORS IN THE COMPETITORS IN THE COMPETITORS IN THE C SAID WE COULD COULD SAID DOOR TO IT. THE COULD COULD BE COULD BE COULD BE COULD BE COULD BE COULD BE COULD BE **THE COMMODORE 64 FOR S595, OUR COMPETITORS SAID WE COULDN'T DO IT.**

# The second couldn't because they are the second could be could be could be a second could be a second could be **THAT'S BECAUSE THEY COULDN'T DO IT.**

The reason is that, unlike our competitors, we make our own IC chips. *Plus* all the parts of the computer they go into. computer they go into. The reason is that. unlike our competitors,

computers to market sooner than anybody else. computers to market sooner than anybody else. And we can get them there for a lot less money. So Commodore can get more advanced

WHAT PRICE POWER? WHAT PRICE POWER?

For your \$595,\* the Commodore 64™ gives you a built-in user memory of 64K. This is hundreds of dollars less than computers of comparable power. of dollars less than computers of comparable power.

Lest you think that the Commodore <sup>64</sup> is Lest you think that the Commodore 64 is some stripped-down loss leader, look at its available peripherals and interfaces will quickly available peripherals and interfaces will quickly convince you otherwise. convince you otherwise. some stripped-down loss leader, a look at its

SOFTWARE THAT WORKS HARD. SOFTWARE THAT WORKS HARD.

The supply of software for the Commodore The supply of software for the Commodore <sup>64</sup> will be extensive. And with the optional plug-in 64 will be extensive. And with the optional plug -in Z80 microprocessor, the Commodore <sup>64</sup> can Z80 microprocessor, the Commodore 64 can accommodate the enormous amount of software accommodate the enormous amount of software available in CP/M? and CP/M? and CP/M? and CP/M? and CP/M? and CP/M? and CP/M? and CP/M? and CP/M? and CP/M? a available in  $\mathsf{CP}/\mathsf{M}^{\mathsf{C}}$ 

Add in the number of programs available in Add in the number of programs available in BASIC and you'll fird that there are virtually no BASIC and you'll find that there are virtually no applies to some word processing to spread to the space of the space  $\mathcal{L}_1$  and  $\mathcal{L}_2$  are specified to spread to spread to spread to spread to spread to spread to spread to spread to spread to spread to spread to sp sheets, that the Commodore <sup>64</sup> can't handle with sheets, that the Commodore 64 can't handle with the greatest of ease. the greatest of ease . applications, from word processing to spread-

PERIPHERALS WITH VISION.

The Commodore 64 interfaces with all the The Commodore <sup>64</sup> interfaces with all the peripherals you could want for total personal peripherals you could want for total personal computing drives, and the distribution and the computing and the computing and the computing of the computing of the computing of the computing of the computing of the computing of the computing of the computing of the com model about the that is a complete that is a complete that is a complete that is a complete that is a complete access to some of the more popular computer access to some of the more popular computer Information Network for users. computing: disk drives, printers and a telephone modem that's about \$100, including a free hour's information services. Including Commodore's own

RUN YOUR BUSINESS BY DAY. RUN YOUR BUSIN ESS BY DAY.

SAVE THE EARTH BY NIGHT. SAVE THE EARTH BY NIGHT. At the end of a business day, the

At the end of <sup>a</sup> business day, the Commodore <sup>64</sup> car go into your briefcase and ride Commodore 64 can go into your briefcase and ride home with you for an evening with your function and games and games. We are an evening and games are with home with you for an evening's fun and games.

Because of its superior video quality (320x200 pixel resolution, 16 available colors and 3D Spritter and 3D Spritter and 3D Spritter and 3D Spritter and 3D S graphics), the Commodore <sup>64</sup> surpasses the best of graphics), the Commodore 64 surpasses the best of the video game machines on the market. Yet, the video game machines on the market. Yet. because it is such powerful computer, it allows you computer, it allows you computer, it allows you can be a such to invent game programs that game machine will to Invent game programs that a game machine will never be able to play; as well as enjoy Commodore's never be able to play: as well as enjoy Commodore's own video game cartridges. own video game cartridges. Because of its superior video quality (320x200 pixel resolution, 16 available colors and 3D Sprite because it's such a powerful computer, it allows you

ATTACK. DECAY, SUSTAIN, RELEASE. ATTACK, DECAY, SUSTAIN, RELEASE.

If you're musicologist, you already know If you're a musicologist. you already know what an ADSR (attack, decay, sustain, release} what an ADSR (attack, decay, sustain, release) envelope is. If you're not, you can learn this and envelope is. If you're not. you can learn this and much more about music with the Commodore 64's much more about music with the Commodore 64's music synthesizing features. music synthesizing features.

It's full-scale composition in the scale composition of the scale of the scale of the scale of the scale of th programmable ADSR envelope generator, it has programmable ADSR envelope generator it has 3 voices (each with 9-octave range) and <sup>4</sup> wave voices (each with a 9-octave range) and 4 waveforms for truly sophisticated composition and play forms for truly sophisticated composition and playback—through your home audio system, if you back-through your home audio system, if you It's a full-scale compositional tool. Besides a

![](_page_65_Picture_19.jpeg)

# THE COMMODORE 64. ONLY \$595.

wish. It has sound quality you'll find only on wish. It has sound quality you'll find only on separate, music-only synthesizers. And graphics separate, music-only synthesizers. And graphics and storage ability you won't find on any separate and storage ability you won't find on any separate synthesizer.com and the synthetic synthetic control of the synthetic system in the synthetic system in the system of the system in the system in the system in the system in the system in the system in the system in the sys synthesizer.

# DON'T WAIT. DON'T WAIT.

The predictable effect of advanced technol The predictable effect of advanced technology is that it produces less expensive, more capable ogy is that it produces less expensive, more capable products the longer you wait. products the longer you wait.

If you've been waiting for this to happen to personal computers, your wait is over. personal computers, your wait is over.

See the Commodore 64 sounds the Commodore 64 sounds the Commodore 64 sounds the Commodore 64 sounds the Commodor Commodore Computer dealer and compare it with Commodore Computer dealer and compare it with the best the competition has to offer. the best the competition has to offer. See the Commodore 64 soon at your local

You can bet that's what the competition will You can bet that's what the competition will be doing. be doing.

Commodore Business Machines<br>Personal Systems Division Personal Systems Division **Personal Systems Division**  P.O. Box 500, Conshohocken, Pennsylvania 19428 Please send me more information on the Commodore 64™ **I Please send me more information on the Commodore 64!M <sup>J</sup>** Name Title and the United States of the United States and the United States and the United States of the United States and Company. City\_ **C** $\epsilon$  commodore  $CPT-11$ **1 - ------------- - - ---** I Name Title I I I I Company I I Address I I City State I I I I Zip Phone I CONPUTER I

"Manufacturer's Suggested Retail Price: July 1, 1982. Disk drives and printers are not included in prices. The 64's price may change without potics CP/M<sup>®</sup> is a registered trademark of Digital Research, Inc. *Unital Research*